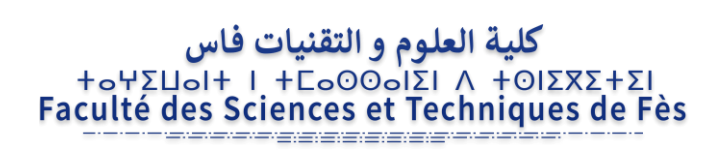

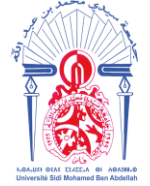

#### **MEMOIRE DE PROJET DE FIN D'ETUDES**

*Pour l'Obtention du* 

#### **Diplôme de Master Sciences et Techniques**

#### **Spécialité : Génie Mécanique et Productique**

#### *ETUDE ET CONCEPTION D'UN CONVOYEUR POUR LE DEPLACEMENT DES SIEGES D'AVANT*

*Présenté par :*

*M. El Alami M'hammed*

 *Encadré par :*

**- Pr. Mr. A. EL KHALFI (FSTF)**

**- M. M. ATTANEJI (SOMACA)**

#### *Effectué à : SOMACA Casablanca*

 *Soutenu le : 17 juin 2019*

**Le jury :**

 **Pr. Mr. A. EL KHALFI (FSTF) Pr. Mr. A. ABOUTAJEDDINE (FSTF) Pr. Mr. J. ABOUCHITA (FSTF) Pr. Mr. H. MOUSTABCHIR (ENSAF)**

#### **Année Universitaire : 2018-2019**

-----------------------------------------------------------------------------------------------------------

*Faculté des Sciences et Techniques - Fès - B.P. 2202 – Route d'Imouzzer – FES*

 *212 (0) o5 35 60 29 53 Fax : 212 (0) 05 35 60 82 14 Web : http://[www.fst-usmba.ac.ma](http://www.fst-usmba.ac.ma/)*

*« La théorie, c'est quand on sait tout et que rien ne fonctionne. La pratique, c'est quand tout fonctionne et que personne ne sait pourquoi. Ici, nous avons réuni théorie et pratique : Rien ne fonctionne... et personne ne sait pourquoi ! » Albert Einstein*

#### *Dédicaces*

#### *A ma très chère mère,*

*Tu m'as donné la vie, la tendresse et le courage pour réussir En témoignage, je te dédie le fruit de mes longues années de travail. Puisse Dieu, le tout puissant, te préserver du mal et te procurer une longue vie.* 

#### *A mon père,*

*Aucune expression, aussi élaborée qu'elle soit, ne pourrait traduire ma profonde gratitude et ma reconnaissance pour toutes ces années, tant de sacrifice et de dévouement.* 

*Que dieu te garde, te comble de santé, et te donne une longue de vie.* 

#### *A mes très chers frères et sœurs,*

*Vos affections et vos encouragements ont toujours été pour moi les plus précieux.* 

*Je prie Dieu de vous procurer santé, bonheur et longue vie afin que vous puissiez exhausser tous vos rêves* 

*Je dédie également ce modeste travail à toute ma famille, à mes amis, et à tous ceux que j'aime et qui se dévouent sans cesse pour m'éclaircir la voie et les immenses horizons du savoir.* 

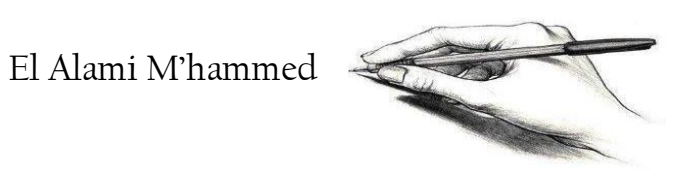

#### *Remerciements*

Avant tout développement sur cette expérience professionnelle, il apparaît opportun d'entamer ce rapport de stage par des remerciements, aux nombreuses personnes qui ont contribué au succès de mon stage et qui, par la confiance, la patience et le professionnalisme témoignés à mon égard, m'ont permis d'apprécier pleinement ces 4 mois au sein de SOMACA.

D'abord, je profite de cette occasion pour adresser mes sincères remerciement à notre professeur, notre encadrant pédagogique **Pr. Mr. EL KHALFI Ahmed** professeur universitaire à FSTF pour son engagement et les conditions favorables d'études qu'il nous a procurées.

Je remercie **Mr. ATTANEJI**, les conseils qu'il nous a prodigué, la patience et la confiance qu'il nous a témoignées ont été déterminants dans la réalisation de notre travail de recherche.

Je présente mes vifs remerciements et ma profonde gratitude à mon parrain industriel **Mr. JETTIOUI M'hammed**, pour m'avoir donné l'opportunité de passer ce stage dans les meilleures conditions de professionnalisme, matérielles et morales.

Je tiens également à remercier tout le personnel de la SOMACA, pour leur disponibilité, sympathie, et pour l'ambiance amicale qui règne au Département DIVD Montage.

Enfin, je ne peux guère oublier mes professeurs. Je les remercie sincèrement de m'avoir donné l'opportunité d'atteindre ce niveau de performance qui a constitué mon véritable appui et mon support durant ce travail et il le fera le long de mon parcours professionnel.

#### *Résumé*

Le présent rapport décrit le travail réalisé dans le cadre du projet de fin d'études que nous avons effectué au sein de l'entreprise SOMACA SA, en relation avec notre formation en Génie Mécanique et productique à la faculté des sciences et techniques (FSTF).

En vue d'augmenter la cadence de production de la chaîne principale, la société a planifié d'abord d'améliorer les chaînes annexes, qui réalisent des opérations en parallèle, complémentaires pour une réalisation cible dans le véhicule.

Le siège présente un élément indispensable dans tout véhicule, c'est pour cette raison la SOMACA désire d'implanter une chaîne de production des sièges au sein de l'atelier UP5 qui se situe au bout de département montage.

Notre mission consiste à étudier et concevoir cette chaîne, par la conception d'un convoyeur et une table élévatrice, de manière à éliminer le déplacement des opérateurs dans leur poste ce qui cause des pertes d'engagement et des pourcentages de Non-Valeur Ajoutée importantes.

Avant d'entamer toute étude, il nécessaire de relever les mesures requises pour établir les différents calculs ; c'est ainsi que nous avons inspiré des systèmes déjà installés à l'entreprise en étudiant chaque mécanisme dans la SOMACA d'une façon préliminaire.

#### *Abstract*

This report describes the work carried out in the framework of the final project we carried out within the company SOMACA SA, in connection with our training in Mechanical Engineering at the Faculty of sciences and technology (FSTF).

In order to increase the rate of production of the main chain, the company planned to improve the ancillary chains, which carry out parallel operations, complementary for a target realization in the vehicle.

The seat has an essential element in any vehicle, that's why SOMACA wants to implement a production line of seats in the UP5 workshop located at the end of the assembly department.

Our mission is to study and design this chain, by designing a conveyor and a lifting table, so as to eliminate the movement of the operators in their station, which causes losses of commitment and percentages of significant non-value added.

Before undertaking any study, it is necessary to identify the measures required to establish the various calculations, this is how we have inspired systems already installed in the company by studying each mechanism in SOMACA in a preliminary way.

#### ملخص

هذا التقرير يصف العمل المنجز في إطار مشروع نهاية الدراسة المنجز في الشركة المغربية لتركيب السيارات ''صوماكا''، في عالقة مع تكويننا في شعبة الهندسة الميكانيكية بكلية العلوم والتقنيات٠

من أجل الرفع من وتيرة اإلنتاج في الخط الرئيسي، قررت الشركة أن تقوم أوال بتطوير الخطوط الملحقة والتي تقوم بعمليات موازية، من اعمال سلسلة في السيارة٠

يحتوي المقعد على عنصر أساسي في أي سيارة، ولهذا السبب تريد ''صوماكا'' تنفيذ خط إنتاج للمقاعد في ورشة 5UP الموجودة في نهاية قسم التركيب.

مهمتنا هي دراسة هذه السلسلة وتصميمها، من خالل تصميم ناقل وطاولة للرفع، بطريقة لحذف تحركات العمال في مساحات عملهم، ما يسبب ضياع االرتباطات والرفع من نسبة ''ال فوائد مضافة ''٠

قبل البدئ في الدراسة، من الضروري استخراج القياسات الضرورية للقيام بمختلف الحسابات، لهذا استوحينا أفكارنا من الأنظمة المدمجة مسبقا في الشركة وذلك بدراسات أولية لكل نظام٠

*Liste des abréviations* 

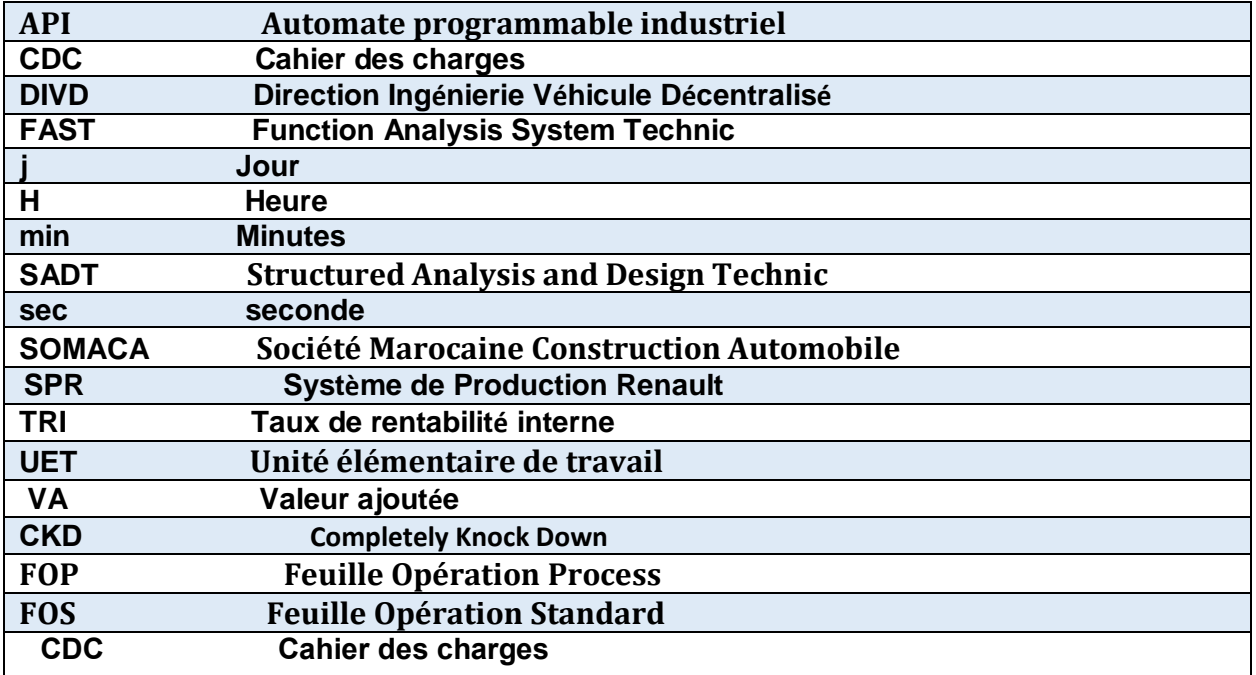

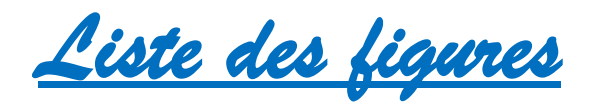

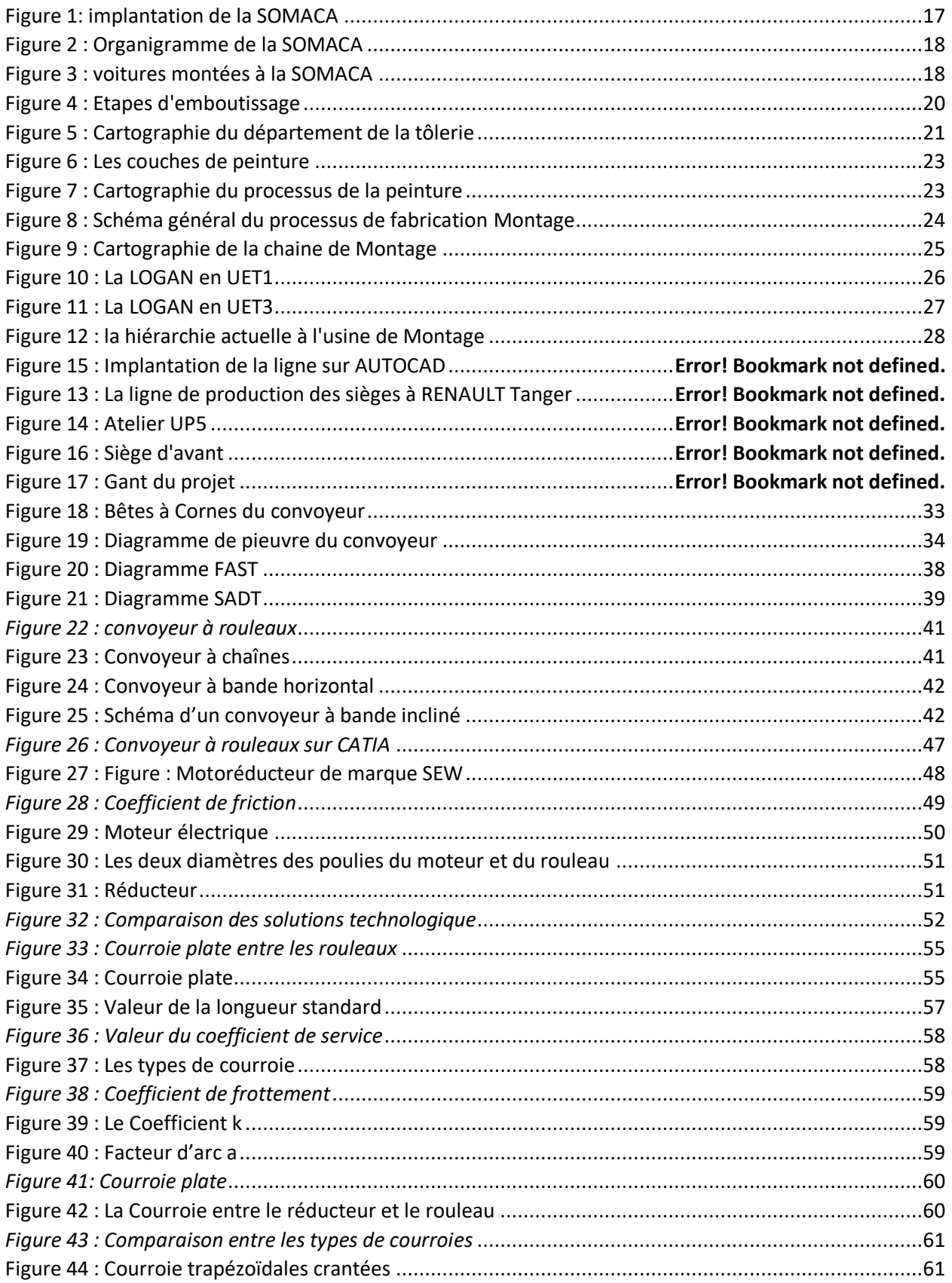

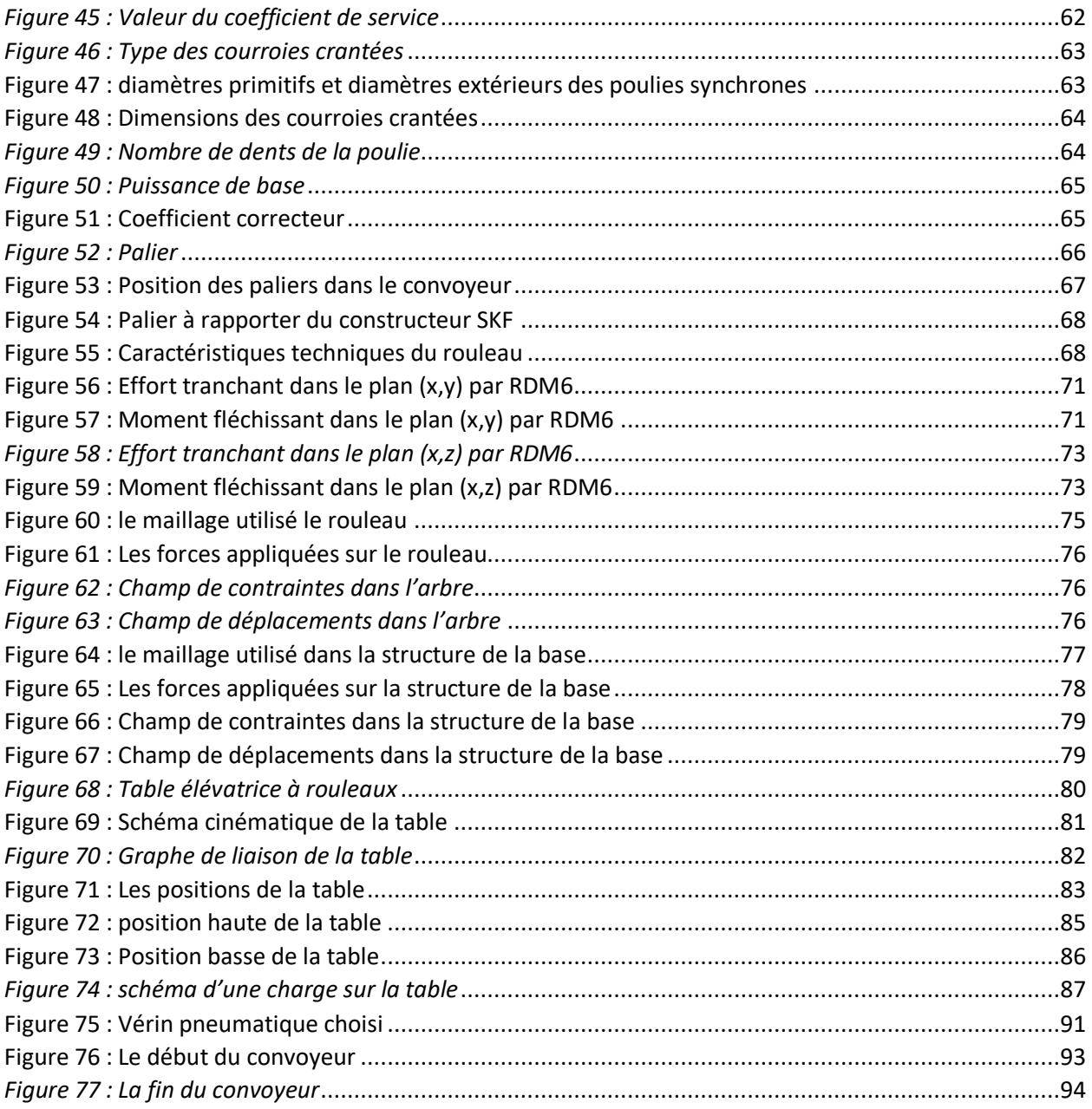

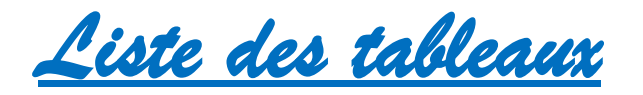

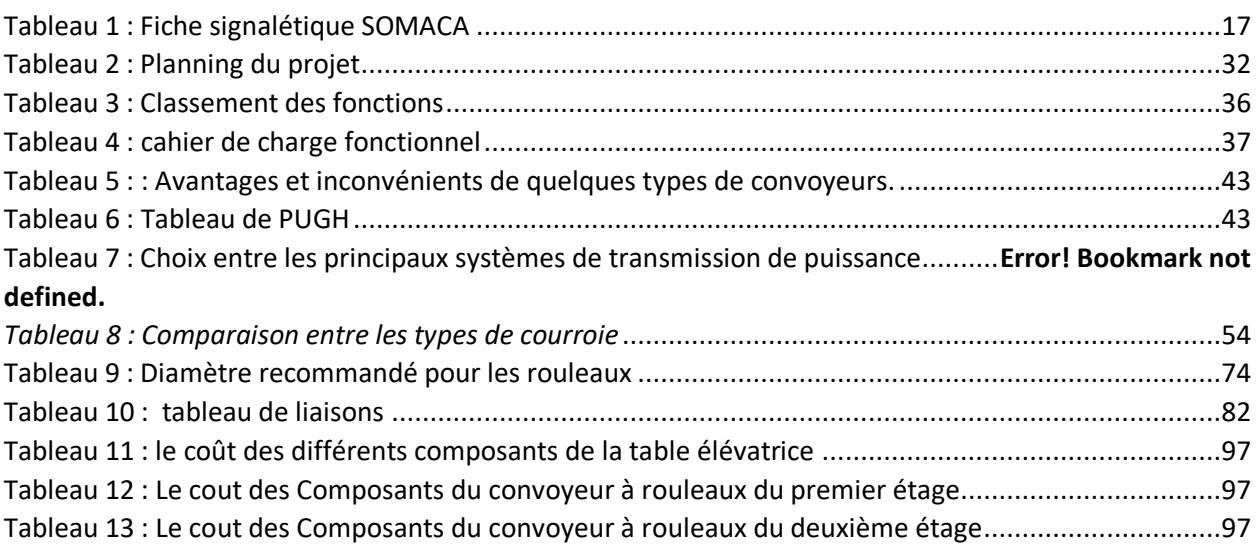

#### Table des matières

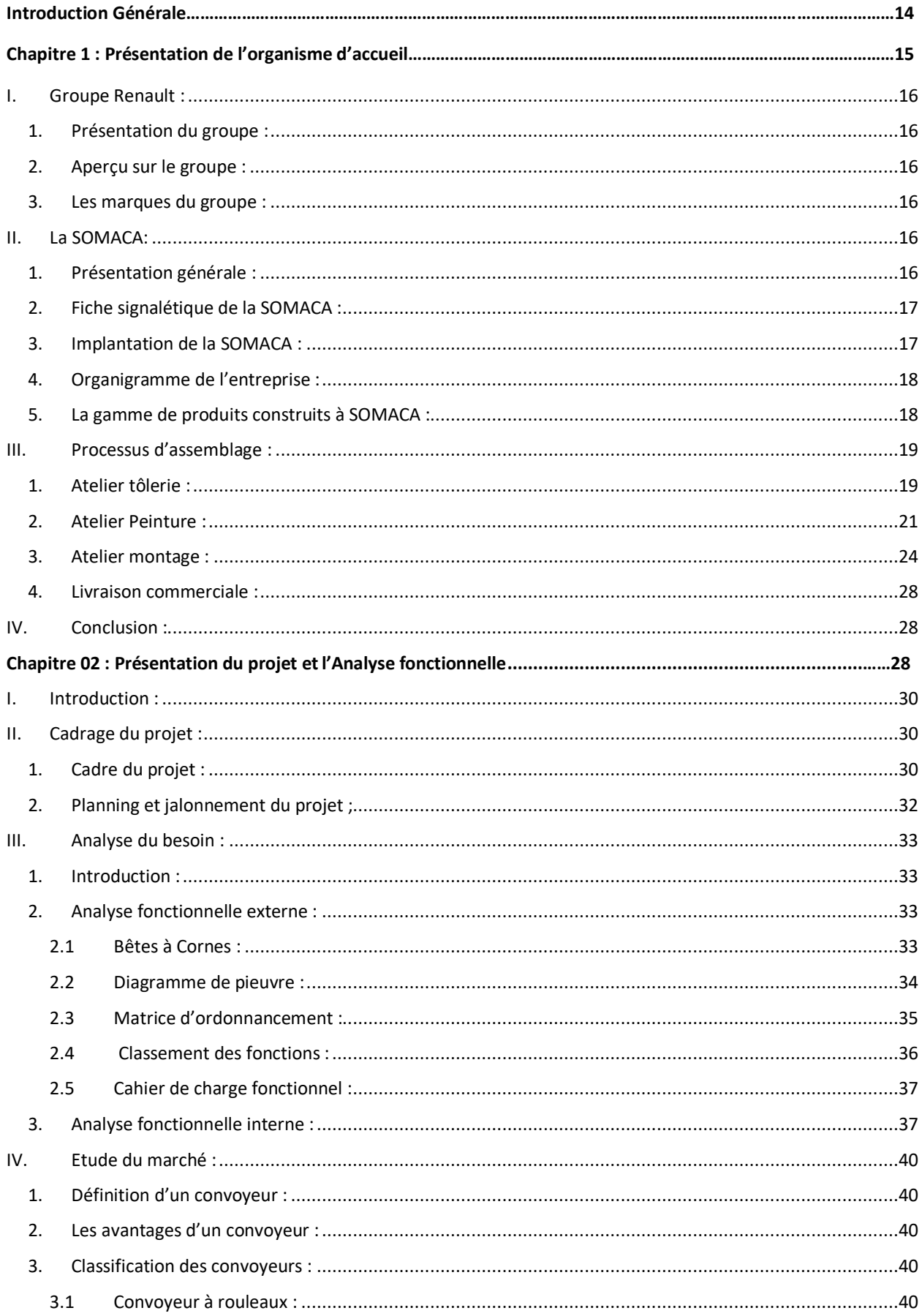

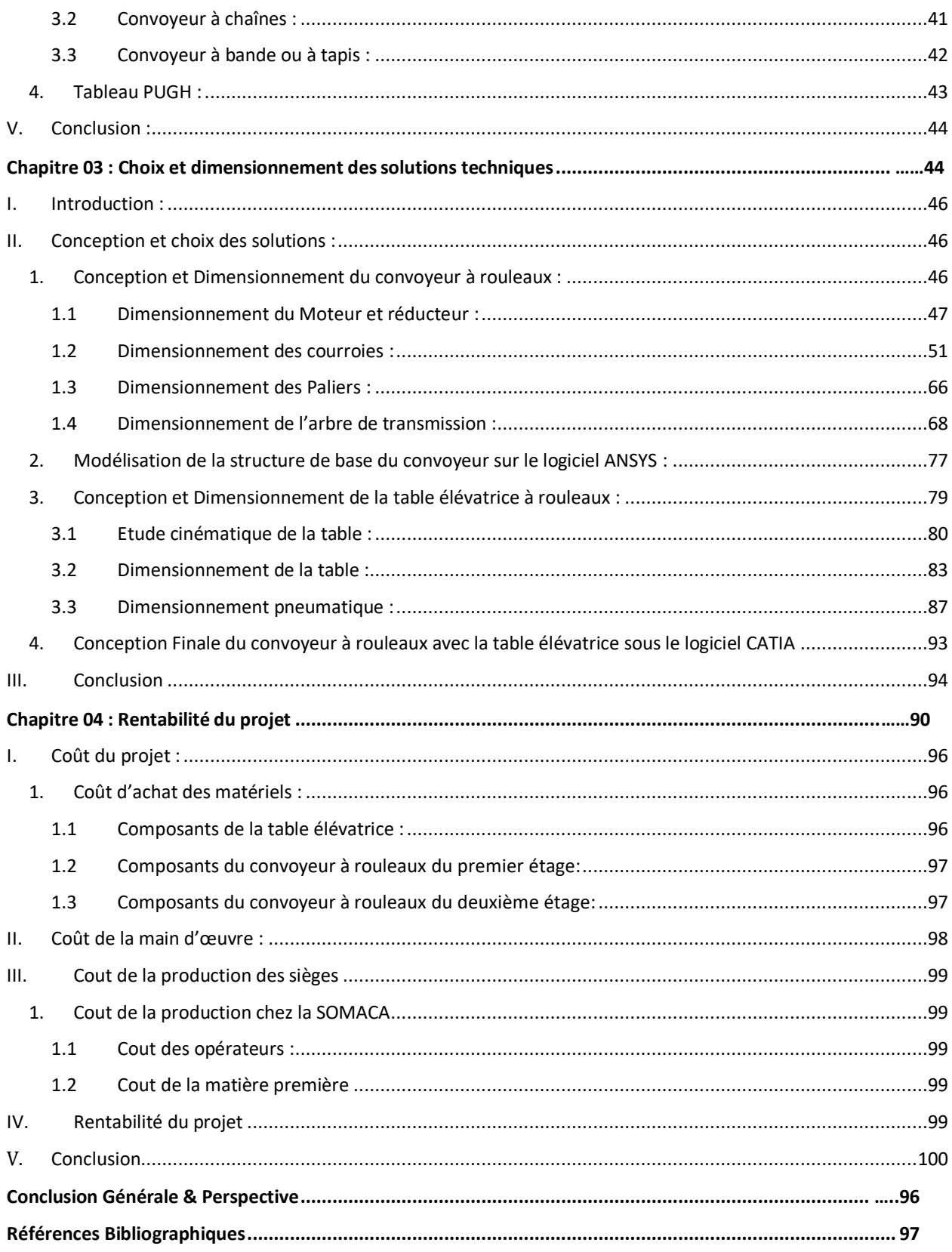

#### *INTRODUCTION GENERALE*

Dans un milieu industriel de plus en plus caractérisé par une compétitivité acharnée, la SOMACA se trouve aujourd'hui, plus que jamais, dans l'obligation de satisfaire les impératifs : Qualité, Coût, Délai et Motivation. Pour pouvoir conserver cet équilibre, elle cherche à éliminer les sources de gaspillage et de mettre en œuvre une organisation plus légère, agile et efficace, partant du principe que tout « problème » est une opportunité d'amélioration.

A ce propos, notre projet de fin d'études au sein du département DIVD / Montage de la société SOMACA, a pour objectif l'étude et la conception d'un convoyeur pour le déplacement des sièges d'avant.

Pour se faire, le rapport sera divisé en quatre chapitres, révélant la démarche suivie pour la réalisation de ce projet :

Au premier chapitre, nous présentons l'entreprise d'accueil et dans le deuxième chapitre, nous donnons une description de la problématique du projet ainsi que la méthodologie appropriée susceptible d'en faciliter la réalisation, puis nous présentons le contexte général du projet et l'élaboration du cahier des charges.

Le troisième chapitre est consacré à la phase d'étude qui commencera par un choix d'une architecture matérielle et par la suite la vérification nécessaire pour le dimensionnement, et se terminera par la conception mécanique de ces systèmes.

Et en dernier nous allons calculer les gains produisent par l'implantation de ce convoyeur et nous allons aborder l'étude technico-économique de sa réalisation, afin de présenter une étude de la rentabilité du projet.

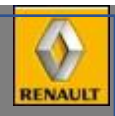

## Chapitre 01

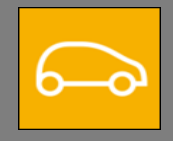

#### **Présentation de l'organisme d'accueil**

**Ce chapitre est dédié à la présentation du groupe RENAULT et par conséquent sa filiale l'entreprise SOMACA-RENAULT comme étant l'organisme d'accueil. Après, nous présentons le département Montage, où s'est déroulé notre projet de fin d'études. Ensuite, nous introduisons les différents procédés de production des voitures, au sein de la société SOMACA.** 

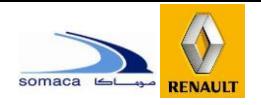

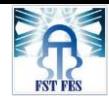

#### <span id="page-15-1"></span><span id="page-15-0"></span>I. Groupe Renault :

#### 1. Présentation du groupe :

Le groupe Renault est considéré comme étant le constructeur généraliste en Europe le plus rentable, ceci est dû à sa stratégie sur des exigences imposées par le groupe sur ses filiales à travers le monde. Le Maroc ne fait l'exception vue que depuis l'année 2005, la SOMACA a adopté le travail sur la base du Système de Production Renault (SPR), cette nouvelle tendance a permis à la SOMACA d'améliorer le management quotidien de sa performance.

#### <span id="page-15-2"></span>2. Aperçu sur le groupe :

Présidé par **Thierry Bolloré,** Le groupe Renault est un constructeur automobile, multimarque possédant des usines et des filiales à travers le monde entier. Sa stratégie se manifeste dans le positionnement durable comme le constructeur automobile généraliste européen le plus rentable.

« **Changeons de vie, changeons l'automobile** », un simple slogan que Renault a pris non seulement pour faire de la publicité, mais aussi une devise portant une valeur riche, étant le changement.

#### <span id="page-15-3"></span>3. Les marques du groupe :

Les marques du groupe Renault sont diversifiées et nombreuses, vue la multiplicité des fabricants sources et la diversité des gammes, on peut citer parmi lesquelles :

**Renault**: Twingo, Wind, Modus, Kango, Koleos, Clio, Mégane, Symbol, Scenic

Laguna, Safrane, Espace, Trafic, Fluence et Master.

**Dacia** : Logan, Sandero et Duster.

**Candy Renault Samsung Motors**: SM3, SM5, SM7 et QM5.

#### <span id="page-15-4"></span>II. La SOMACA :

#### <span id="page-15-5"></span>1. Présentation générale :

La SOMACA a été créé en 1959 par l'intermédiaire du Bureau d'Etudes et de Participation Industrielle (B.E.P.I), organisme chargé de promouvoir le développement industriel du Maroc.

La création de la SOMACA a répondu à un certain nombre de préoccupations économiques. En effet, dans le cadre de la promotion de l'industrie nationale et dans le but d'asseoir le développement du pays, priorité a été donnée à toute industrie susceptible d'engendrer elle- même la création ou le développement d'autres activités.

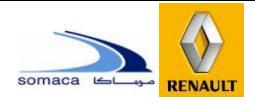

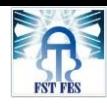

#### 2. Fiche signalétique de la SOMACA :

<span id="page-16-2"></span>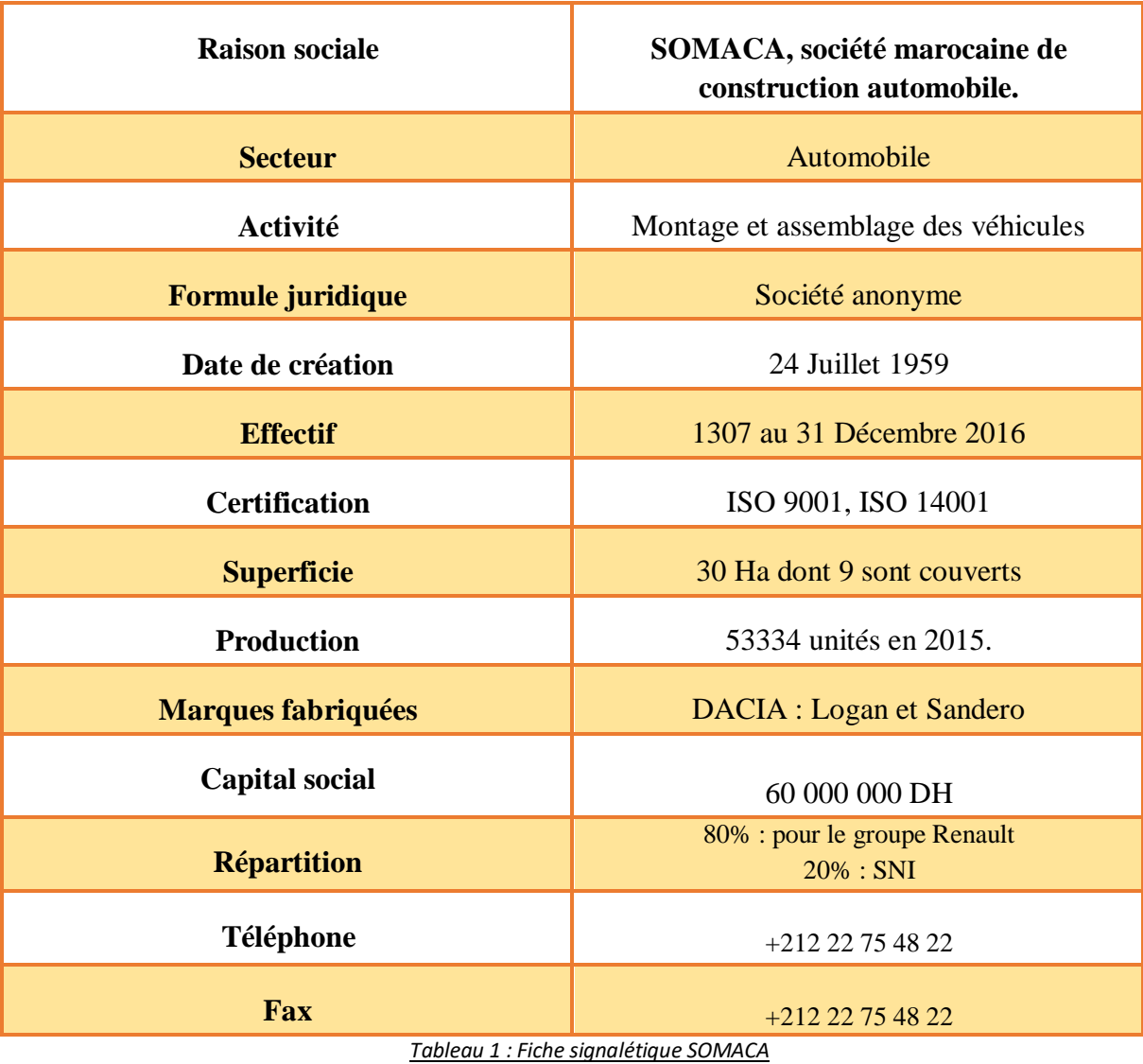

<span id="page-16-3"></span><span id="page-16-1"></span>3. Implantation de la SOMACA :

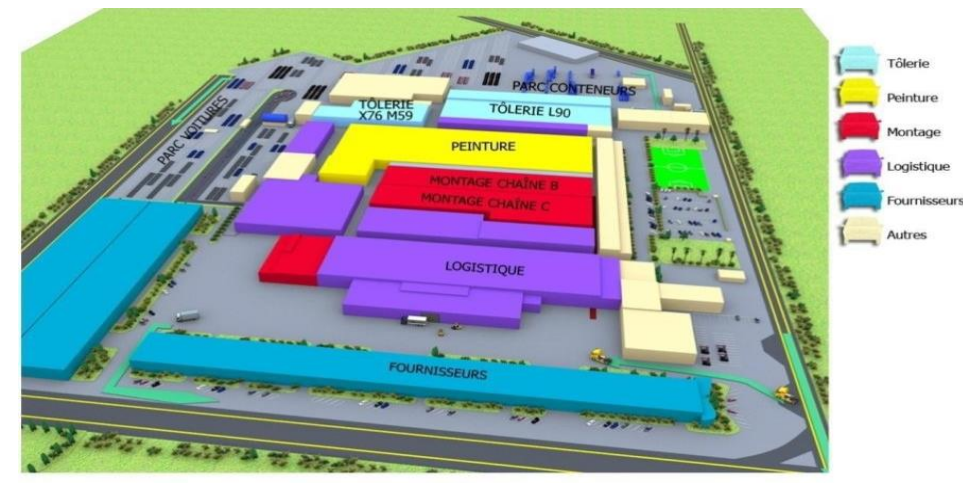

Figure 1: implantation de la SOMACA

<span id="page-16-0"></span>Le site est composé de trois départements à savoir tôlerie, peinture et montage, à ceux- ci

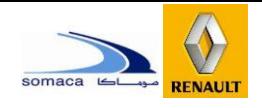

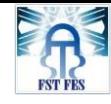

s'ajoutent les zones de stockage et de services supports.

<span id="page-17-1"></span>4. Organigramme de l'entreprise :

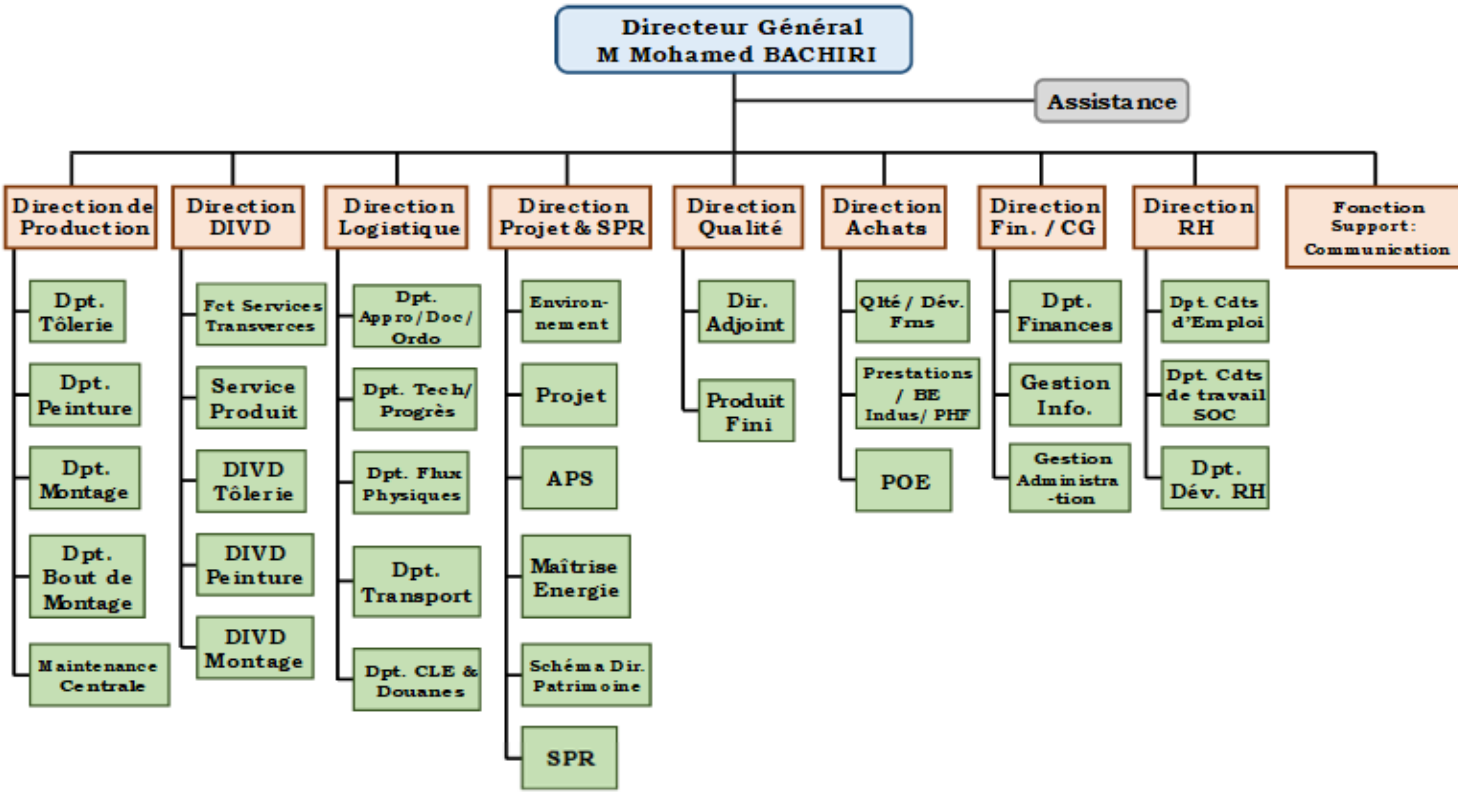

*Figure 2 : Organigramme de la SOMACA*

<span id="page-17-0"></span>Notre stage de projet de fin d'études s'est déroulé au sein du département montage plus précisément au DIVD / montage.

#### 5. La gamme de produits construits à SOMACA :

<span id="page-17-2"></span>Depuis sa création, plusieurs marques de voitures ont été montées, Actuellement, la SOMACA produit les voitures suivantes :

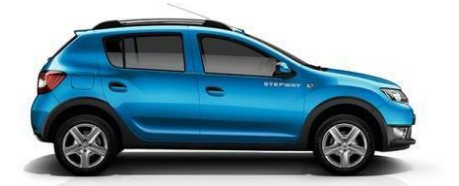

**STEPWAY Code : Bcross LOGAN Code : L52**

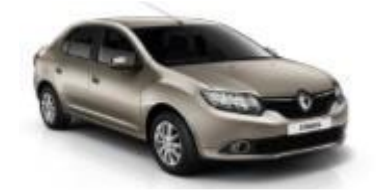

**SYMBOL (produit d'export) SANDERO Code : B52**

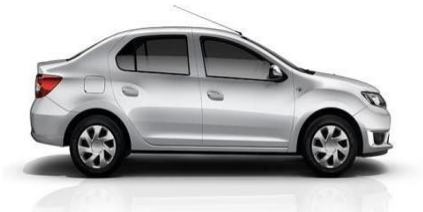

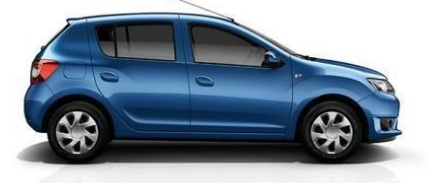

*Figure 3 : voitures montées à la SOMACA*

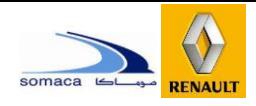

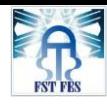

#### <span id="page-18-0"></span>III. Processus d'assemblage :

Le montage des véhicules consiste en l'assemblage d'éléments C.K.D (pièces détachées Completely Knock Down) approvisionnés en lots chez les constructeurs automobiles et de pièces fabriquées localement.

A l'arrivée, tout l'approvisionnement passe à travers un contrôle de réception qualitatif et quantitatif. Une fois les caisses de C.K.D déballées, leurs contenus sont triés avec leurs accessoires par type de modèle. L'ensemble est stocké dans un magasin de recouvrement prêt à être monté.

L'assemblage des véhicules à l'usine de SOMACA passe par trois ateliers principaux : la tôlerie : le ferrage, où sont soudés les éléments de la caisse de la voiture, la peinture et le montage et en fin la finition/livraison commerciale.

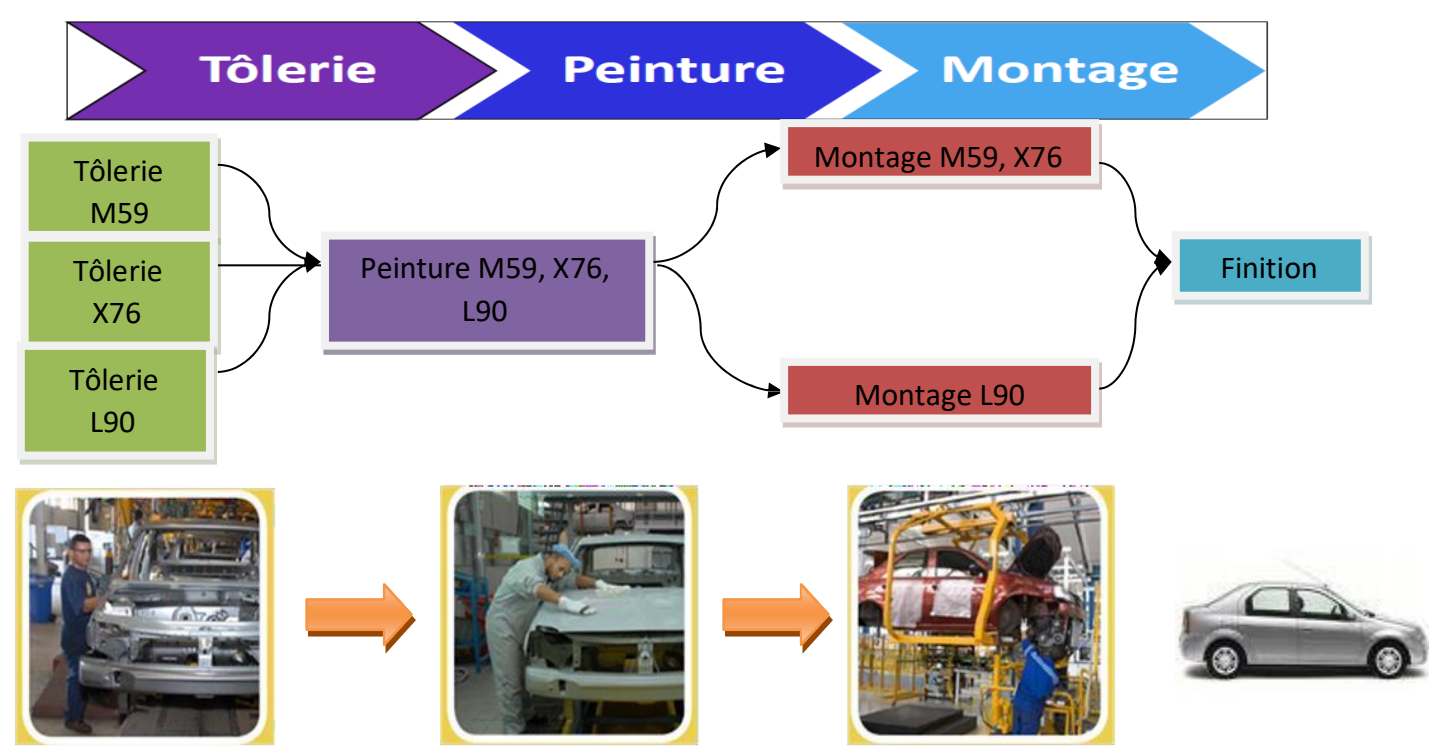

Département Tôlerie Département Peinture Département Montage **Tôlerie :** une chaîne pour véhicule VP Logan (L90), une autre pour VUL Kangoo,

Partner et Berlingot (X76, M59).

**Peinture :** commun à tous les modèles.

**Montage :** chaîne spécifique L90 et chaîne commune X76 et M59.

**Finition :** commun à tous les modèles.

#### 1. Atelier tôlerie :

<span id="page-18-1"></span>La tôlerie est la première étape du process de fabrication au sein de la SOMACA. Elle permet de réaliser la forme initiale de la voiture (caisse) grâce à un assemblage à partir des éléments CKD (Complete Knock Down) et des pièces produites au Maroc en utilisant la technologie de soudure et des moyens industriels adaptés à chaque modèle (berceaux,

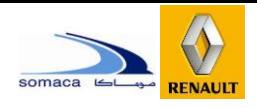

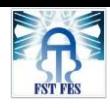

gabaries…) et le vissage pour une partie de l'assemblage des éléments ouvrant. La qualité de soudage est par la suite contrôlée suivant un plan de surveillance appliqué par des contrôleurs qualité sur chaîne.

> La tenue mécanique au contrôle non destructif (CND) et destructif (CD), le nombre, la position et l'aspect des points de soudures sont les paramètres clés assurant la qualité de l'opération ferrage.

L'atelier « tôlerie » se compose de 4 Unités Elémentaires de Travail (UET).

- UET 1 : où la base roulante est préparée par assemblage du plancher avant (compartiment moteur), du plancher arrière et du tunnel central.
- UET 2 : où les panneaux droite et gauche ainsi que le pavillon rejoignent la base roulante.
- UET 3 : à ce stade les ouvrants, préparés au niveau de l'UET 4, sont assemblés à la caisse pour ensuite graver le numéro de châssis sur la traverse centrale.
- UET4 : cette unité est dédiée à l'assemblage et au sertissage des ouvrants (les portes avant et arrière, la porte du coffre et le capot).
- Une fois la caisse est complète, elle rejoint la ligne de finition où on procède aux retouches et ajustements nécessaires.

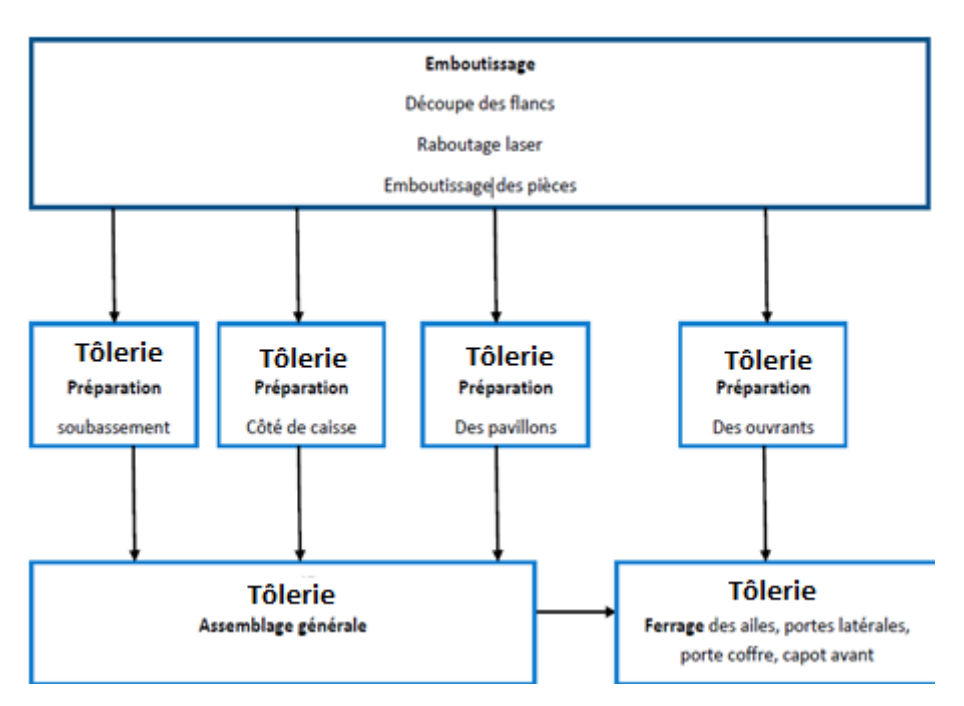

<span id="page-19-0"></span>Figure 4 : Etapes d'emboutissage

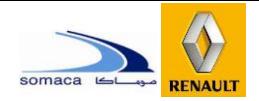

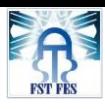

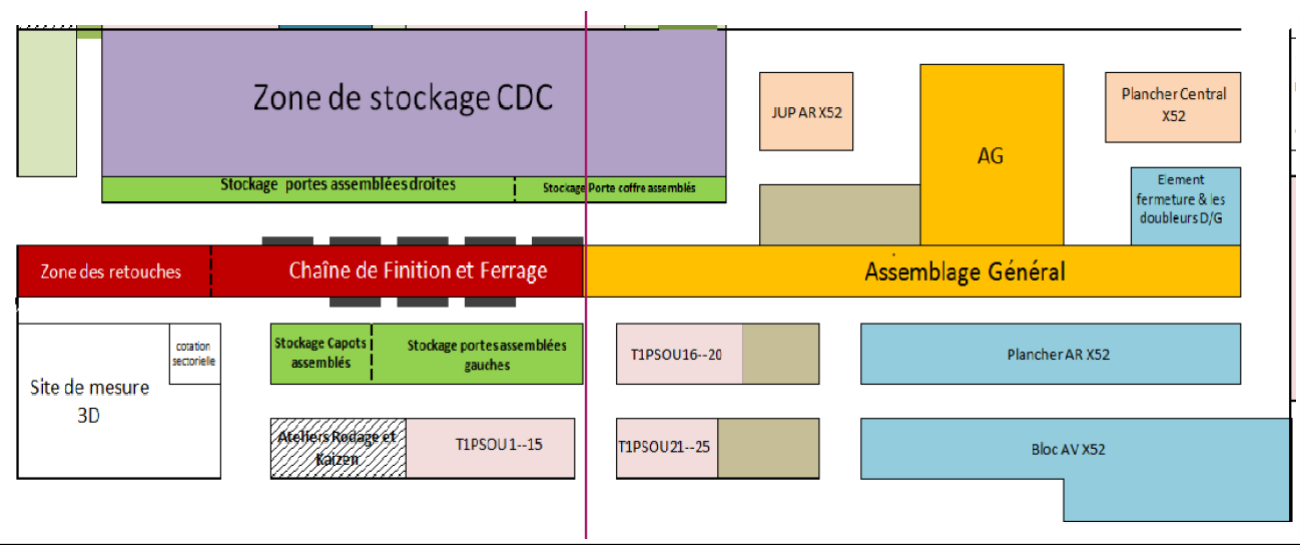

Figure 5 : Cartographie du département de la tôlerie

#### <span id="page-20-1"></span><span id="page-20-0"></span>2. Atelier Peinture :

L'étape peinture représente le deuxième stade dans le processus de production de la SOMACA. L'atelier peinture a pour mission d'appliquer plusieurs couches de produits chimiques à la tôle. Ce traitement confère à la caisse de la qualité de résistance, de durabilité et d'esthétique.

La voiture passe par six étapes dans le département avant d'être livrée aux chaînes de garnissage :

#### **A. Tunnel de Traitement de Surface (T.T.S) :**

Ce tunnel est composé de plusieurs bains dans lesquels la voiture est immergée et cela dans le but de nettoyer la surface de la tôle. La tôle est traitée par phosphatation (phosphate de zinc, phosphate de fer) pour la préparer aux traitements qui suivent.

Le tunnel de traitement de surface - où le traitement anti-oxydation est effectué - est composé de 9 stades. Ces stades se regroupent en trois phases :

#### $\checkmark$  Phase de pré-phosphatation

Cette phase comporte plusieurs stades, elle consiste à la préparation de la tôle pour accepter la couche de phosphatation.

 $\checkmark$  Phase de phosphatation

Ce procédé consiste à recouvrir la tôle d'une couche de phosphate assurant une très

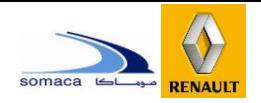

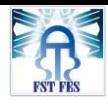

bonne tenue à la corrosion.

 $\checkmark$  Phase post-phosphatation

Elle se déroule en trois stades : le rinçage, la passivation et le rinçage final, permettant ainsi l'uniformité de la couche de phosphatation déposée sur la surface métallique.

#### **B. Cataphorèse :**

Il s'agit de déposer sur la caisse par immersion totale une couche de peinture organique. La solution d'immersion est une solution aqueuse contenant des micelles de peinture électrodéposable sous l'effet d'un champ électrique. La caisse immergée est attachée à une cathode, la résine utilisée est une résine cationique d'où l'appellation CATAPHORESE.

#### **C. Mastic :**

Le masticage est réalisé pour renforcer les soudures entre les différents organes de la caisse. Il consiste à l'application de différents types de mastic et la mise en place des insonorisant et des obturateurs. L'ensemble de ces opérations permet de conférer à la caisse des qualités d'anti-bruit et d'étanchéité, tout en empêchant les fuites et la corrosion.

#### **D. Apprêt :**

L'apprêt est une couche de substance qui protège la surface de la tôle de toute attaque par corrosion. Elle consiste à l'application d'une peinture intermédiaire d'épaisseur suffisante dans le but de :

> Assurer le garnissage nécessaire pour éliminer les défauts d'aspect de surface ; Favoriser la protection anti-gravillonnage.

Cette peinture intermédiaire (apprêt) doit satisfaire les qualités suivantes :

1/ Pouvoir garnissant apte à combler les défauts de surface ;

2/ Participation à la résistance anti-gravillonnage ;

3/ Ponçage facile ;

4/ Compatibilité avec les autres couches de protection.

#### **E. Laque :**

Dans cette phase, on applique d'abord une base (teinte colorée) sur la partie superficielle apparente de la voiture pour lui procurer la couleur désignée par le client, ensuite on utilise un vernis qui d'un côté joue le rôle de protecteur de la base et de l'autre donne un aspect brillant à la caisse.

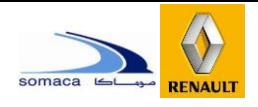

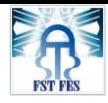

#### **F. Finition et retouches :**

Après séchage de la laque dans un four électrique, la caisse est acheminée vers la dernière opération avant sa livraison à la chaîne de garnissage.

L'UET finition de peinture a pour mission d'apporter à la voiture des retouches nécessitant des grands travaux. Les caisses reçues ayant des non-conformités majeures de type : coulures, grains…sont traitées par l'élimination des raccords peintures en utilisant l'infrarouge. Cette UET est dédiée aussi à l'application de produit anti-gravillonnage au passage des roues et celui d'anticorrosion dans les zones creuses. La voiture est enchaînée par la suite vers la chaîne de montage.

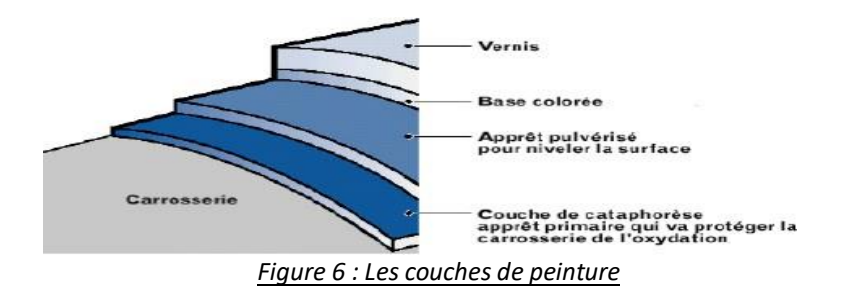

<span id="page-22-0"></span>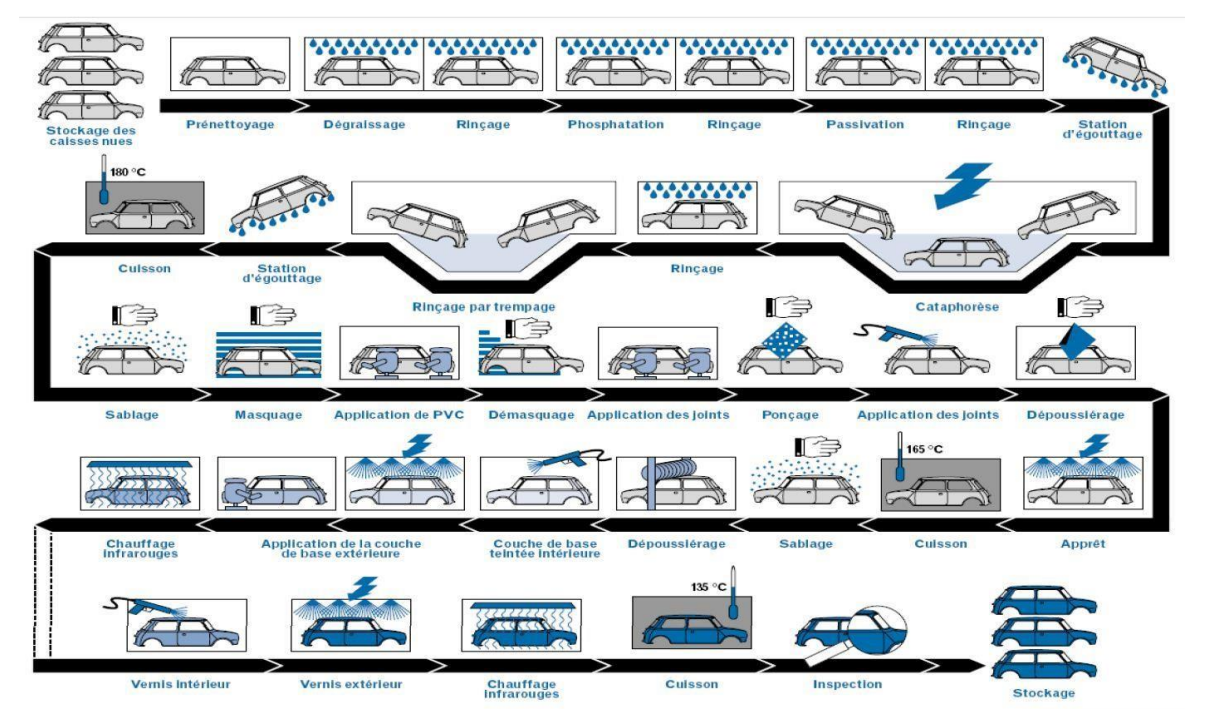

<span id="page-22-1"></span>*Figure 7 : Cartographie du processus de la peinture*

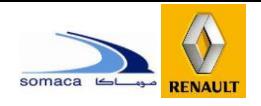

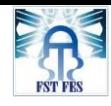

#### <span id="page-23-1"></span>3. Atelier montage :

Le montage est la dernière étape du processus de fabrication des voitures à la SOMACA. Après l'étape peinture, les caisses sont stockées dans le tri stock afin d'être triées selon une référence définie pour chaque caisse et ensuite acheminées vers le bout de chaine dans lequel les caisses sont préparées pour entrer dans la chaine où commence un travail en série pour monter les différents composants dans les caisses, donnant à la fin des voitures assemblées et prêtes pour une série de contrôles statiques et dynamiques.

Elle se décompose de 5 UET. Dans chaque UET un ensemble de composants sont montés dans la caisse.

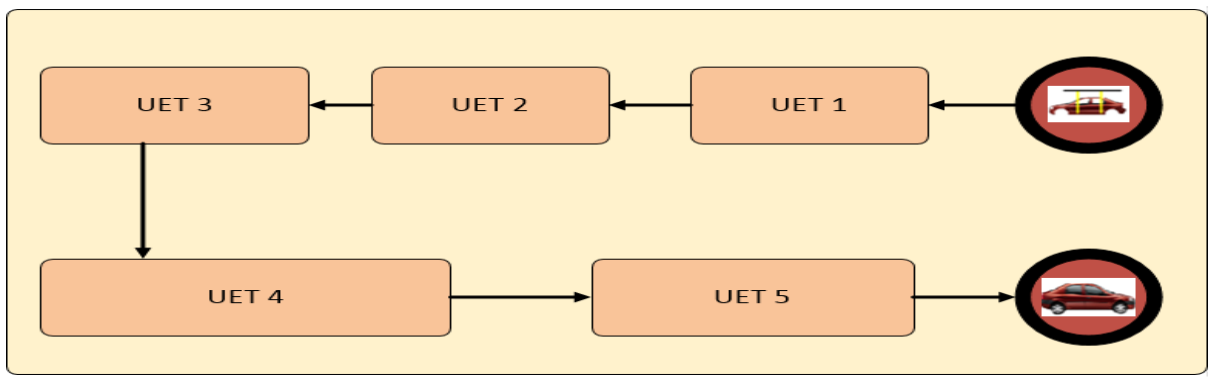

La figure 14 modélise le schéma général du processus de montage :

Figure 8 : Schéma général du processus de fabrication Montage

<span id="page-23-0"></span>Cartographie de la chaine de montage :

La cartographie présentée à la figure 15 représente une description détaillée de la chaine de montage, des différents Kitting, des zones de stockage et des différentes allées logistiques par lesquelles passent les moyens de manutention.

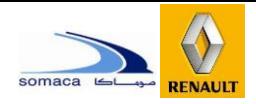

#### **Chapitre 1 : Présentation de l'organisme d'accueil**

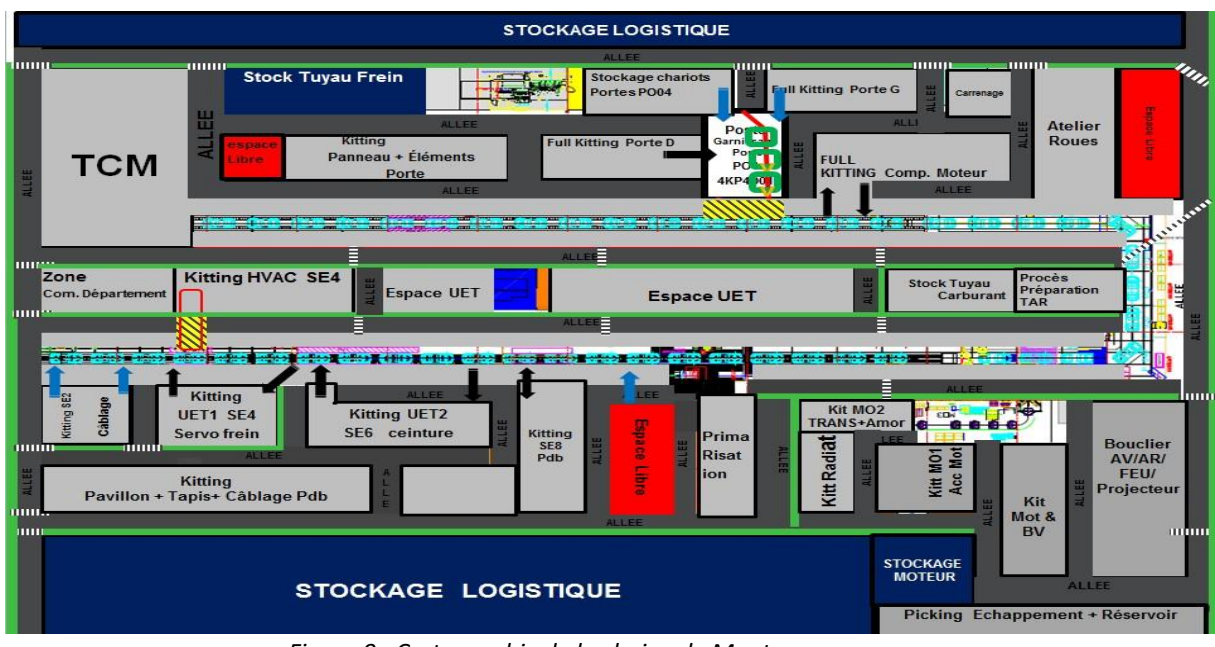

<span id="page-24-0"></span>*Figure 9 : Cartographie de la chaine de Montage*

#### **a) UET 1**

Cette UET est réparti en quatre tronçons (SE2, SE4, SE6 et SE8), chacun de ces tronçons est réparti en un nombre défini de postes.

Les opérations réalisées au niveau de cette UET sont :

- Engagement des caisses.
- Montage faisceaux (câblage)
- Serrures des portes.
- Climatiseurs.
- Préparation pédaliers / colonnes (direction).
- Les tapis anti bruit.
- Le montage du mal arrière.
- La fixation de l'UCH (Unité Centrale d'Habitacle), de la garniture pavillon, des accroches main et des pare-soleil.
- Garnitures pavillons / joints.

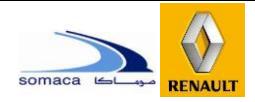

#### <span id="page-25-0"></span>**Chapitre 1 : Présentation de l'organisme d'accueil**

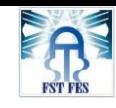

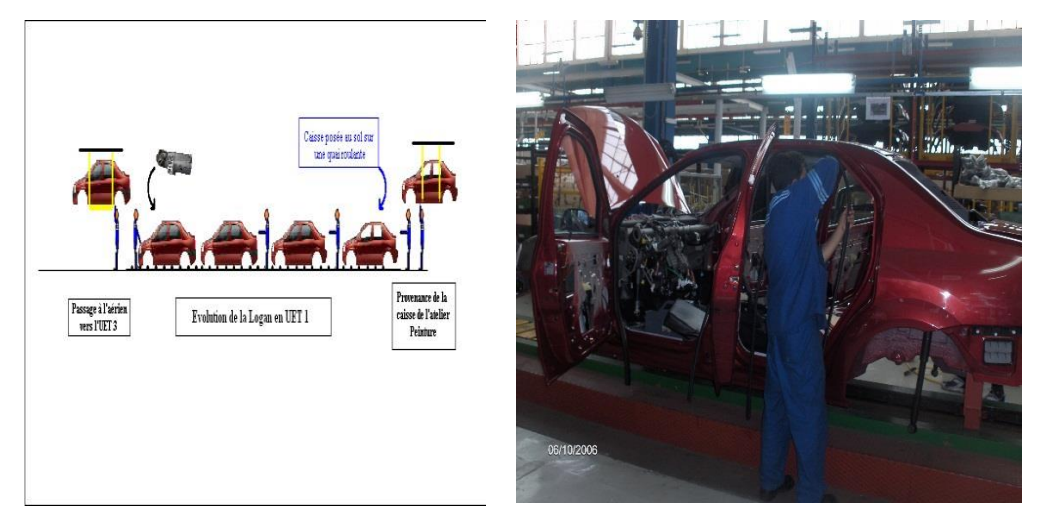

#### Figure 10 : La LOGAN en UET1

#### **b) UET 2**

Au niveau de cette UET on procède à la préparation du groupe moteur :

- Préparation moteur.
- La fixation des ceintures de sécurité D/G ;
- Mise en place mousse antibruit.
- Préparation et mise en place garniture pavillon AV et AR..
- Pose feuille étanchéité portes AR.
- Le montage de la miroiterie.
- Préparation planche et tableau de bord.
- Mise en place colonne de direction assemblée.

#### **c) UET 3 (GMP)**

Cette UET est aérienne et on y procède aux opérations suivantes :

- Accostage moteur + traverse.
- Mise en place déflecteur radiateur.
- Montage réservoir à carburant.
- Branchement tuyauterie sous caisse + pare-chocs AR.
- Retouche + montage ligne d'échappement.
- Montage protecteur passage de roue+goulotte +boite de vitesse.
- Retouches + montage et préparation élément porteur.
- Placement du moteur.

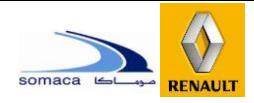

#### **Chapitre 1 : Présentation de l'organisme d'accueil**

<span id="page-26-0"></span>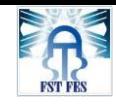

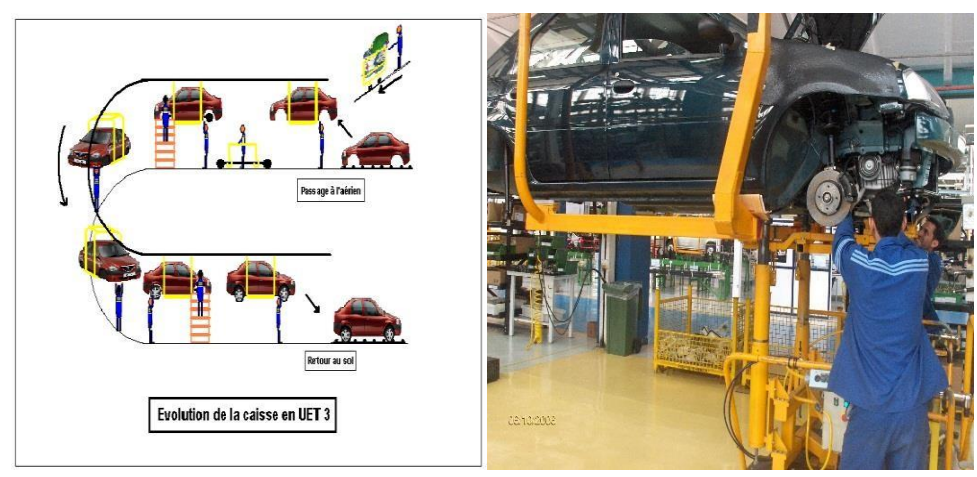

*Figure 11 : La LOGAN en UET3*

#### **d) UET 4 (aérienne)**

Cette UET est l'avant dernière UET de la chaîne. Les principales opérations effectuées dans cette UET sont les suivantes :

- Le montage des tuyaux freins et des tuyaux carburants ;
- Montage des roues.
- Fixation cache levier vitesse.
- Pose et fixation relais près chauffage.

#### **e) UET 5**

Cette UET est le dernière UET de la chaîne. Les principales opérations effectuées dans cette UET sont les suivantes :

- Pose et fixation support moteur.
- Pose et fixation pompe gasoil + tuyauterie
- Pose batteries.
- Vérification de l'installation électrique.
- Purge du circuit de refroidissement.
- Le regondage des portes : remise des portes montées et assemblées dans le tronçon appelé PO4, se trouvant perpendiculairement à la ligne droite de l'UET 5.

À la fin de la chaîne, le véhicule subit une série de contrôles afin de vérifier le niveau de qualité du produit et procéder aux retouches si nécessaires.

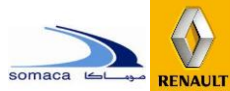

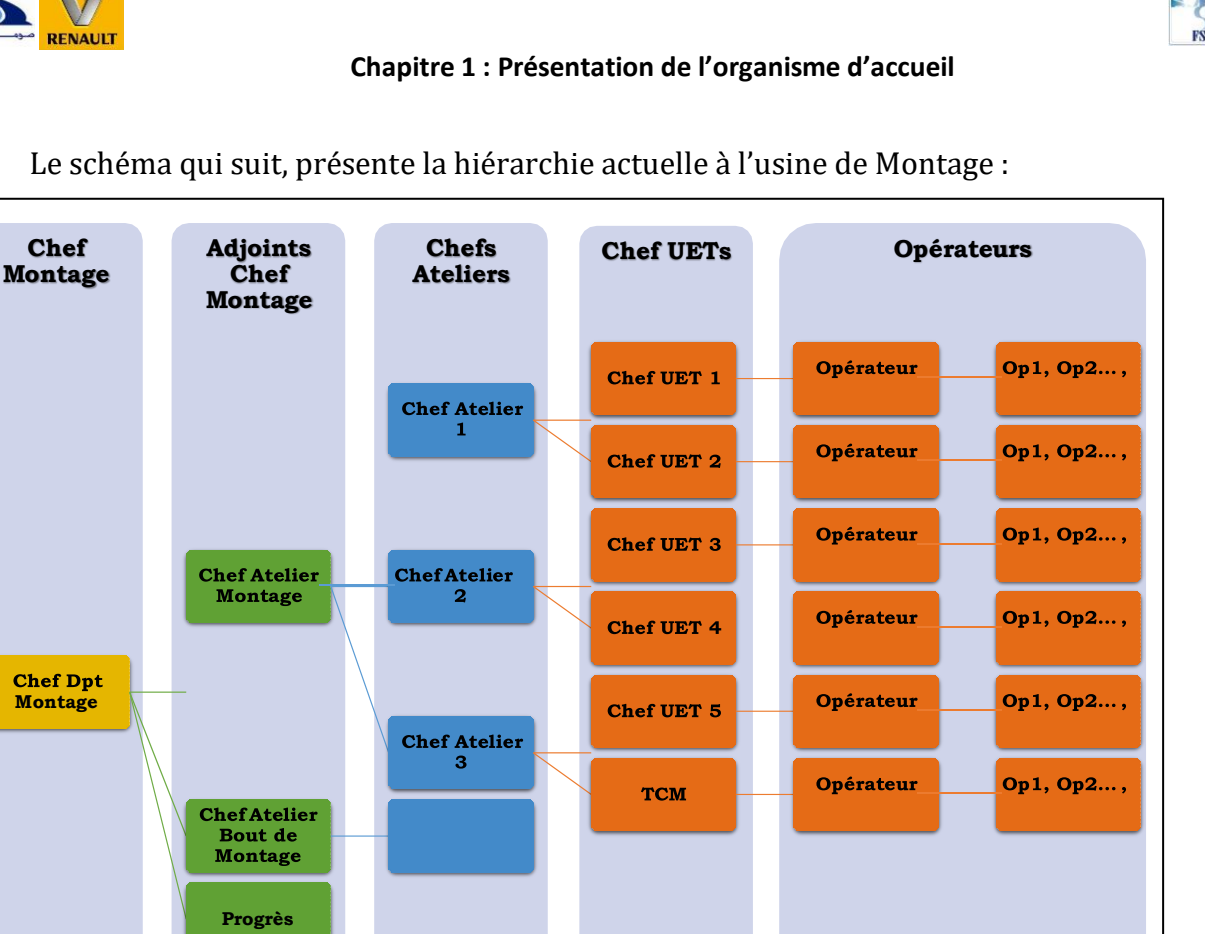

Le schéma qui suit, présente la hiérarchie actuelle à l'usine de Montage :

Figure 12 : la hiérarchie actuelle à l'usine de Montage

#### <span id="page-27-0"></span>4. Livraison commerciale :

<span id="page-27-1"></span>La livraison commerciale est la dernière phase dans le processus de production à la SOMACA. Composée de deux stades : étanchéité et finition, elle permet de garantir la conformité de la voiture produite aux spécifications.

En effet, à cette étape on peut effectuer les derniers tests sur chaque voiture en provenance de la zone de contrôle fonctionnel. Les essais effectués à ce stade sont de type perméabilité à l'eau ; aussi on peut apporter aux voitures produites les retouches nécessaires aux défauts échappés au contrôle en amont que ce soit au niveau peinture, garnissage…

#### <span id="page-27-2"></span>IV. Conclusion :

La présentation de la société effectuée dans ce chapitre nous a permis de comprendre processus de fabrication.

Le chapitre suivant va traiter le cadre général de notre projet ainsi que les spécifications du travail demandé.

# **Lhapitre 02**

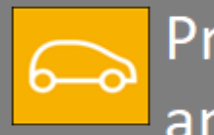

### Présentation du projet et<br>analyse fonctionnelle

A travers ce chapitre, nous allons tout d'abord présenter notre projet de fin d'études.

Ensuite nous allons donner une description de la problématique du projet ainsi que la méthodologie appropriée susceptible d'en faciliter la réalisation.

Puis nous établirons un planning à suivre lors de la période du stage. Ensuite nous faisons une analyse fonctionnelle pour élaborer un cahier des charges fonctionnelles.

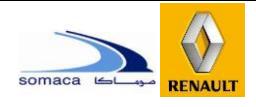

#### **Chapitre 2 : Présentation du projet et analyse fonctionnelle**

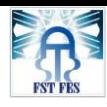

#### <span id="page-29-0"></span>I. Introduction :

Pour assurer sa pérennité et améliorer son positionnement par rapport aux autres sites Renault en termes de performance, SOMACA adopte continuellement des démarches de progrès découlant de la stratégie globale du groupe. A cet effet, nous abordons en premier lieu une présentation du contexte général du projet et expliquons la problématique, puis une présentation du cahier des charges ainsi que la planification de notre projet et nous terminons par l'analyse fonctionnelle pour aboutir à un cahier des charges fonctionnelles.

#### <span id="page-29-1"></span>II. Cadrage du projet :

Notre projet a pour but de réaliser l'étude et la conception d'un convoyeur automatisé de déplacement des sièges d'avant de véhicule en cours de production, au sein d'un nouvel atelier UP5 proche du département Montage servant à l'amélioration du taux de production pour atteinte la valeur désirée. Donc avant de procéder à la conception du système, nous devons présenter l'implantation de l'atelier sous le logiciel AUTOCAD et l'espace de travail ainsi que définir les contraintes imposées par SOMACA que le système doit respecter, puis nous allons passer à l'analyse fonctionnelle pour déduire le cahier des charges fonctionnelles et techniques.

#### 1. Cadre du projet :

<span id="page-29-2"></span>Aujourd'hui, le besoin de diminuer les coûts et d'améliorer la productivité représente un manque constant à gagner. Par conséquent, optimiser le pilotage des processus majeurs, contrôler la cadence de production des véhicules, et diminuer les gaspillages (coût + temps) s'avèrent indispensable afin d'améliorer la productivité globale de l'entreprise.

Dans ce cadre et par souci d'amélioration de sa performance et son positionnement par rapport aux autres sites Renault, **SOMACA** cherche à résilier le contrat de fourniture avec **PROMAGREB** (est une société industrielle pour la production des sièges et composants pour l'automobile) afin qu'elle puisse éliminer les sources de gaspillages, et garder la confidentialité de son produit.

Le Prochain projet de SOMACA consiste à implanter une ligne de production des sièges d'avant dans le nouvel déjà cité, dans ce sens nous sommes chargés de concevoir un convoyeur

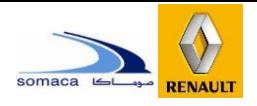

#### **Chapitre 2 : Présentation du projet et analyse fonctionnelle**

qui permettra de transporter des palettes qui surélèvent des sièges et des bacs (contiennent les pièces de siège d'automobile).

Ce convoyeur comporte deux parties (partie inférieure et partie supérieure) et il sera équipé par deux tables élévatrices (l'une sera placée au début de la ligne et l'autre à la fin) pour l'élévation et la descente des palettes, ainsi un motoréducteur pour motoriser la chaine.

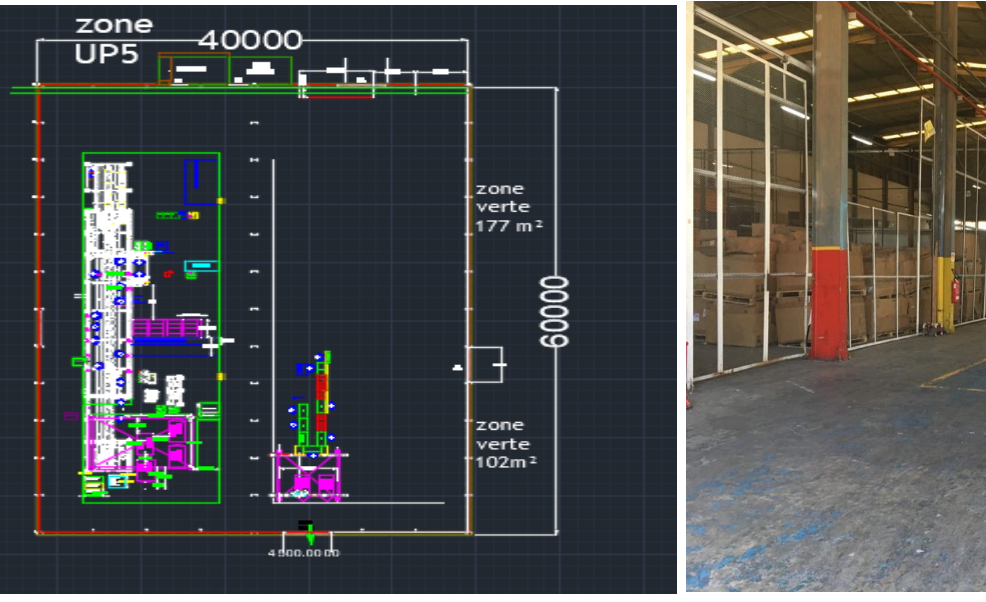

Figure 15 : Implantation de la ligne sur

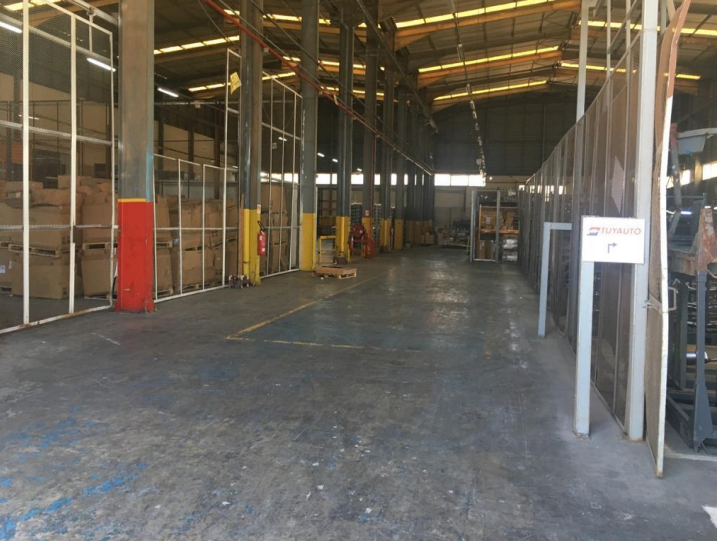

Figure 14 : Atelier UP5

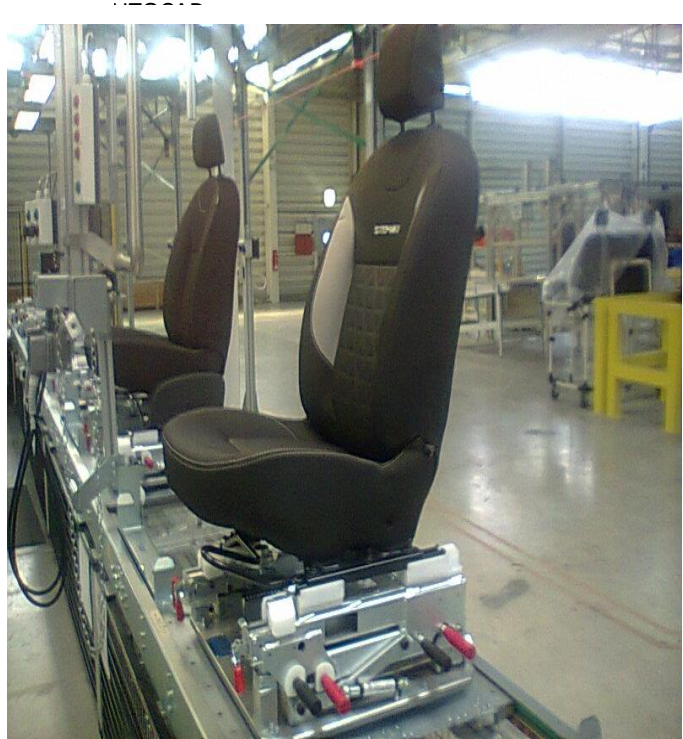

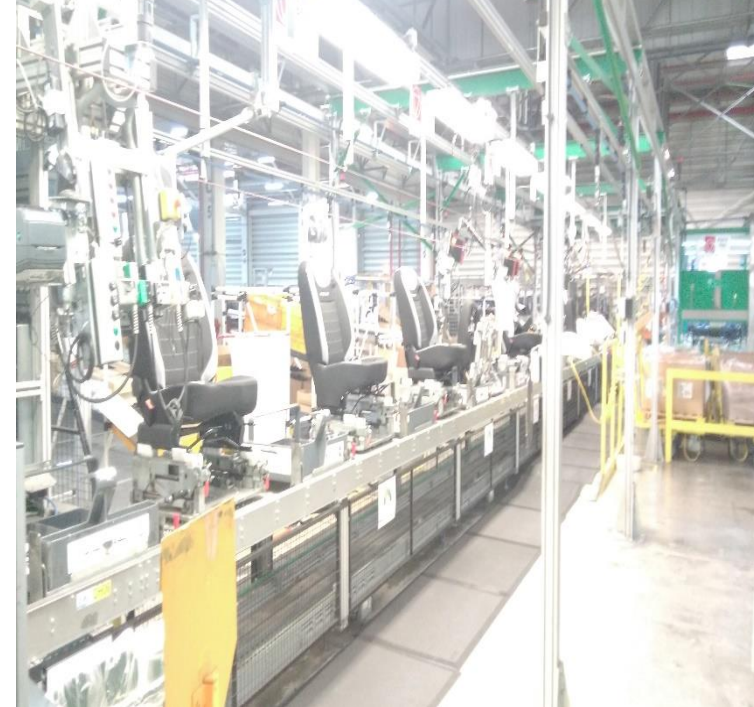

Figure 13 : Siège d'avant de la comme de la Figure 16 : La ligne de production des sièges à RENAULT Tanger

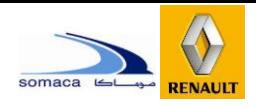

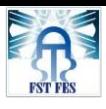

#### 2. Planning et jalonnement du projet ;

<span id="page-31-1"></span>Pour le bon déroulement de ce projet, nous avons représenté les différentes tâches à faire durant la période de stage dans un diagramme de GANTT à l'aide du logiciel **Gantt Project**. C'est après avoir défini les plans d'actions prioritaires que nous avons pu définir un plan de projet prévisionnel.

| <b>Task Name</b>                    | Duration | $\overline{z}$ Start | <b>v</b> Finish | ۳İ |
|-------------------------------------|----------|----------------------|-----------------|----|
| Visite du terrain                   | 10 days  | Mon 05/02/19         | Fri 14/02/19    |    |
| Analyse fonctionelle                | 28 days  | Sat 15/02/19         | Sat 14/03/19    |    |
| Cahier des charges fonctionnel      | 8 days   | Fri 07/03/19         | sat 14/03/19    |    |
| Choix du Convoyeur                  | 5 days   | Mon 15/03/19         | sat 19/03/19    |    |
| Dimensionnement du Convoyeur        | 25 days  | Mon 20/03/19         | Fri 13/04/19    |    |
| Choix du Table Elévatrice           | 5 days   | sat 14/04/19         | Thur 18/04/19   |    |
| Dimensionnement du Table Elévatrice | 20 days  | FRi 19/04/19         | Thur 08/05/19   |    |
| Analyse Budgétaire                  | 5 days   | Fri 09/05/19         | Wedn 13/05/19   |    |
| <b>Finalisation rapport</b>         | 20 days  | Thur 14/05/19        | Mon 02/06/19    |    |
| Tahleau 2 · Dianning du projet      |          |                      |                 |    |

<u>Iableau 2 : Planning du projet</u>

<span id="page-31-0"></span>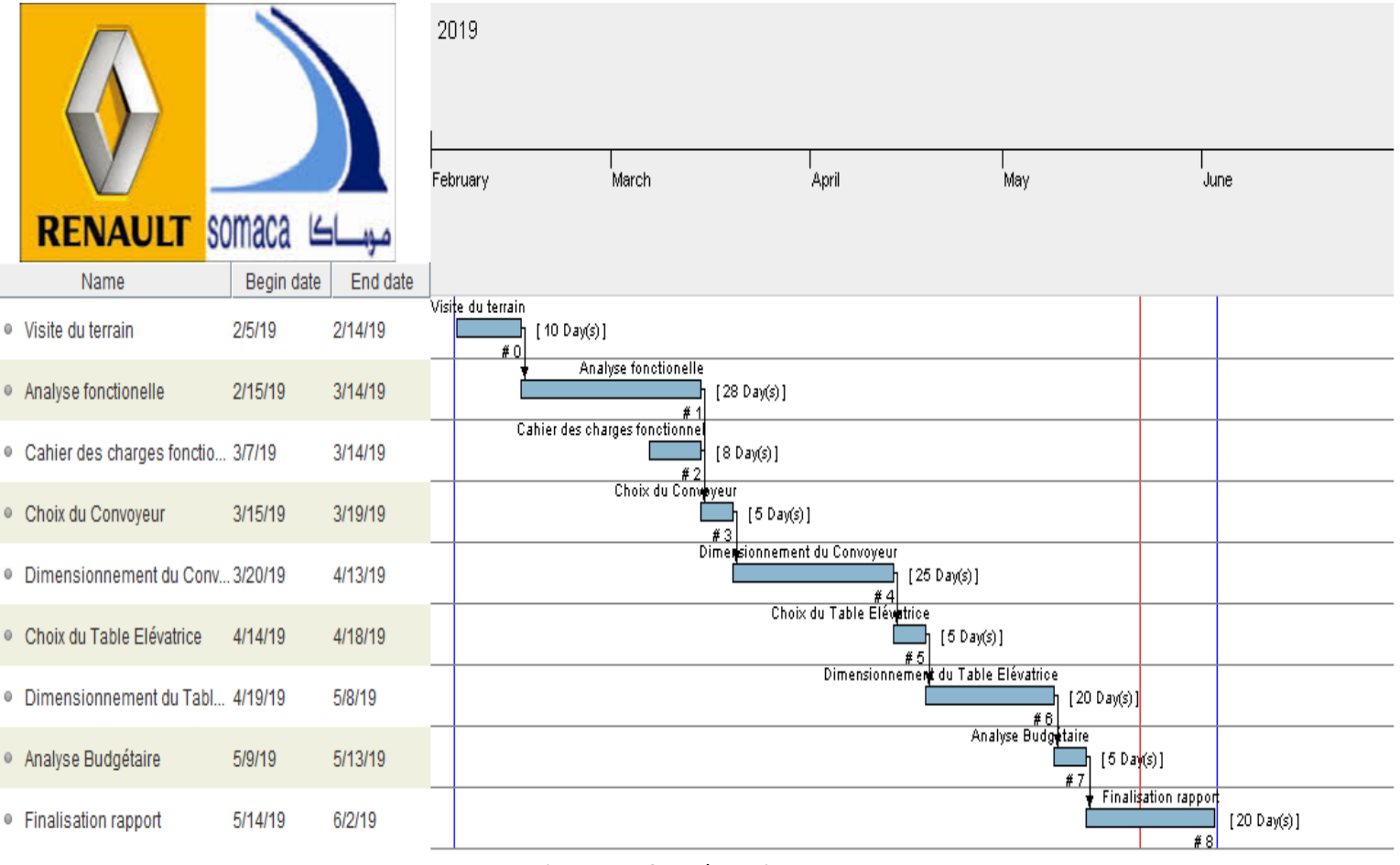

Figure 17 : Gant du projet

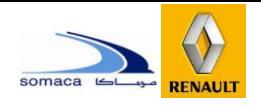

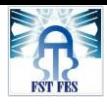

#### <span id="page-32-1"></span><span id="page-32-0"></span>III. Analyse du besoin : 1. Introduction :

Un cycle de vie d'un produit est l'ensemble de toutes les phases depuis sa naissance jusqu'à sa disparition. A chaque phase, sont associées des fonctions de service particulières et il faudra réaliser une étude complète. Nous nous plaçons dans ce projet dans la phase d'utilisation normale.

Cette partie sera dédiée à l'analyse fonctionnelle et cahier des charges fonctionnelles du système.

L'analyse fonctionnelle est une démarche qui consiste à rechercher et à caractériser les fonctions du produit afin d'optimiser sa conception ou sa ré-conception. Il y a deux types d'analyses fonctionnelles :

- $\triangleright$  L'analyse fonctionnelle externe.
- $\triangleright$  L'analyse fonctionnelle interne.

#### <span id="page-32-2"></span>2. Analyse fonctionnelle externe :

#### **2.1 Bêtes à Cornes :**

<span id="page-32-3"></span>Il s'agit d'expliciter l'exigence fondamentale qui justifie la conception, ou la ré-conception d'un produit. Pour ce faire, il est essentiel de se poser les trois questions suivantes : A qui rendil service ? Sur quoi agit-il ? Dans quel but ?

Notre convoyeur rend service à l'opérateur en agissant sur la transportation des palettes tout au long la ligne de d'assemblage des sièges du véhicule.

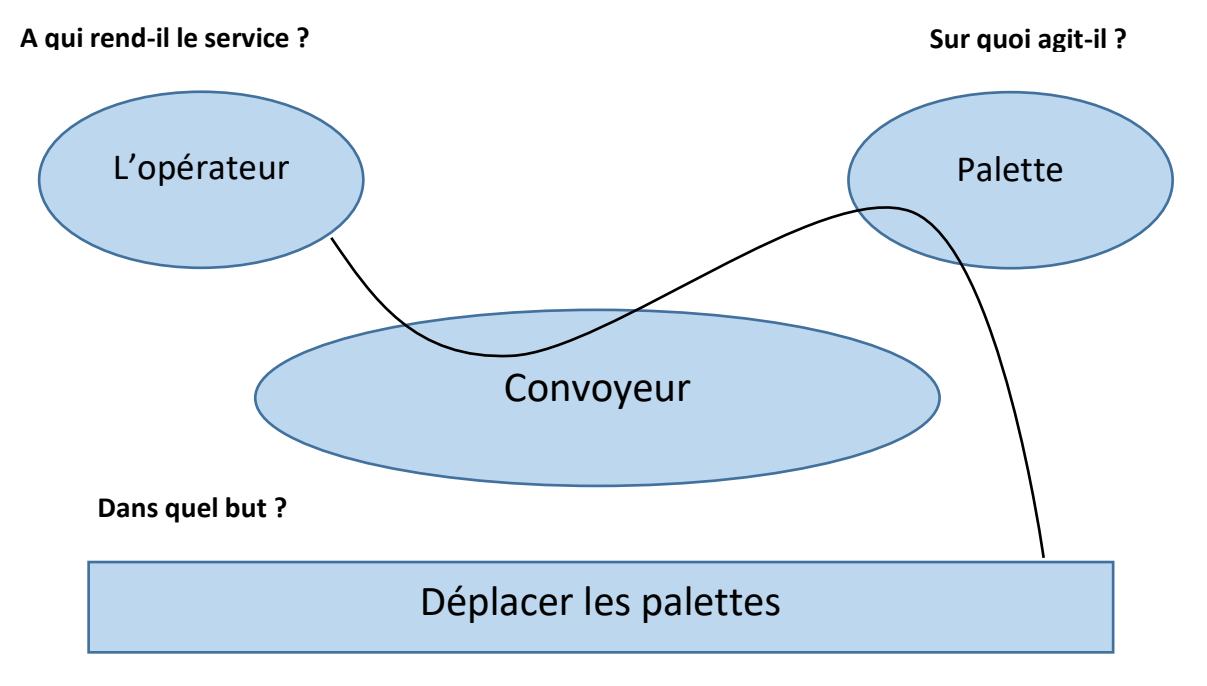

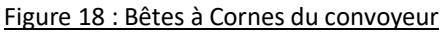

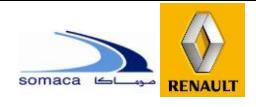

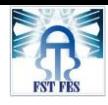

#### **2.2 Diagramme de pieuvre :**

<span id="page-33-0"></span>L'outil "diagramme pieuvre" est utilisé pour analyser les besoins et identifier les fonctions de service d'un produit.

Le diagramme "pieuvre" met en évidence les relations entre les différents éléments du milieu environnant et le produit. Ces différentes relations sont appelées les fonctions de service qui conduisent à la satisfaction du besoin : Changer la position de la toile en fonction des conditions météorologiques.

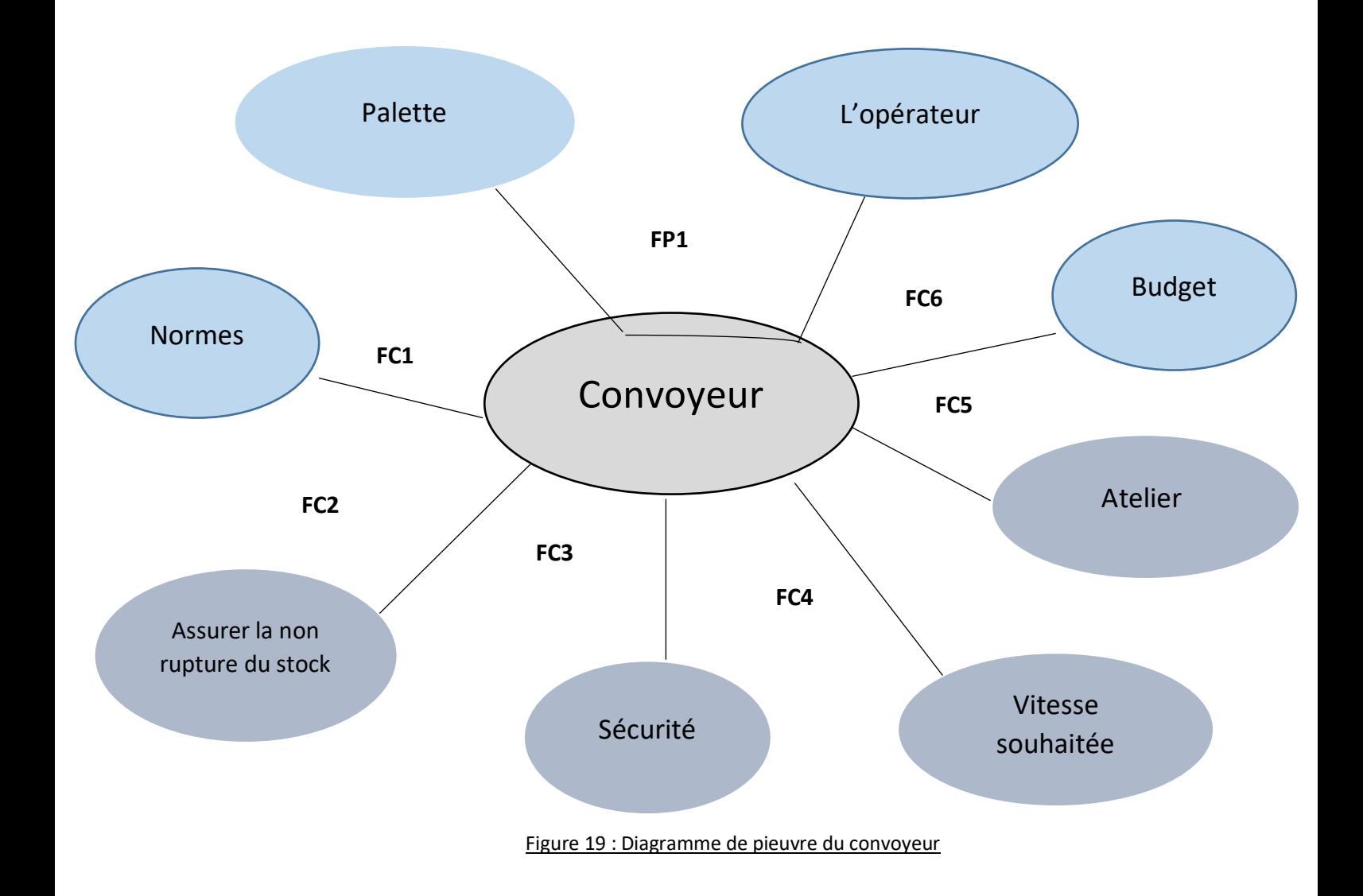

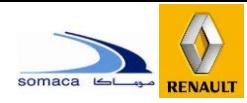

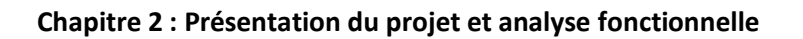

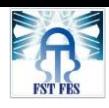

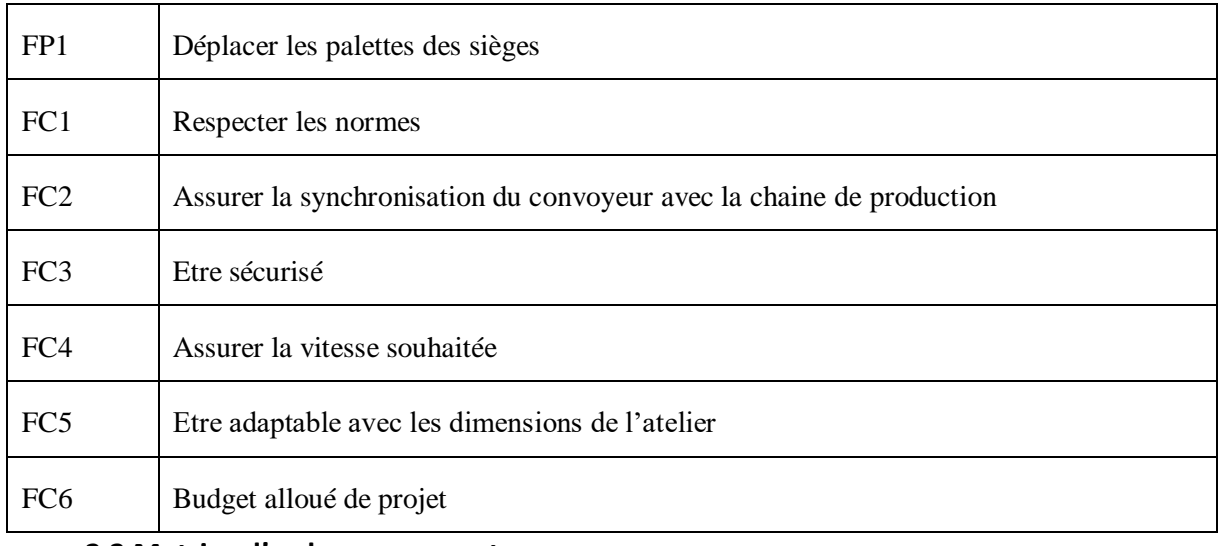

#### <span id="page-34-0"></span>**2.3 Matrice d'ordonnancement :**

Il s'agit d'une méthode permettant de concevoir des projets constitués d'un certain nombre de taches successives dont les objectives sont :

1° Faciliter l'étude de l'ordonnancement d'un projet ou la préparation d'un projet

- en vue d'en minimiser le temps d'exécution.
- 2° Améliorer la coordination des tâches.
- 3°Améliorer le contrôle et le suivi.
- 4° Minimiser la durée totale de réalisation.
- 5° Minimiser le coût total de réalisation.

6° Identifier les tâches critiques et les marges.

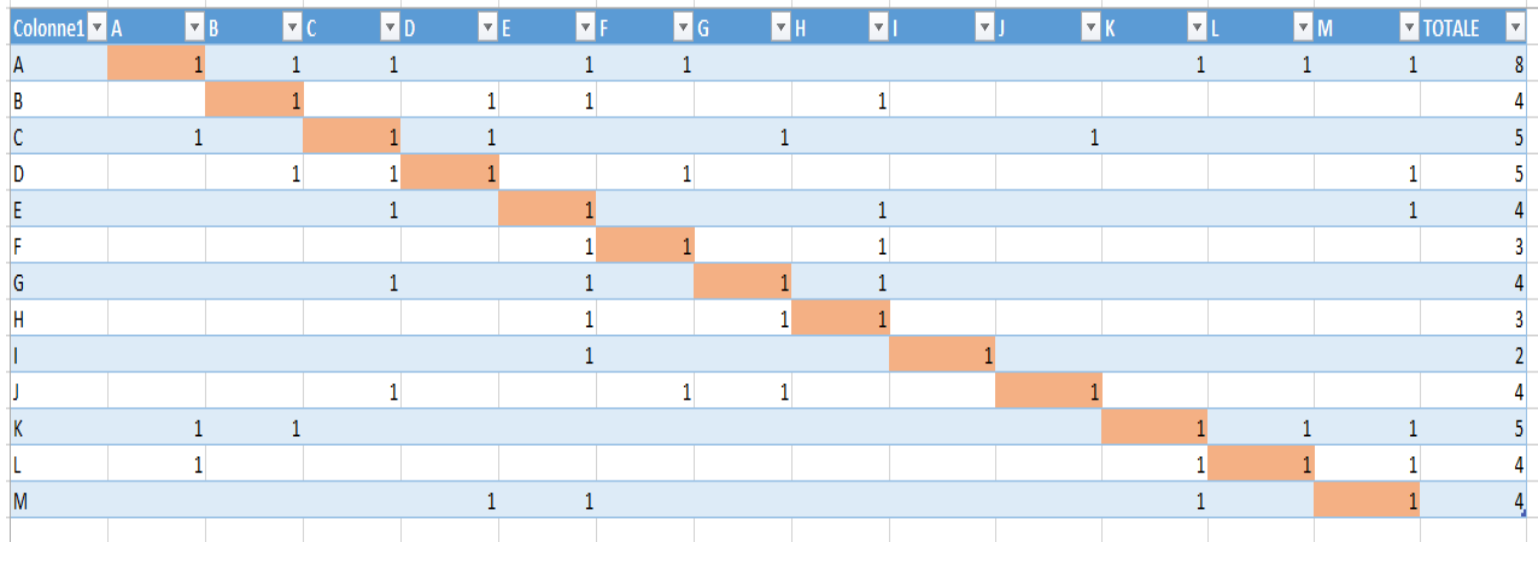

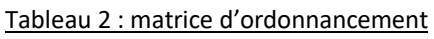

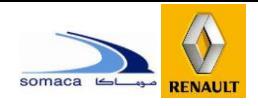

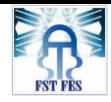

#### Avec :

A : Déplacer les sièges d'une façon automatisée.

B : respecter l'espace disponible pour le système.

- C : utiliser l'énergie disponible.
- D : Garantir à l'opérateur une utilisation simple
- E : Respecter les normes.
- F : être facilement maintenable.
- G : Permettre de recycler le convoyeur.
- H : Respecter l'environnement.
- I : être acceptable esthétiquement et acoustiquement.
- J : minimiser le cout.
- K : Assurer la protection des sièges.
- L : Assurer la vitesse souhaitée.
- M : Être sécurisé.

#### <span id="page-35-1"></span>**2.4 Classement des fonctions :**

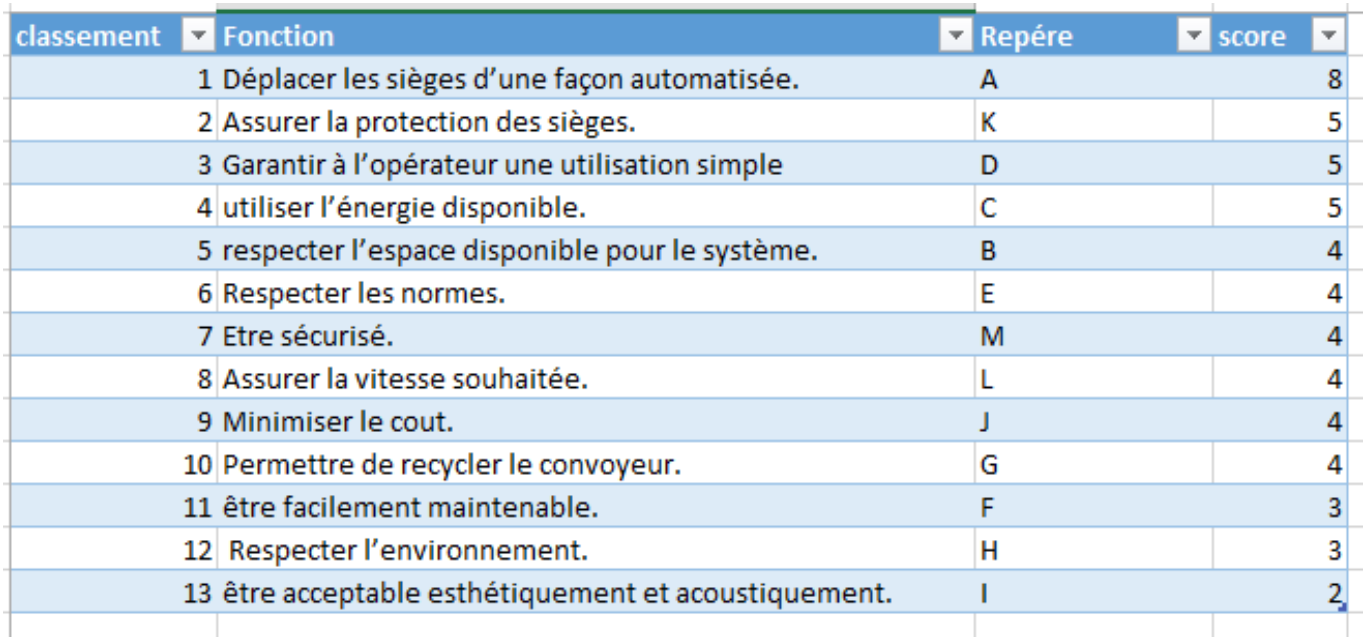

<span id="page-35-0"></span>Tableau 3 : Classement des fonctions
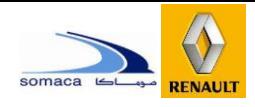

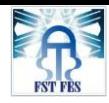

### **2.5 Cahier de charge fonctionnel :**

D'après le cahier de charge on va extraire toutes les fonctions, soit des fonctions principales ou complémentaires.

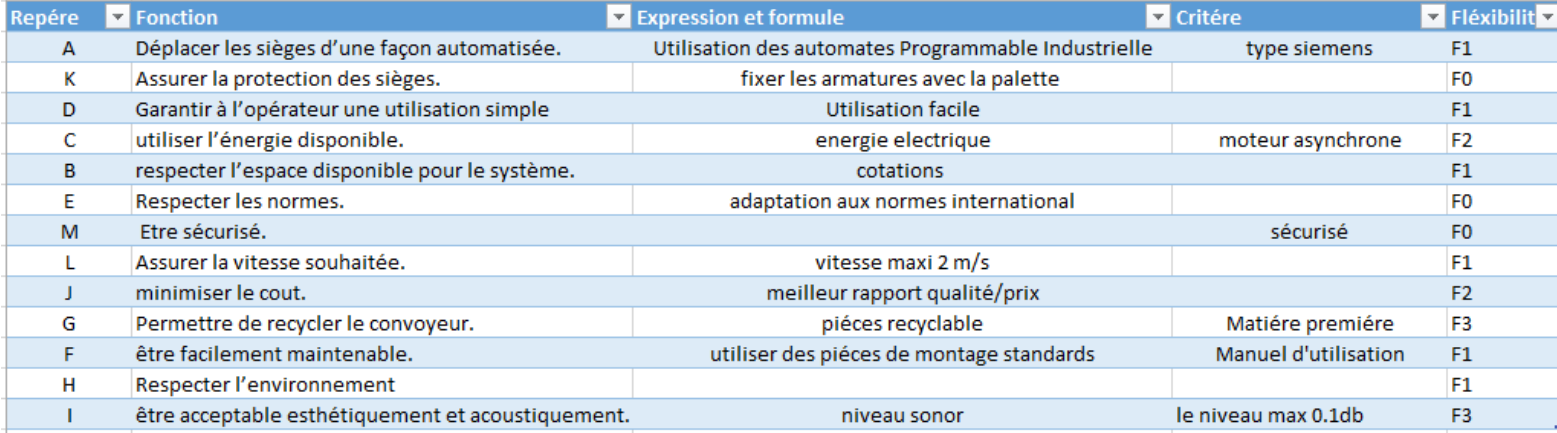

Tableau 4 : cahier de charge fonctionnel

### 3. Analyse fonctionnelle interne :

Il s'agit de l'étude des fonctions de service réalisées à partir des solutions techniques proposées par l'entreprise pour finir le produit. Plusieurs outils sont disponibles pour cette raison à savoir outil SADT et FAST.

### **3.1 L'outil graphique FAST :**

La méthode FAST est un outil graphique qui permet de détailler les fonctions techniques etles solutions associées, Organisé de la gauche vers la droite, partant d'une fonction de service, le diagramme FAST recense toutes les fonctions techniques puis il présente les solutions technologiques définies. Le diagramme FAST de notre système est :

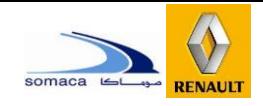

### **Chapitre 2 : Présentation du projet et analyse fonctionnelle**

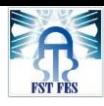

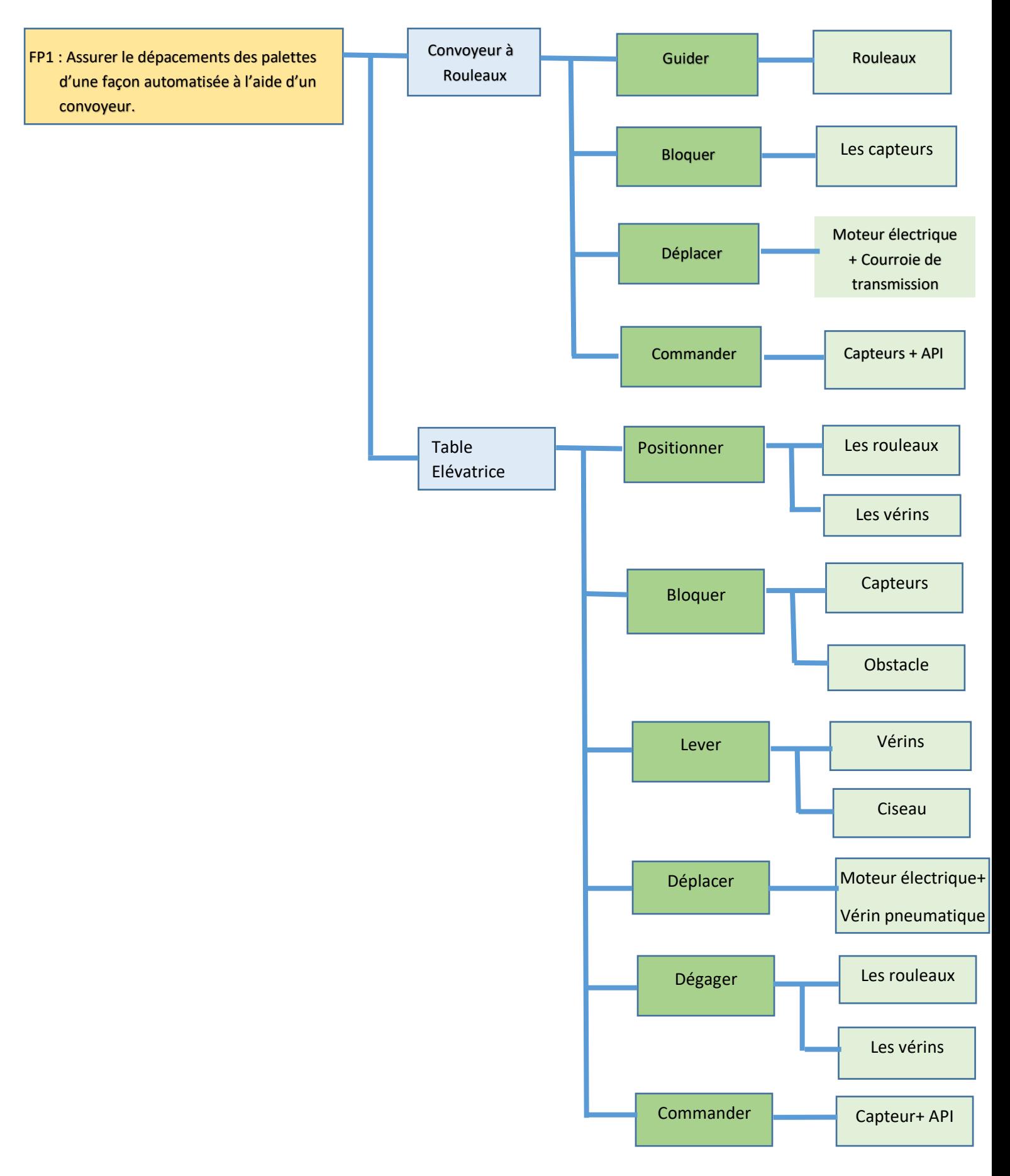

Figure 20 : Diagramme FAST

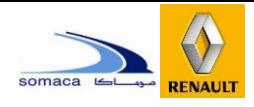

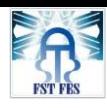

### **3.2 Outil graphique SADT :**

L'outil SADT décrit le système en utilisant des boîtes et des flèches représentant des flux entrants ou sortants de ces boîtes. Une boîte appelée « Actigramme » contient l'expression de l'action à accomplir.

La méthode SADT est une méthode graphique qui part du général pour aller au particulier. Elle permet de décrire des systèmes où coexistent des flux de matières d'œuvre (produits, énergies et informations).

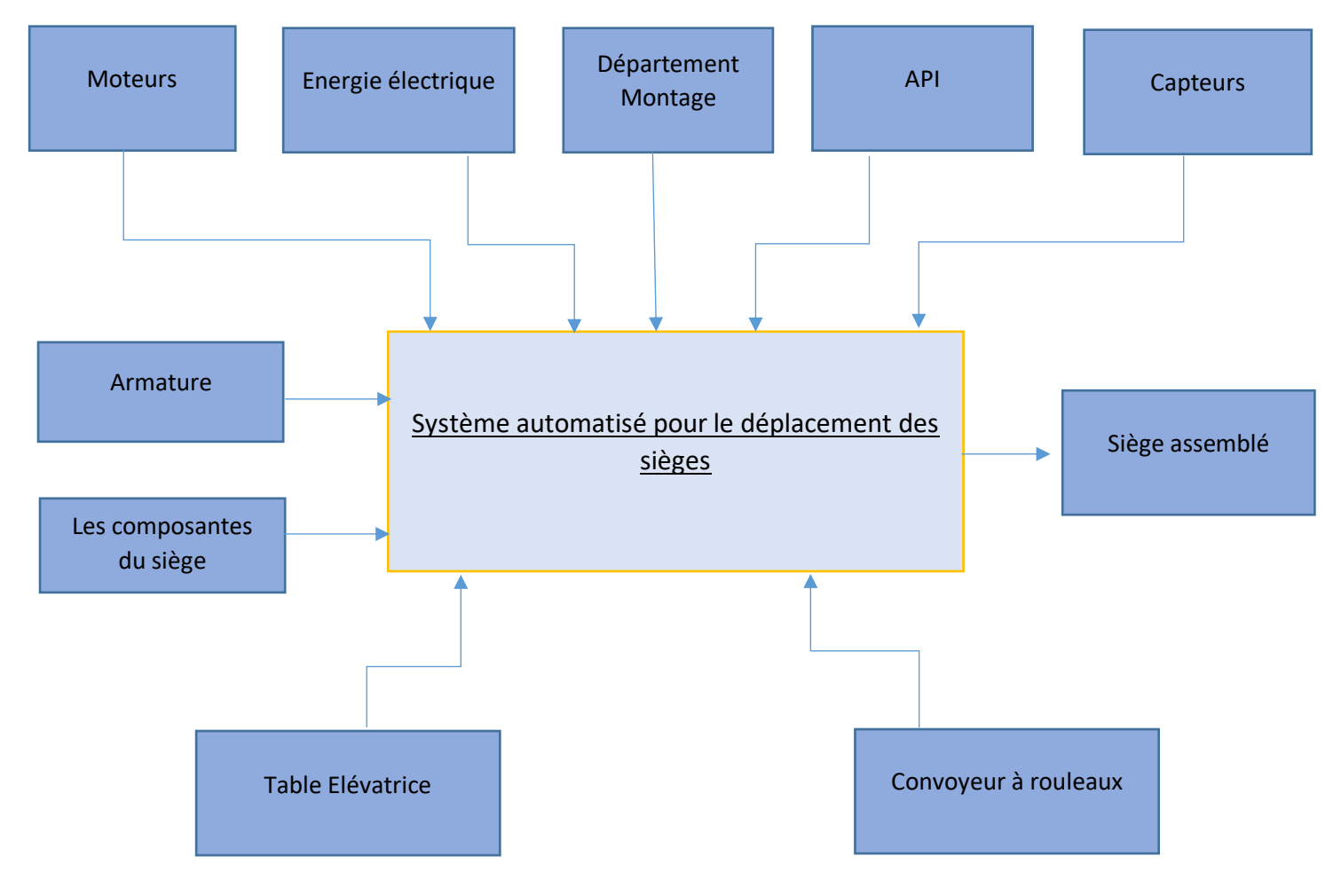

Figure 21 : Diagramme SADT

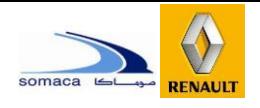

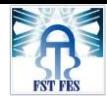

# IV. Etude de l'existence :

### 1. Définition d'un convoyeur :

Le convoyeur est un appareil de manutention automatique qui permet de déplacer des produits finis ou bruts d'un poste à un autre par le mécanisme de transmission de puissance.

Cette dernière est transmise d'un arbre moteur vers un ou plusieurs arbres récepteurs par L'intermédiaire de courroies ou de chaines.

Le produit ou la marchandise étant placée sur une bande (reliée à la chaine ou à la courroie) ou sur une tôle, se déplace d'une manière uniforme dans un circuit fermé. La vitesse de déplacement est relative à la vitesse de rotation du moteur et peut être réduite ou augmentée selon la volonté de l'opérateur en tenant compte de quelques paramètres tels que la productivité, la cadence de production, etc.

Ils sont aussi employés dans notre vie quotidienne telle que l'escalier mécanique qui fait partie de la même famille.

Le rôle du convoyeur est de remplacer le travail de l'ouvrier qui trouve beaucoup de peine à accomplir ces taches d'où l'influence sur la productivité.

### 2. Les avantages d'un convoyeur :

- Déplacement des charges dans un temps très court.
- Déplacement des charges très importantes qui sont de l'ordre de tonnes.
- Capacité de travailler à des températures auxquelles l'ouvrier ne peut pas résister.

### 3. Classification des convoyeurs :

Les convoyeurs sont classés d'après leurs moyens de manutention, généralement on distingue les convoyeurs suivants :

### **3.1 Convoyeur à rouleaux :**

Dans ce cas, le déplacement des charges se fait à l'aide des rouleaux. Ces derniers sont entrainés généralement soit par des pignons et chaines, soit par pignons et courroies crantées ou bien par roue et corroie.

Ce type de convoyeur accepte des charges considérables.

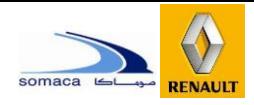

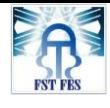

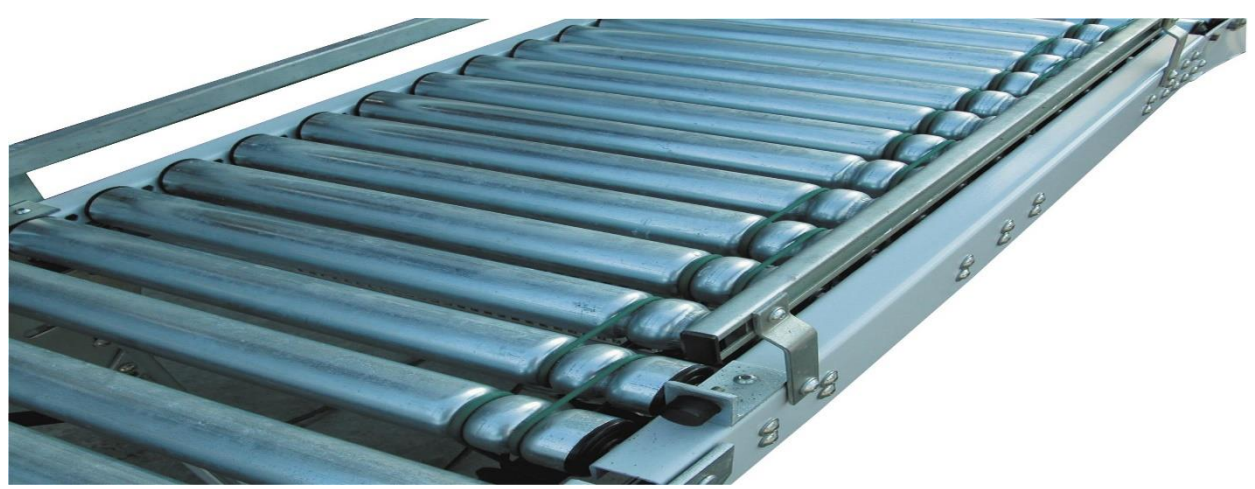

*Figure 22 : convoyeur à rouleaux*

### **3.2 Convoyeur à chaînes :**

Les convoyeurs à chaînes permettent le déplacement de charges. Selon la rigidité de la charge à transporter, le nombre de chaînes est augmenté de sorte à réduire l'entre-axe des chaînes. Il existe des convoyeurs à deux, trois, quatre, voire cinq chaînes et plus. Ces convoyeurs se caractérisent par le nombre de chaînes, le matériau des chaînes (acier, inox, plastique) ainsi que la robustesse de leur châssis porteur qui dépend de la charge à supporter.

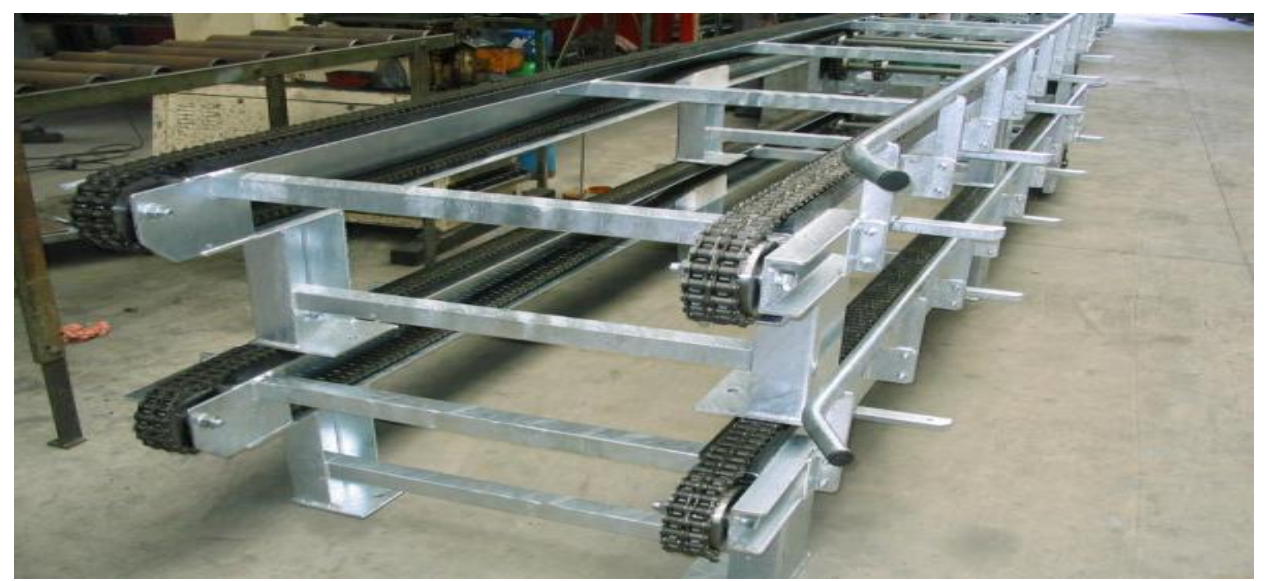

Figure 23 : Convoyeur à chaînes

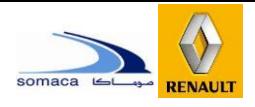

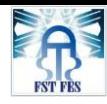

### **3.3 Convoyeur à bande ou à tapis :**

Dans ce type de convoyeur, les produits ou les charges en général sont transportés à l'aide d'une bande qui s'enroule uniformément sur un arbre moteur qui est relié au motoréducteur et un arbre récepteur. Il permet de transporter des charges assez importantes avec un fonctionnement silencieux.

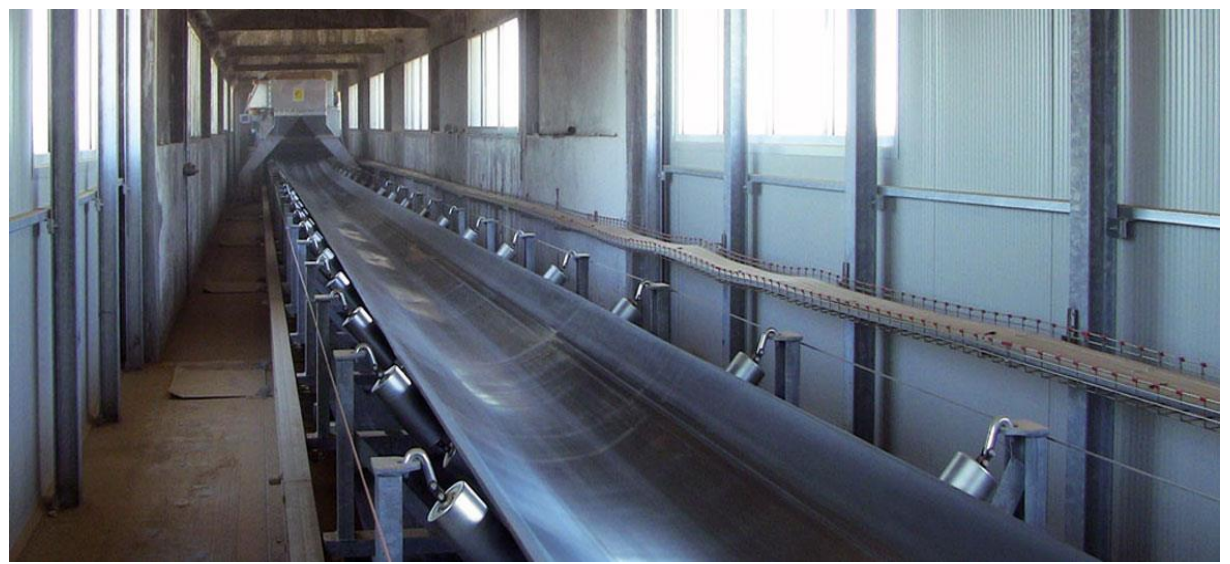

Figure 24 : Convoyeur à bande horizontal

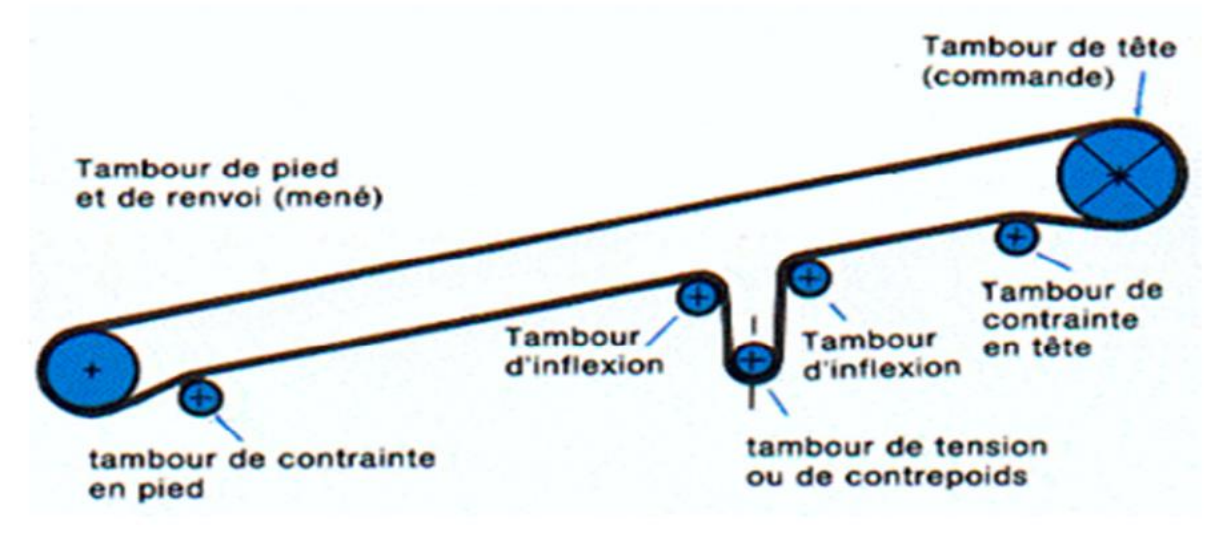

Figure 25 : Schéma d'un convoyeur à bande incliné

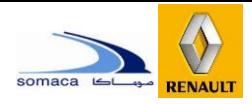

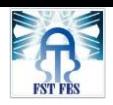

### **Chapitre 2 : Présentation du projet et analyse fonctionnelle**

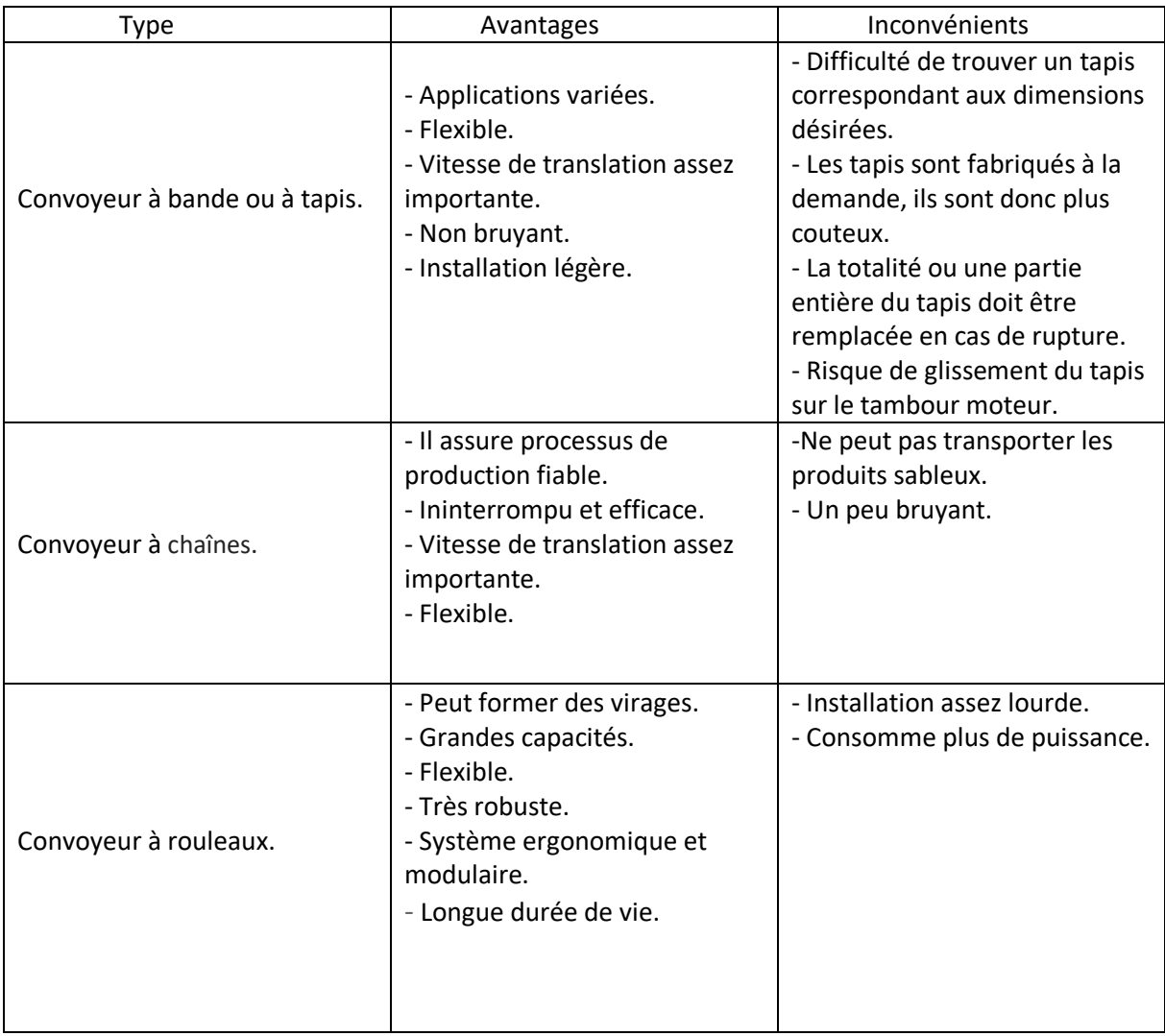

Tableau 5 : : Avantages et inconvénients de quelques types de convoyeurs.

### 4. Tableau PUGH :

La matrice de PUGH, ou matrice de décision, est un outil simple d'aide à la décision multicritères permettant de progresser dans la résolution de problèmes de décision où plusieurs objectifs, souvent contradictoires, doivent être pris en compte. En appliquant plusieurs critères de décision simultanément, l'objectif de cet outil est d'effectuer le choix optimal malgré des critères conflictuels.

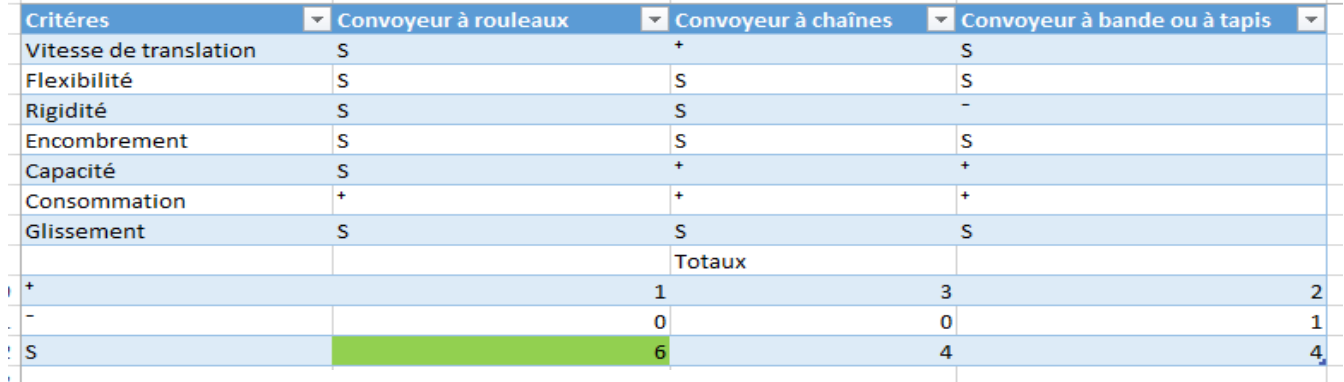

Tableau 6 : Tableau de PUGH

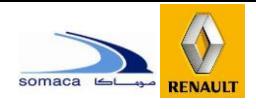

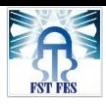

D'après ce Tableau, nous déduisons que le choix optimal de notre convoyeur est celui à rouleaux.

# V. Conclusion :

Dans cette partie, nous avons pu relever les différentes informations nécessaires pour comprendre le besoin réel de la société, puis nous avons établi son analyse fonctionnelle pour élaborer un cahier de charges fonctionnelles.

Le travail effectué durant cette période nous a donné une grande motivation pour avancer dans le projet. Nous avons clôturé l'analyse du besoin par la matrice de PUGH pour anticiper le choix optimal de notre convoyeur.

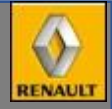

# Chapitre 03

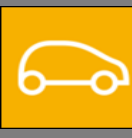

**Choix et dimensionnement des solutions techniques**

**Après la certitude de l'utilité d'implantation d'un convoyeur dans l'atelier UP5, et aussi après avoir validé un cahier des charges qui répondra aux besoins, ce chapitre va être consacré à la phase d'étude qui commencera par un choix d'une architecture matérielle et par la suite la vérification nécessaire pour le dimensionnement, et se terminera par la conception mécanique de ces systèmes.**

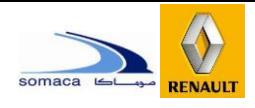

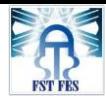

# I. Introduction :

Dans cette partie, nous allons présenter les différentes solutions proposées pour concevoir le convoyeur chargé du transport des sièges d'avant de véhicule, puis nous allons passer au choix des éléments standards et à une vérification par la méthode des éléments finis des pièces propres au système, à savoir le, le rouleau, la structure du convoyeur…… etc.

## II. Conception et choix des solutions :

Pour réaliser la conception du système, nous avons défini, à partir du cahier des charges établi dans le deuxième chapitre, un ensemble de fonctions principales que le système doit assurer au niveau de l'architecture mécanique et en se basant sur le digramme FAST établie auparavant, les solutions proposées sont : Convoyeur à rouleaux, Table élévatrice à rouleaux.

### 1. Conception et Dimensionnement du convoyeur à rouleaux :

Le convoyeur à rouleaux sera utilisé pour le déplacement des sièges d'avant de véhicule. La longueur réelle du convoyeur est de 30 m, mais nous allons limiter notre étude juste sur une longueur de 3000 mm pour faciliter notre travail. Et au final nous allons faire un assemblage complet de notre convoyeur.

Le convoyeur comprendra deux étages, le premier étage sera consacré pour retourner les palettes vers le début de la chaine, tandis que le deuxième sera chargé de déplacer les palettes dans le sens de la production.

Les caractéristiques fonctionnelles de la première partie du convoyeur sont :

- Longueur : 3000 mm
- Largueur : 950 mm
- Hauteur : 455 mm

Les caractéristiques fonctionnelles de la deuxième partie du convoyeur sont :

- Longueur : 3000 mm
- Largueur : 950 mm
- Hauteur : 1100 mm

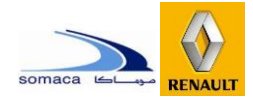

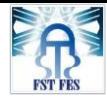

Les caractéristiques techniques :

- Châssis (bâti) : en acier de construction S235 (E24).
- Rouleaux : en acier de construction S235 (E24).
- -La structure (de séparation et de base) : en profilé acier de construction S355 (E36).

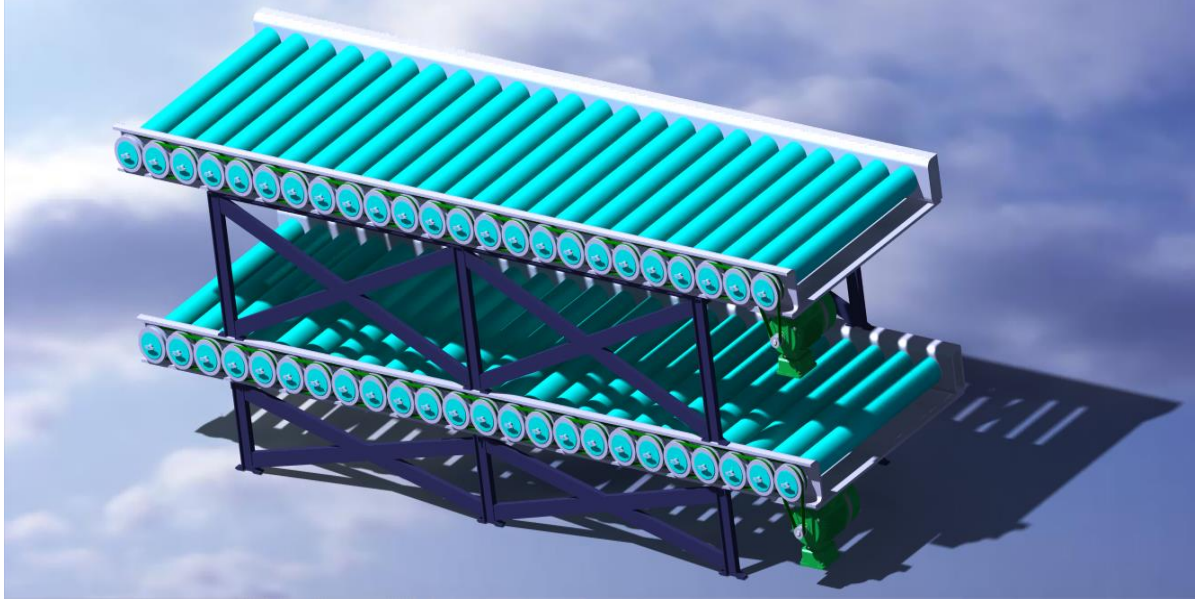

*Figure 26 : Convoyeur à rouleaux sur CATIA*

### **1.1 Dimensionnement du Moteur et réducteur :**

Une machine électrique est un dispos[itif électromécanique](https://fr.wikipedia.org/wiki/%C3%89lectrom%C3%A9canique) basé sur l'électromagnétisme permettant la conversion d['énergie électrique p](https://fr.wikipedia.org/wiki/%C3%89nergie_%C3%A9lectrique)ar exemple en [travail o](https://fr.wikipedia.org/wiki/Travail_d%27une_force)u [énergie mécanique.](https://fr.wikipedia.org/wiki/%C3%89nergie_m%C3%A9canique)

Dans la table glissante nous aurons besoin d'un moteur électrique accompagné par un réducteur pour le dégagement des palettes par la rotation des rouleaux de la table.

### *1.1.1 Motoréducteur :*

La table est entrainée en rotation par un motoréducteur. C'est un ensemble constitué d'un réducteur déjà équipé d'un moteur électrique et prêt à être monté sur les installations. En fonction du besoin, nous trouvons dans le commerce tous types de motoréducteurs, soit les motoréducteurs à engrenages cylindriques, motoréducteurs à arbres parallèles, motoréducteurs à couple conique, motoréducteurs à vis sans fin et les motoréducteurs Spiroplan. Le choix entre ces types de motoréducteurs dépend essentiellement des puissances et des couples, des vitesses, des niveaux sonores et des protections anticorrosion désirées.

Pour notre cas, nous avons choisi un motoréducteur à engrenages cylindriques de marque

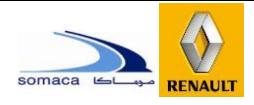

SEW. Ces motoréducteurs sont des groupes aux talents multiples, à l'aise dans de nombreux domaines d'utilisation. Grâce à un haut niveau de rendement, ils sont la solution optimale pour de multiples applications standard. Issus du système modulaire SEW global, les motoréducteurs à engrenages cylindriques se déclinent en d'innombrables possibilités de configuration. Quelle que soit l'exécution choisie, finalement, les motoréducteurs à engrenages cylindriques offrent toujours un rapport optimal entre performance et volume d'encombrement. Surtout que dans notre cas, nous recherchons une solution d'entraînement peu encombrante.

En matière d'efficacité énergétique, les motoréducteurs à engrenages cylindriques présentent de remarquables propriétés. C'est particulièrement le cas pour les moteurs asynchrones triphasés conformes aux exigeantes classes de rendement IE3 et IE4. Les motoréducteurs à engrenages cylindriques se déclinent en exécution à pattes ou à flasquebride, ils s'adaptent à toutes les situations grâce à diverses options de montage.

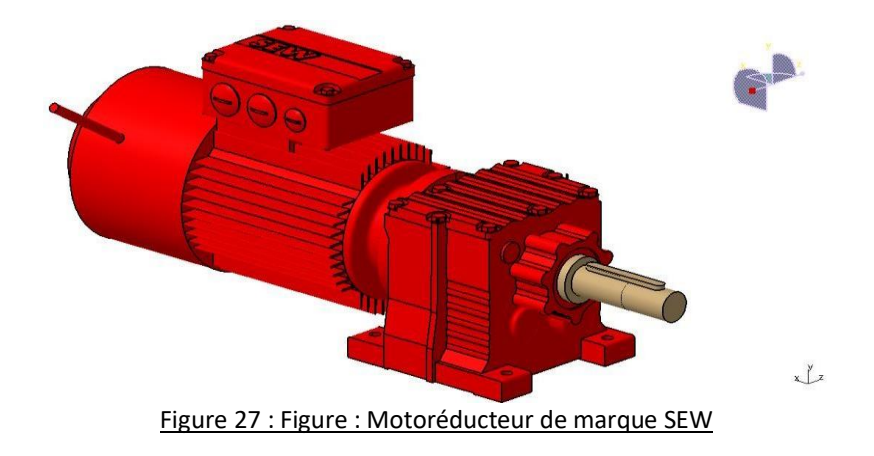

### *1.1.2 Moteur :*

Lors de démarrage le couple est maximal, alors en se basant sur cette condition pour calculer la puissance motrice.

Le couple de démarrage est donné par la relation suivante :

 $C = F_d \times R$ 

 $- Fd$ : Force due à la charge transportée.

 $-R = 0.0445 m$  : Rayon du rouleau.

Fd est donnée par :

$$
Fd = M\left(a + g \times \mu R\right)
$$

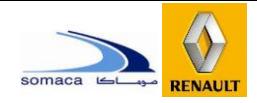

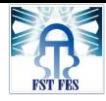

- $-M = 40Kg$ : Masse de la palette
- $-V = 0.33$   $m/s$  : Vitesse de la charge.
- $g = 10 \ m/s^2$ : Accélération de la pesanteur.
- $-\mu$ R = 0.15 : Coefficient de friction.

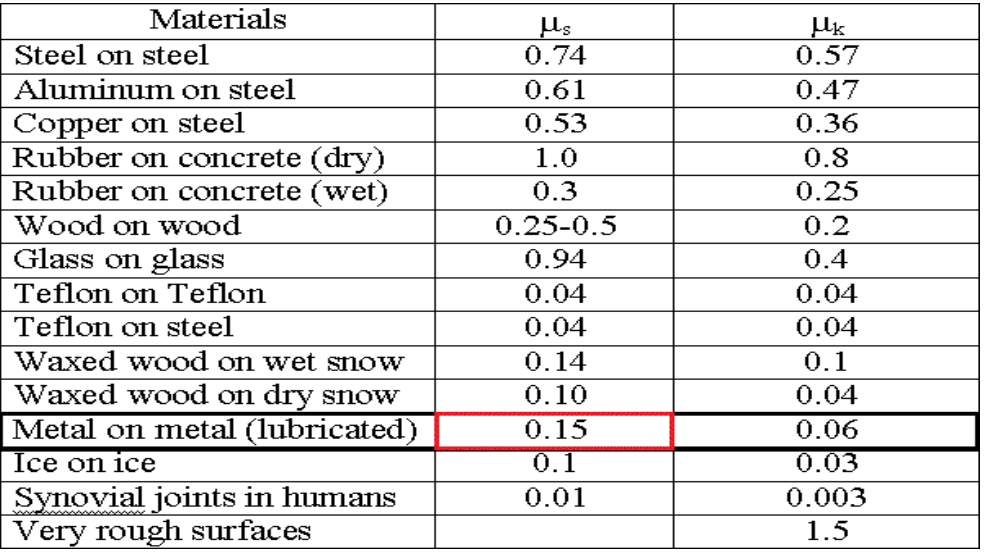

*Figure 28 : Coefficient de friction*

La longueur du convoyeur est 3000 mm et la longueur de la palette est de 1000 mm alors le convoyeur peut supporter :

$$
\frac{3000}{1000} = 3
$$
 palettes

La masse globale qui peut supporter le convoyeur est :

$$
M = 3 \times 40 \text{ kg} = 120 \text{ kg}
$$

 $-a = 0.33$   $m/s<sup>2</sup>$ : accélération de la charge. Avec a=V/t et t=1s

L'application numérique donne :

| $Fd = 120 \times (0.33 + 9.81 \times 0.15)$ | $Fd = 216,18 \text{ N}$    |                       |
|---------------------------------------------|----------------------------|-----------------------|
| Donc finalement :                           | $C = 240,18 \times 0,0445$ | $C = 9,62 \text{ Nm}$ |

La puissance du moteur nécessaire est la suivante :

$$
P = C \times \omega
$$
 et  $\omega = \frac{V}{R} = \frac{0.33}{0.045} = 7.55 rad/s$ 

 $-\omega$ : vitesse de rotation.

-  $V$  : vitesse linéaire du rouleau.

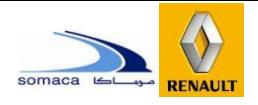

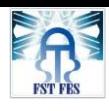

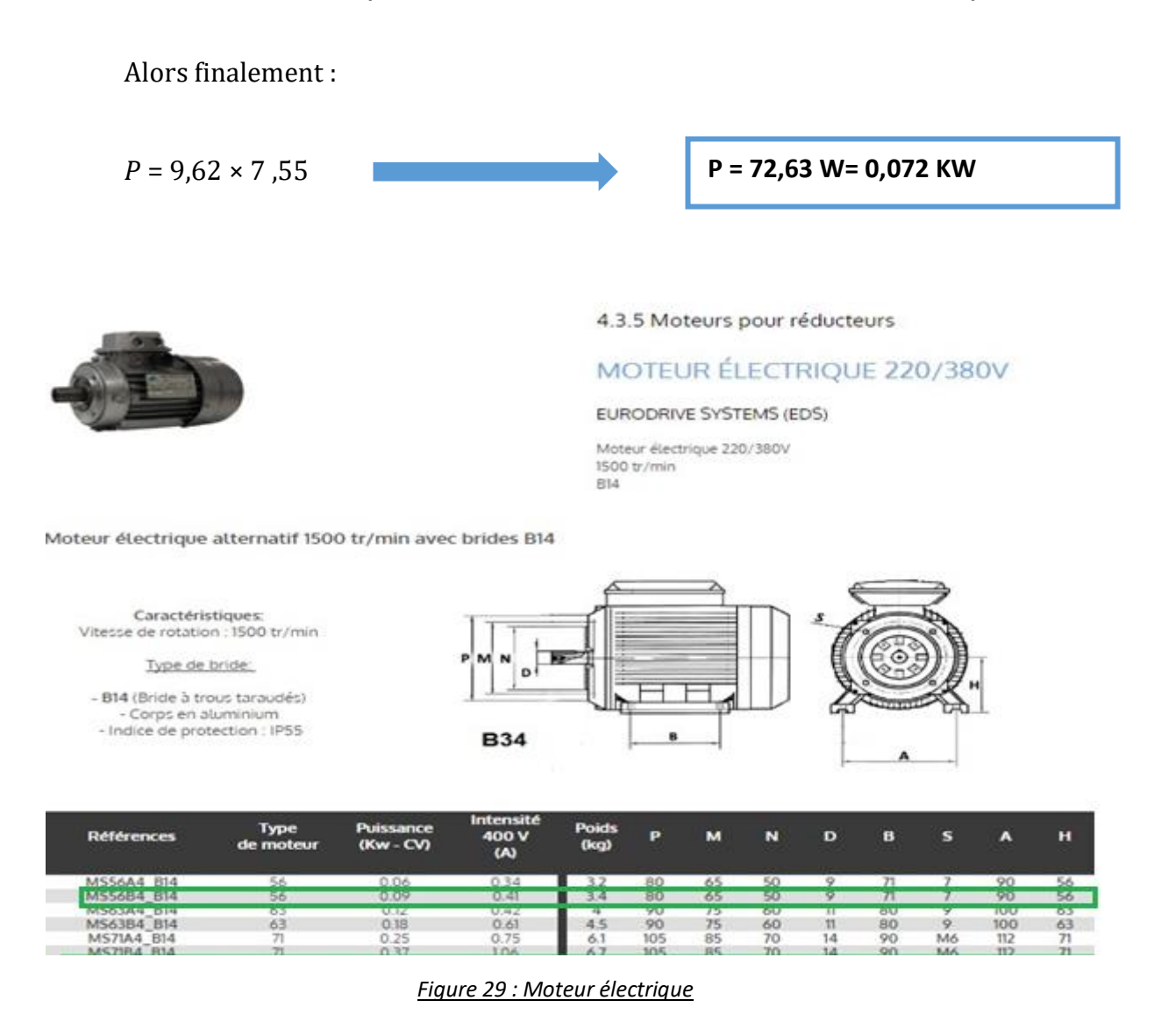

Notre choix est un moteur électrique de puissance P=0.09KW, et de poids 3,4kg, dont la référence est : MS56B4\_B14**. [1]**

### *1.1.3 Réducteur :*

Un réducteur mécanique a pour but de modifier le rapport de vitesse ou/et le couple entre l'axe d'entrée et l'axe de sortie d'un mécanisme. Il est choisi à base de la vitesse de rotation de sortie qu'il peut fournir.

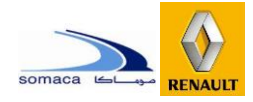

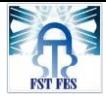

$$
D=104 \text{mm}
$$
 et  $d=30 \text{mm}$ 

$$
\frac{ND}{Nd} = \frac{\omega D}{\omega d} = \frac{d}{D} = \frac{30}{104}
$$

 $\sqrt{N_D}$  = 72 tr/min (vitesse de

rotation du

Rouleau)

$$
Nd = \frac{ND \times D}{d} = 250 \ tr/min
$$

*La vitesse à la sortie du réducteur est :*

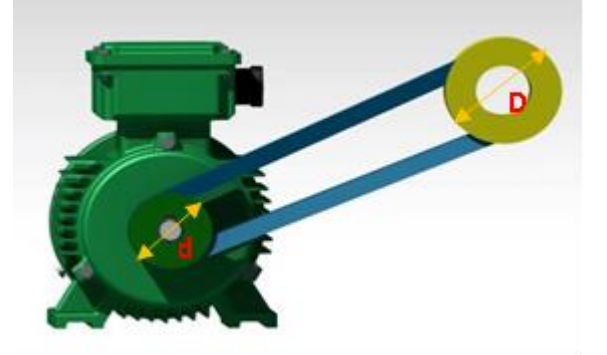

Figure 30 : Les deux diamètres des poulies du moteur et du rouleau

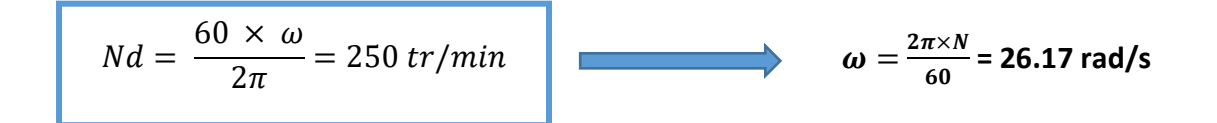

# La vitesse souhaitée à la sortie du réducteur est **250 tr/mn**. **[2]**

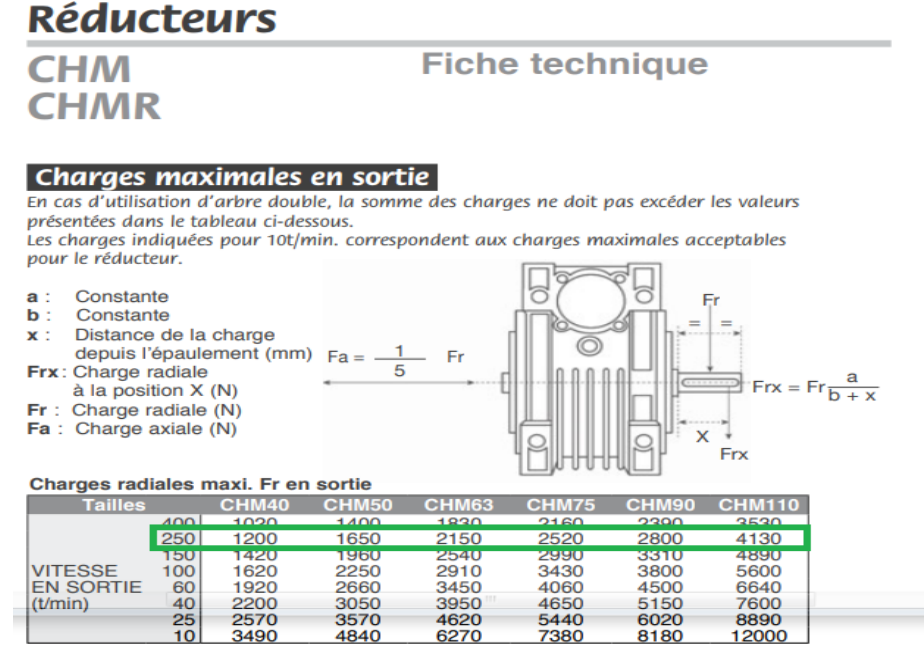

Figure 31 : Réducteur

### **1.2 Dimensionnement des courroies :**

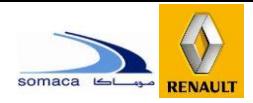

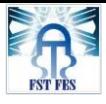

| Comparaison des solutions technologiques employées |                |                    |  |  |  |  |  |  |  |
|----------------------------------------------------|----------------|--------------------|--|--|--|--|--|--|--|
| <b>Effort à transmettre</b>                        |                |                    |  |  |  |  |  |  |  |
| Faible                                             | Moyen          | Important          |  |  |  |  |  |  |  |
| Courroles                                          | Chaînes        | Engrenages         |  |  |  |  |  |  |  |
| <b>Vitesses</b>                                    |                |                    |  |  |  |  |  |  |  |
| <b>Faibles</b>                                     | Movennes       | <b>Importantes</b> |  |  |  |  |  |  |  |
| Chaînes                                            | Courroles      | Engrenages         |  |  |  |  |  |  |  |
| <b>Raideur</b>                                     |                |                    |  |  |  |  |  |  |  |
| Souple                                             | Moyenne        | Rigide             |  |  |  |  |  |  |  |
| Courroles                                          | Chaînes        | Engrenages         |  |  |  |  |  |  |  |
| <b>Bruit</b>                                       |                |                    |  |  |  |  |  |  |  |
| <b>Très bruyant</b>                                | <b>Bruvant</b> | <b>Silencieux</b>  |  |  |  |  |  |  |  |
| Engrenages                                         | Chaînes        | Courroles          |  |  |  |  |  |  |  |
|                                                    | Durée de vie   |                    |  |  |  |  |  |  |  |
| Limitée                                            | Moyenne        | Elevée             |  |  |  |  |  |  |  |
| Courroles                                          | Chaînes        | Engrenages         |  |  |  |  |  |  |  |

*Figure 32 : Comparaison des solutions technologique*

Notre choix est la transmission à l'aide des courroies, La transmission de mouvement se fait par adhérence de la courroie sur les poulies (métal).

- Les avantages : Elles sont faciles à concevoir, silencieuses et souples d'emploi ; elles donnent une grande liberté pour positionner les organes moteur et récepteur. Elles sont économiques et remplacent de plus en plus souvent, les engrenages.
- Les inconvénients : Durée de vie limitée, il est nécessaire de prévoir un plan d'entretien périodique pour surveiller l'usure et le vieillissement. Le rapport de transmission est variable (glissement de la courroie sur les poulies).

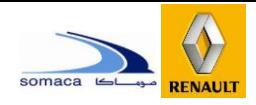

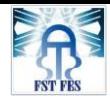

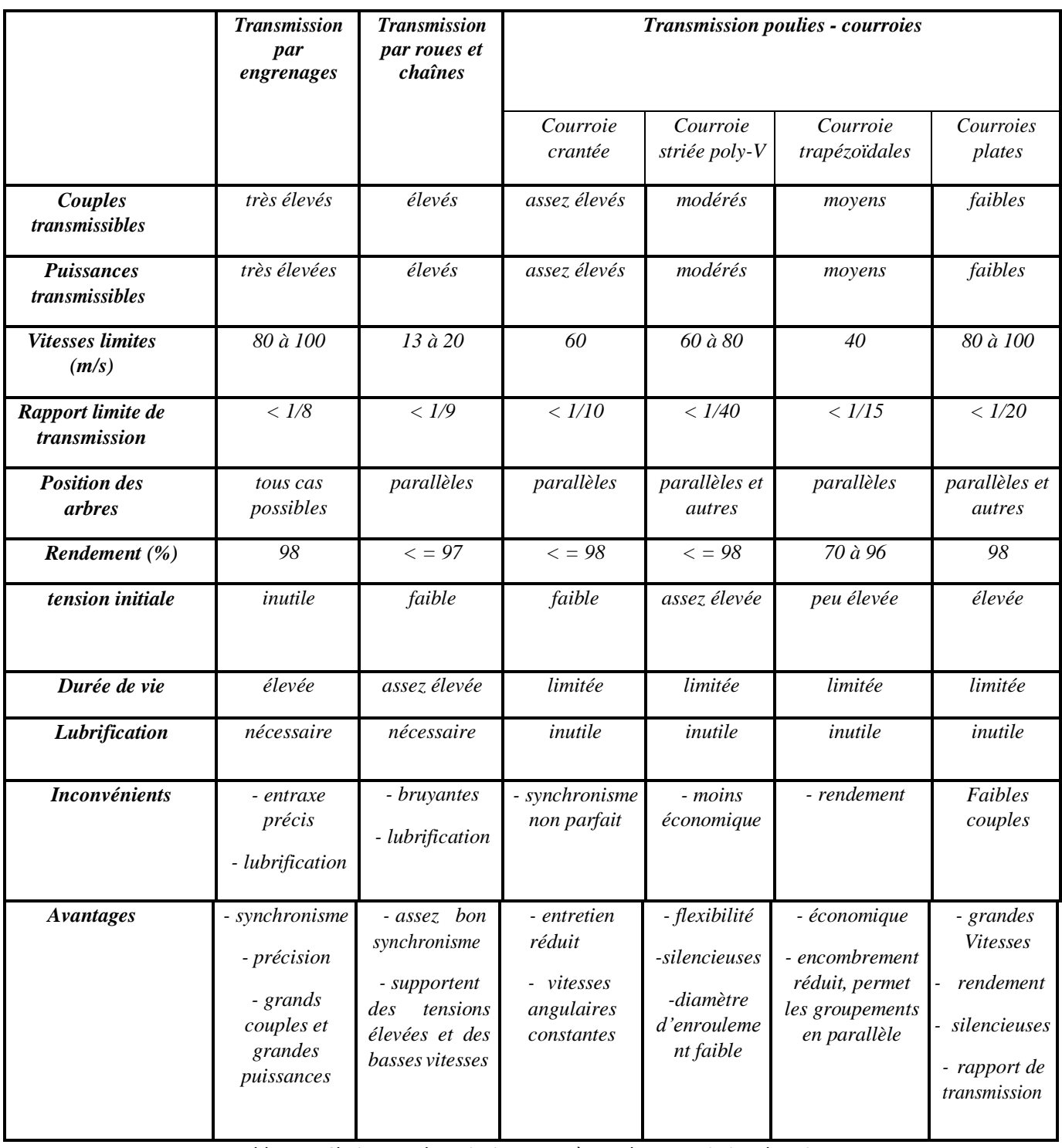

*Tableau 7: Choix entre les principaux systèmes de transmission de puissance*

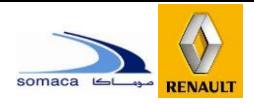

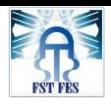

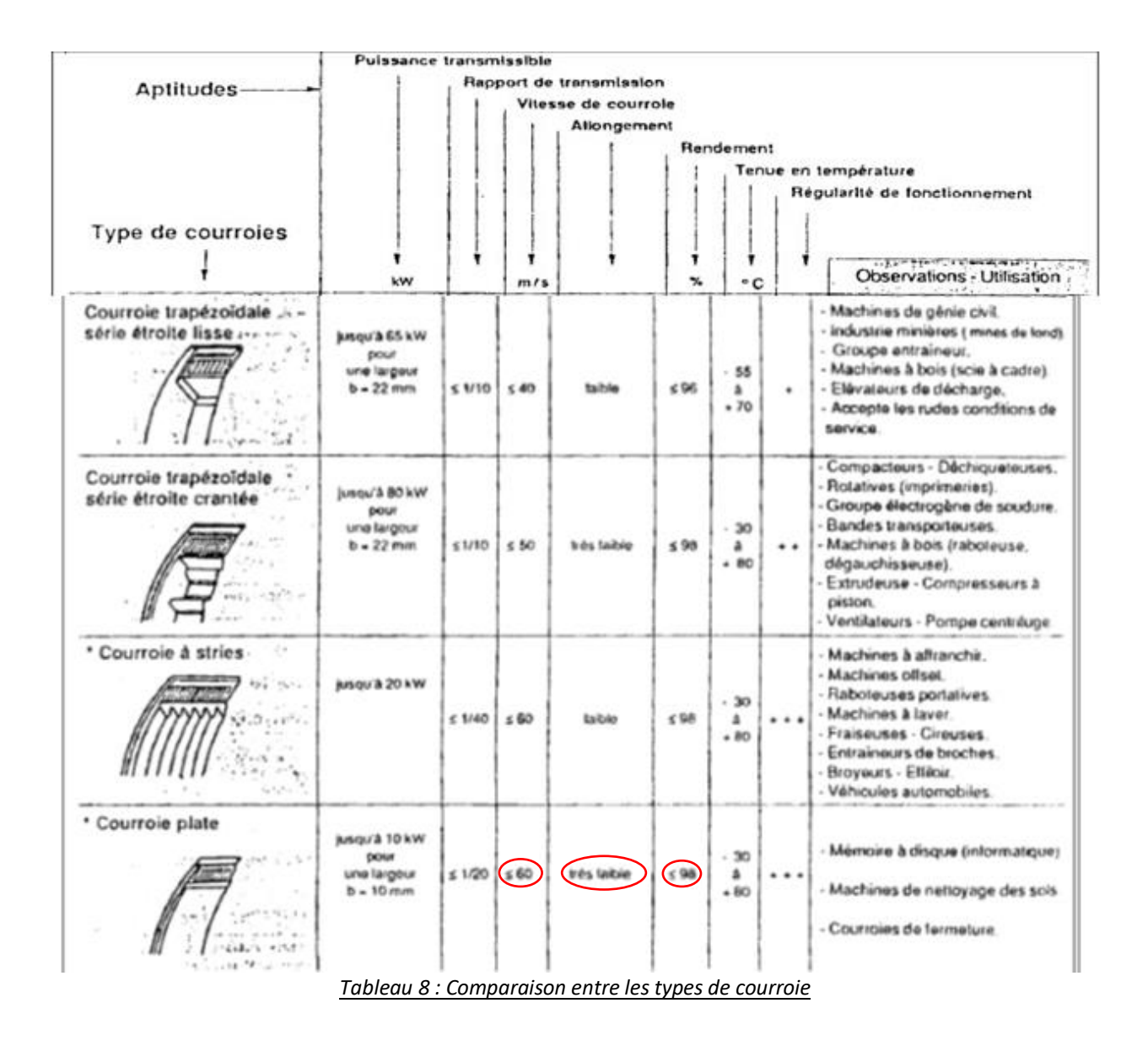

Nous avons besoin d'une transmission parfaite avec un rendement très élevé, en plus les puissances transmissibles sontfaibles etl'allongement doit être très faible, etla vitesse linéaire est inférieure à 60 m/s, donc notre choix est **les courroies plates**.

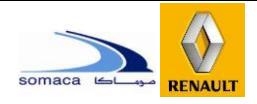

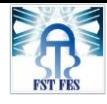

### *1.2.1 Les Courroies plates entre les rouleaux :*

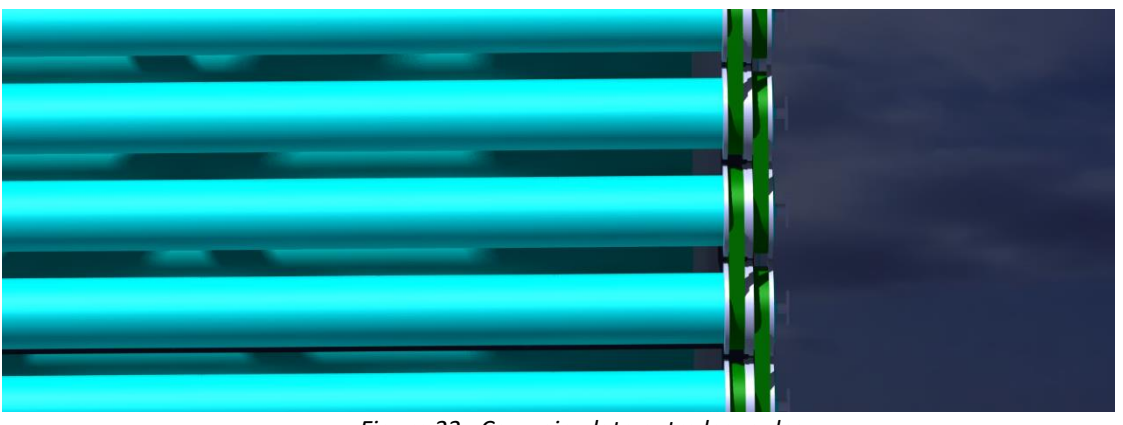

*Figure 33 : Courroie plate entre les rouleaux*

Très silencieuses, elles absorbent bien les vibrations torsionnées, ce qui autorise les grands entraxes et les grandes longueurs. Elles ont un très bon rendement ( $\approx$  98 %, comparable aux engrenages). Le bombé des poulies permet un meilleur guidage et une meilleure stabilité de la courroie et compense dans une certaine mesure un désalignement initial.

Le cuir est à l'origine le matériau favori pour la fabrication des courroies avec, comme autres matériaux, le coton et le crin tissés.

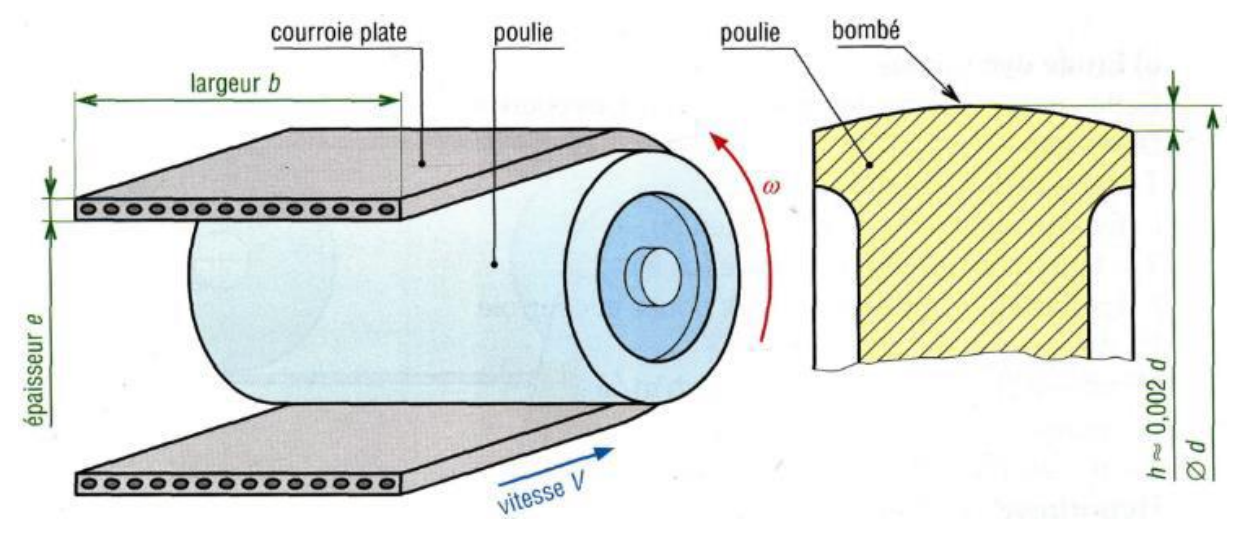

Figure 34 : Courroie plate

**Dimensionnement des courroies plates traînant les Rouleaux :**

*Rapport de transmission*

$$
\frac{N_{\rm D}}{N_{\rm d}} = \frac{\omega_{\rm D}}{\omega_{\rm d}} = \frac{d}{D} = \frac{C_{\rm d}}{C_{\rm D}}
$$

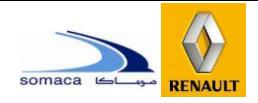

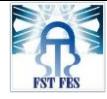

Avec : Nd : vitesse de la petite poulie (tr/min)

ND : vitesse de la grande poulie (tr/min)

ωd et ωD : idem Nd et ND (rad/s)

d : diamètre d'enroulement petite poulie (m)

D : diamètre d'enroulement grande poulie (m)

- Cd : couple sur la petite poulie (N.m)
- CD : couple sur la grande poulie (N.m)

$$
\frac{d}{D}=1
$$

Car les rouleaux ont les mêmes diamètres.

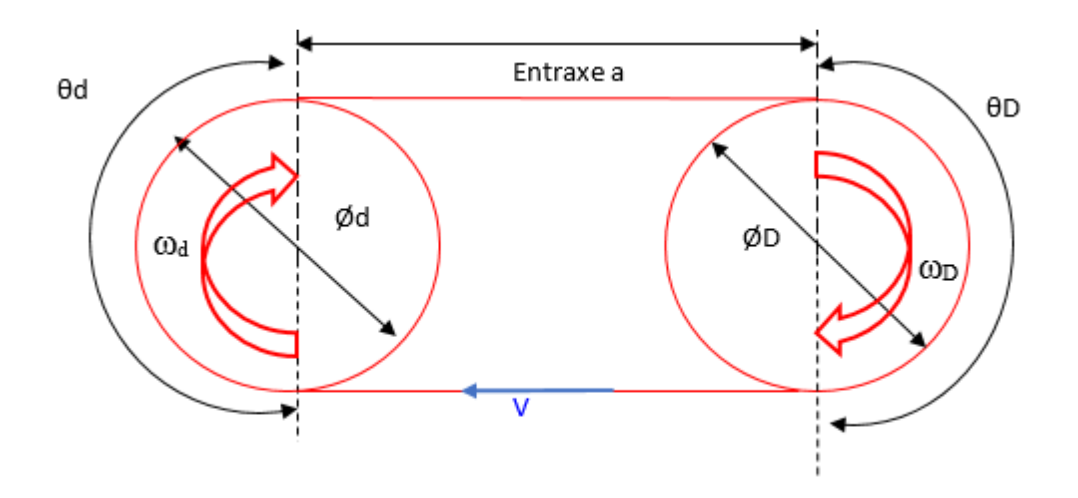

*Vitesse de rotation de la poulie (tr/mn)*

Avec V=20 m/min et r=44,5mm.

$$
ND = \frac{V}{r \times 2 \times \pi}
$$
 Avec 
$$
Nd = \frac{\omega d \times 60}{2\pi}
$$

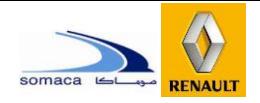

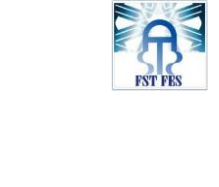

### *Longueurs des courroies et angles d'enroulement pour courroies non croisées*

Angles d'enroulements (°) :  $\theta$ d=180-2sin<sup>-1</sup>( $\frac{D-d}{2}$  $\frac{-d}{2}$ ) θD=180+2sin<sup>-1</sup>( $\frac{D-d}{2}$  $\frac{-u}{2}$ Nous avons les deux angles égaux à 180° (car D=d). Longueurs des courroies (m) :  $L_0 = (4a^2 - (D - d)^2)^{1/2} + \frac{\theta D \times D + \theta d \times d}{2}$  $\overline{\mathbf{c}}$  [3] Si  $\theta$ d est approché à  $\pi : L_0 = 2a + \pi \left( \frac{D+d}{2} \right)$  $\frac{+d}{2}$  +  $\frac{(D-d)^2}{4a}$ 4

a : entraxe.

 $\theta$ d + $\theta$ D =2. $\pi$  par construction.

On choisit la longueur standard

 $L_0$ : longueur de courroie.

Avec a=125mm (longueur souhaitée entre les deux rouleaux dans le cahier des charges),

 $r_1 = r_2 = 44,5$ mm.

Alors  $L_0 = 576,72$  mm

 $L=630$  mm

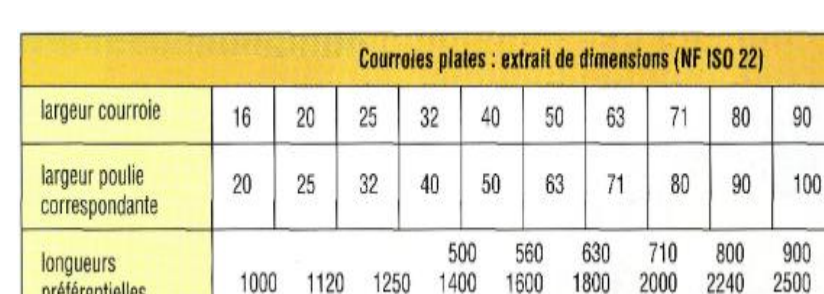

Figure 35 : Valeur de la longueur standard

4000

4500

5000

3550

L'entraxe réel : Aréel=a +  $\frac{L-L_0}{2}$ 2  $A$ réel= $151$ mm.

2800

3150

### *Type de la courroie*

Puissance Corrigé : *Ps = P*×*Ks*

Avec Ks : coefficient de service, P=0.18 KW (puissance délivrée par le moteur).

Dans notre installation le service est dur et travaille 16h à 24h par jour, nous choisissons un Ks=1.4.

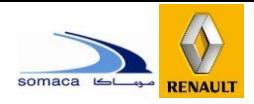

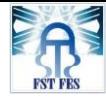

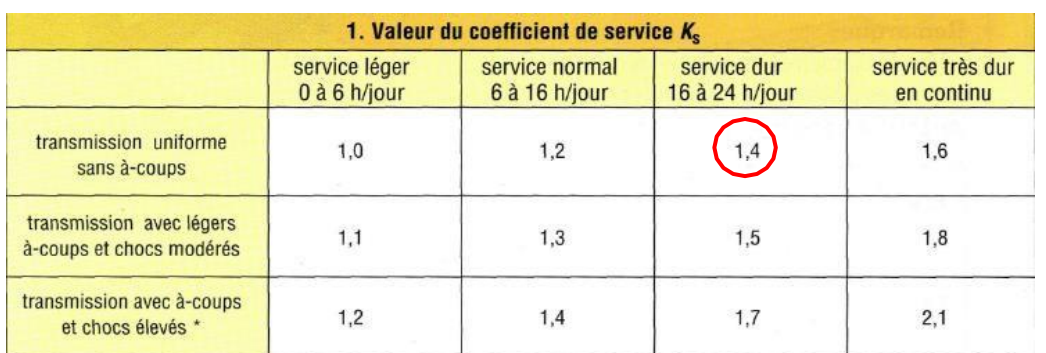

*Figure 36 : Valeur du coefficient de service*

$$
Ps = P \times Ks = 0.09 \times 1.4 = 0.126 \, kW
$$
 [3]

Puisque nous avons la puissance corrigée et la vitesse de rotation de la poulie

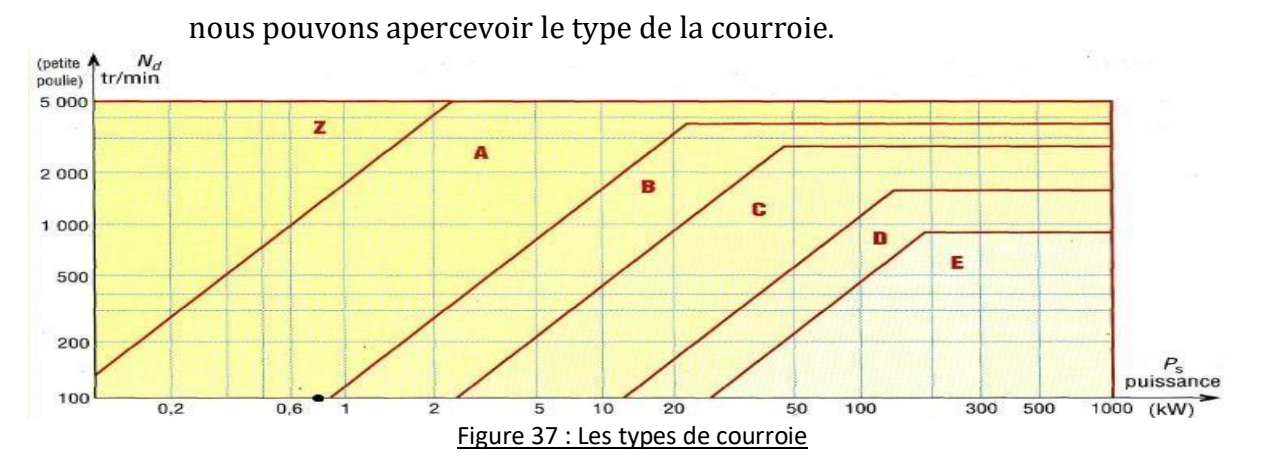

La courroie est de **type Z**.

*Vitesse linéaire de la courroie (m/s)*

 $V=20$  m/min.

$$
V_0 = \frac{v}{60} = 0,33 \text{ m/s}
$$

- *Tension T' de la courroie (N)*
	- *Rapport entre les tensions*

$$
\frac{T'}{t} = e^{f \times \theta}
$$

*Couples transmis*

$$
C_{D}=\frac{D(T'-t)}{2}
$$
 [3]

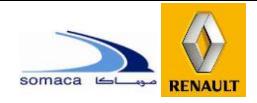

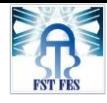

$$
C_{D} = \frac{P \times 60}{2\pi \times N} = 11.93
$$
 N.m   
avec D=104mm et P=0.09KW.

T'-t=229.42N

T'  $\frac{1}{t}$  = 2.73

Avec f=0.32 (coefficient du frottement acier caoutchouc).

$$
T'=362.03N
$$

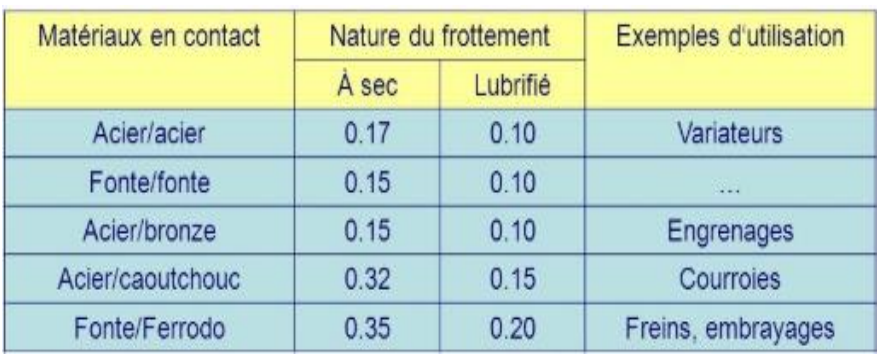

*Figure 38 : Coefficient de frottement*

*Calcul de la Tension T statique par courroie (N)*

$$
T = \frac{50 \times (2.5 - a) \times Pnom}{a \times N \times V} + K \times V^2 \longrightarrow T = 20.45 \text{ dan} \quad [4]
$$

a : fonction de D-d/E et de l'angle α, E : entraxe. Dans notre cas a=1.

K : voir figure ci-dessous.

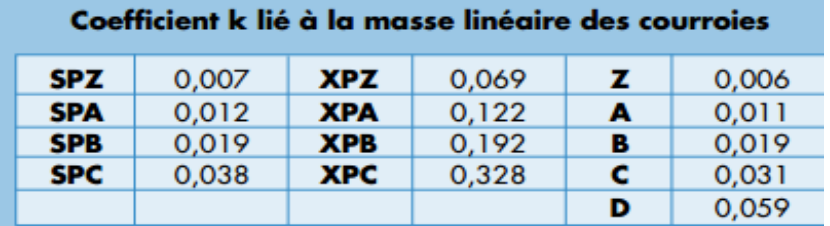

Figure 39 : Le Coefficient k Figure 40 : Facteur d'arc a

T : tension statique par brin en daN. N : nombre de courroies.

P<sub>nom</sub> : puissance nominale du moteur en KW. V : vitesse linéaire

 $(m/s)$ .

Donc T'=1.77T. Ce qui est équivalent à utiliser un coefficient de sécurité s=1.77.

La première méthode est plus sécurisée grâce au coefficient de sécurité.

| Facteur d'arc a |          |      |  |  |  |  |
|-----------------|----------|------|--|--|--|--|
| D - d<br>E      | $\alpha$ |      |  |  |  |  |
| O.OO            | 180      |      |  |  |  |  |
| 0.04            | 178      | 1,00 |  |  |  |  |
| 0.11            | 173      | 0.99 |  |  |  |  |
| 0.19            | 169      | 0.98 |  |  |  |  |
| 0.26            | 165      | 0.97 |  |  |  |  |
| 0.32            | 161      | 0.96 |  |  |  |  |
|                 |          | 0.95 |  |  |  |  |

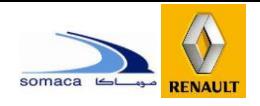

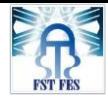

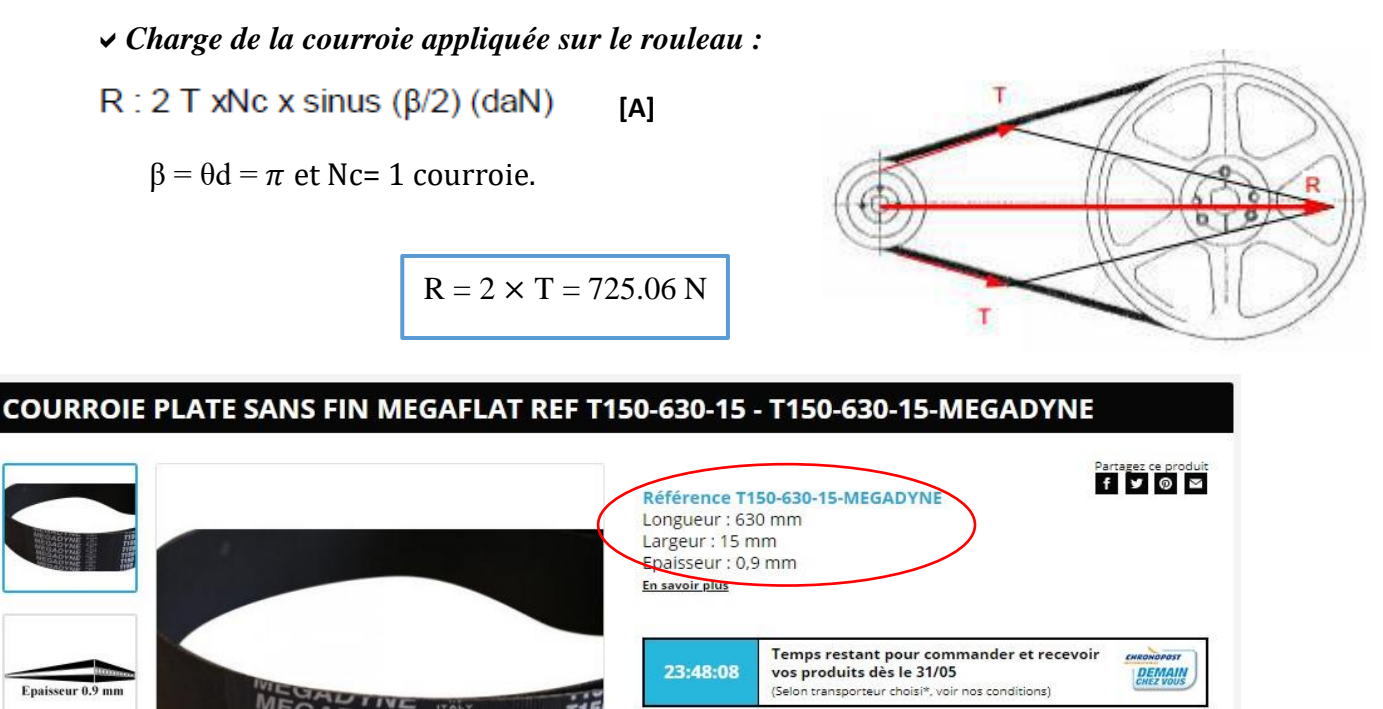

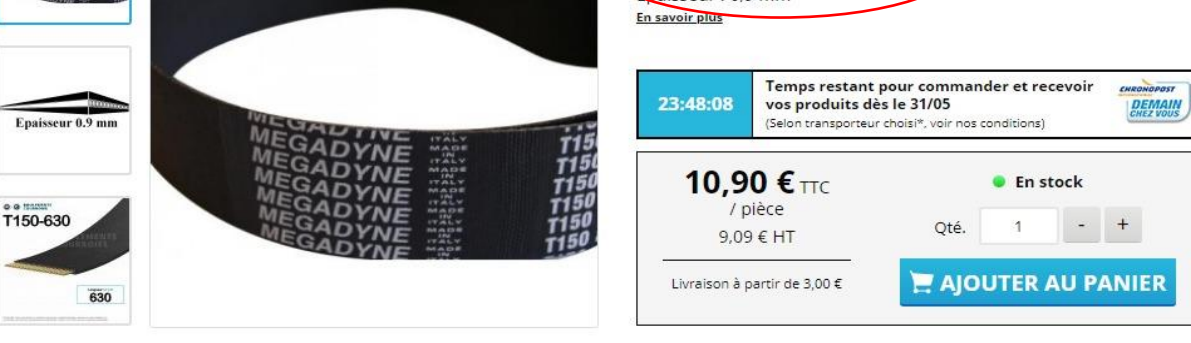

*Figure 41: Courroie plate*

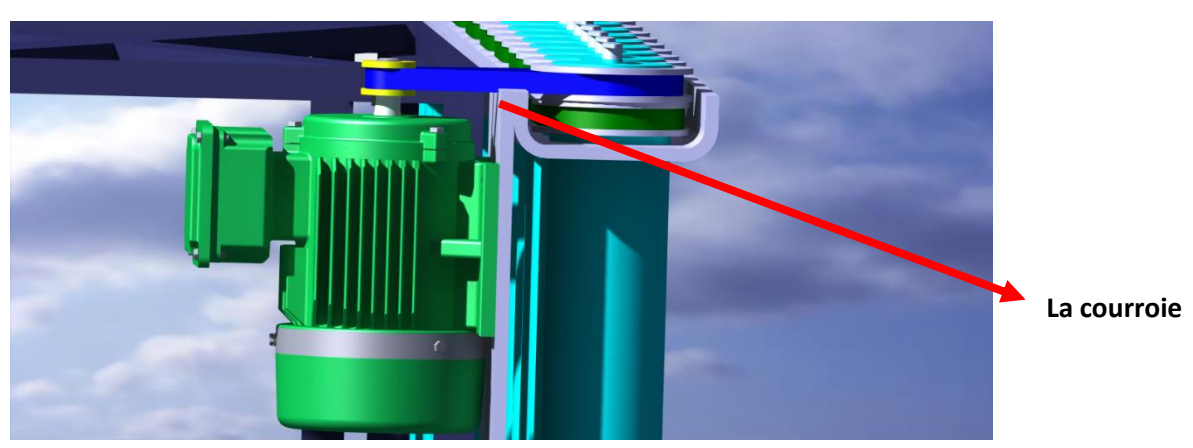

*1.2.2 Les Courroies entre le réducteur et le rouleau :*

Figure 42 : La Courroie entre le réducteur et le rouleau

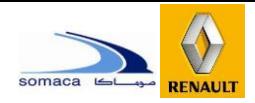

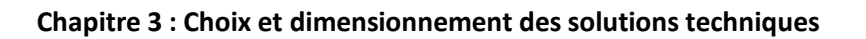

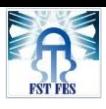

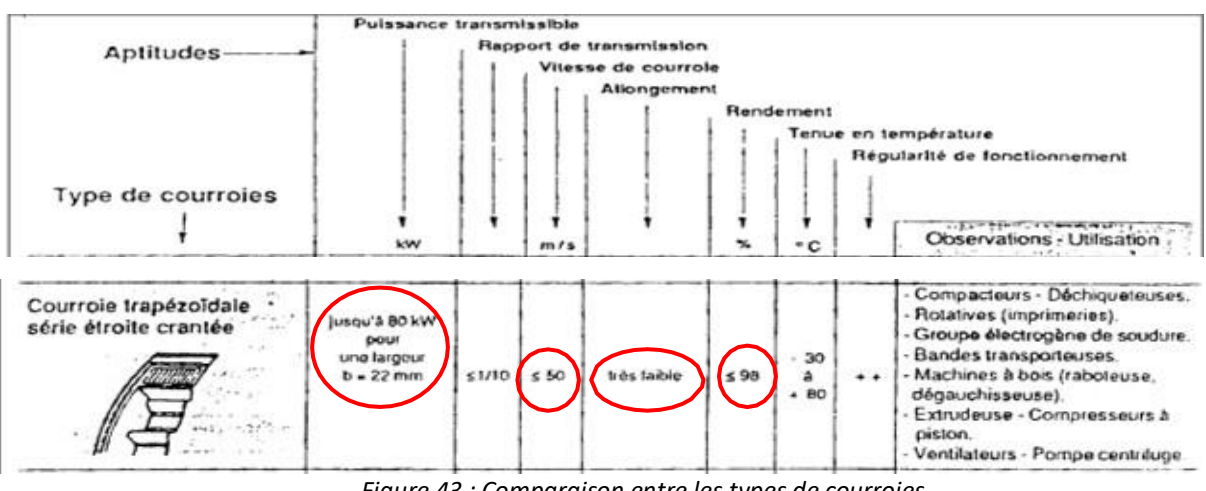

*Figure 43 : Comparaison entre les types de courroies*

Pour transmettre la puissance entre le rouleau et le moteur nous allons utiliser des courroies trapézoïdales crantées grâce aux ses multiples avantages :

- -Possibilité de varier l'entraxe et position relative entre l'arbre moteur et l'arbre récepteur.
- -Grande flexibilité et souplesse.
- -Pas de lubrification.
- -Fonctionnement silencieux.
- -Bon rendement jamais inférieur à 95%.
- -Non conductibilité électrique.

Nous pouvons les considérer comme des courroies plates avec des dents. Elles fonctionnent par engrènement, sans glissement, comme le ferait une chaîne mais avec plus de souplesse, Contrairement aux autres courroies, elles supportent bien les basses vitesses et exigent une tension initiale plus faible.

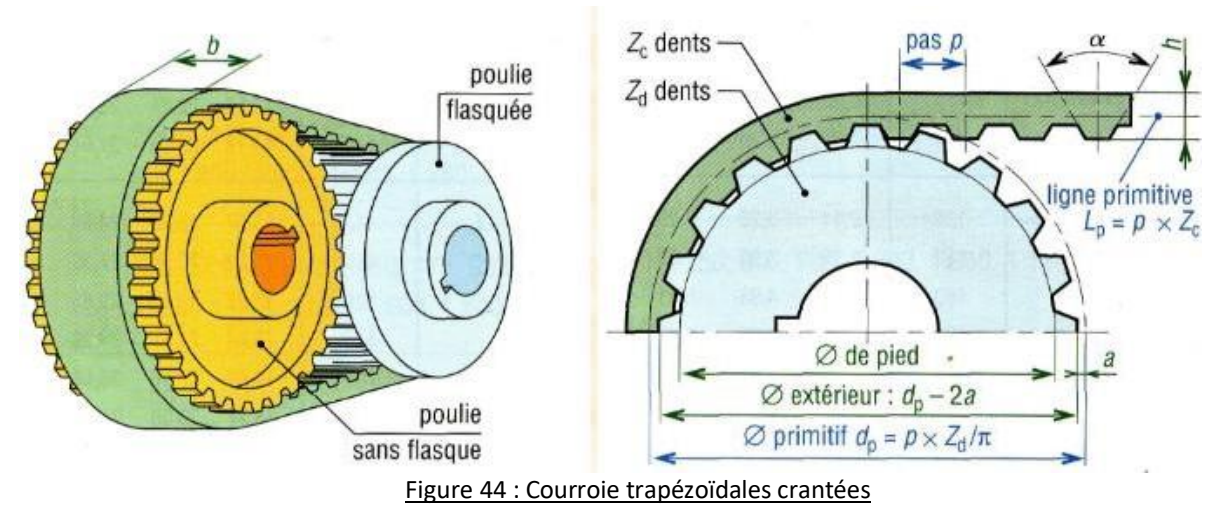

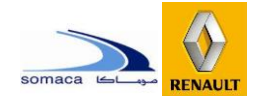

### **Dimensionnement des courroies trapézoïdales crantées :**

*Rapport de transmission*

$$
\frac{N_D}{N_d}\text{=}\ \frac{\omega_D}{\omega_d}\ \frac{\text{=}\ d}{\text{=}\ \frac{C_d}{C_D}}
$$

Pour notre cas, les poulies ont des diamètres :  $d = 30m$ ,  $D = 104$  mm

$$
k_2 = \frac{d}{D} = \frac{30}{104}
$$

La vitesse  $N_d = 250$ tr/mn (vitesse à la sortie du réducteur), car  $N_D = 72.11$ tr/mn.

*Longueurs des courroies et angles d'enroulement pour courroies non croisées*

$$
L_0 = 2a + \pi \left(\frac{D+d}{2}\right) + \frac{(D-d)^2}{4a}
$$

Avec a=166.26mm (longueur souhaitée entre l'arbre du réducteur et le rouleau),

$$
Lo=551.24mm
$$

 $L=560$ mm.

Nous choisissons une longueur standard

L'entraxe réel :

$$
A_{\text{r\'eel}} = a + (L - Lo) / 2
$$

Aréel=170.64mm.

*Type de la courroie*

Puissance Corrigée : Ps = P×Ks

Avec Ks : coefficient de service, P=0.09 KW (puissance délivrée par le moteur). Dans notre installation le service est dur et le travail varie de 16h à 24h par jour, nous choisissons alors un Ks=1.4.

| 1. Valeur du coefficient de service $K_s$            |                               |                                 |                               |                                |  |  |  |  |
|------------------------------------------------------|-------------------------------|---------------------------------|-------------------------------|--------------------------------|--|--|--|--|
|                                                      | service léger<br>0 à 6 h/jour | service normal<br>6 à 16 h/jour | service dur<br>16 à 24 h/jour | service très dur<br>en continu |  |  |  |  |
| transmission uniforme<br>sans à-coups                | 1,0                           | 1,2                             | 1,4                           | 1,6                            |  |  |  |  |
| transmission avec légers<br>à-coups et chocs modérés | 1,1                           | 1,3                             | 1.5                           | 1.8                            |  |  |  |  |
| transmission avec à-coups<br>et chocs élevés *       | 1,2                           | 1,4                             | 1.7                           | 2,1                            |  |  |  |  |

*Figure 45 : Valeur du coefficient de service*

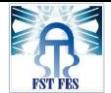

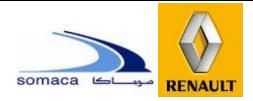

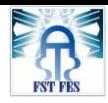

$$
PS = P \times Ks = 0.09 \times 1.4 = 0.126 \, kW
$$
 [5]

Puisque nous avons la puissance corrigée et la vitesse de rotation de la poulie, nous pouvons apercevoir le type de la courroie.

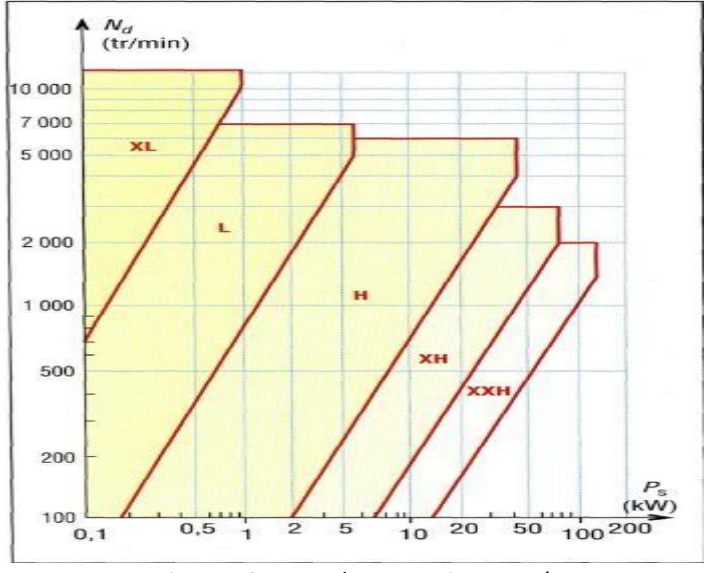

*Figure 46 : Type des courroies crantées*

### La courroie est de **type L**.

| Pas de 5,08 XL                 |                   |                   | Pas de 9,527 L    |                    |                     |  |  |
|--------------------------------|-------------------|-------------------|-------------------|--------------------|---------------------|--|--|
| Diam, primaire<br>Nb. de dents |                   | Diam, extérieur   | Nb. de dents      | Diam. primaire     | Diam. extérieur     |  |  |
| de 10 à 89                     | de 16,18 à 143,92 | de 15,67 à 143,41 | de 10 à 109       | de 30,32 à 330,48  | de 29,59 à 329,92   |  |  |
| Pas de 12,70 H                 |                   |                   | Pas de 22,225 X H |                    |                     |  |  |
| Nb. de dents                   | Diam. primaire    | Diam. extérieur   | Nb. de dents      | Diam. primaire     | Diam, extérieur     |  |  |
| de 14 à 150                    | de 56,59 à 606,37 | de 55,25 à 605,16 | de 18 à 140       | de127,33 à 1061,16 | de 124,54 à 1058,37 |  |  |

Figure 47 : diamètres primitifs et diamètres extérieurs des poulies synchrones

Le diamètre extérieur des deux poulies est supérieur à la valeur du diamètre minimal pour Une courroie de type L qui est 29.59mm de pas=9.527mm.

*Le nombre de dents de la courroie :*

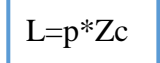

Zc=60 dents.

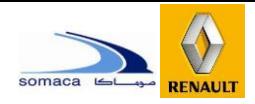

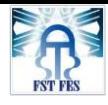

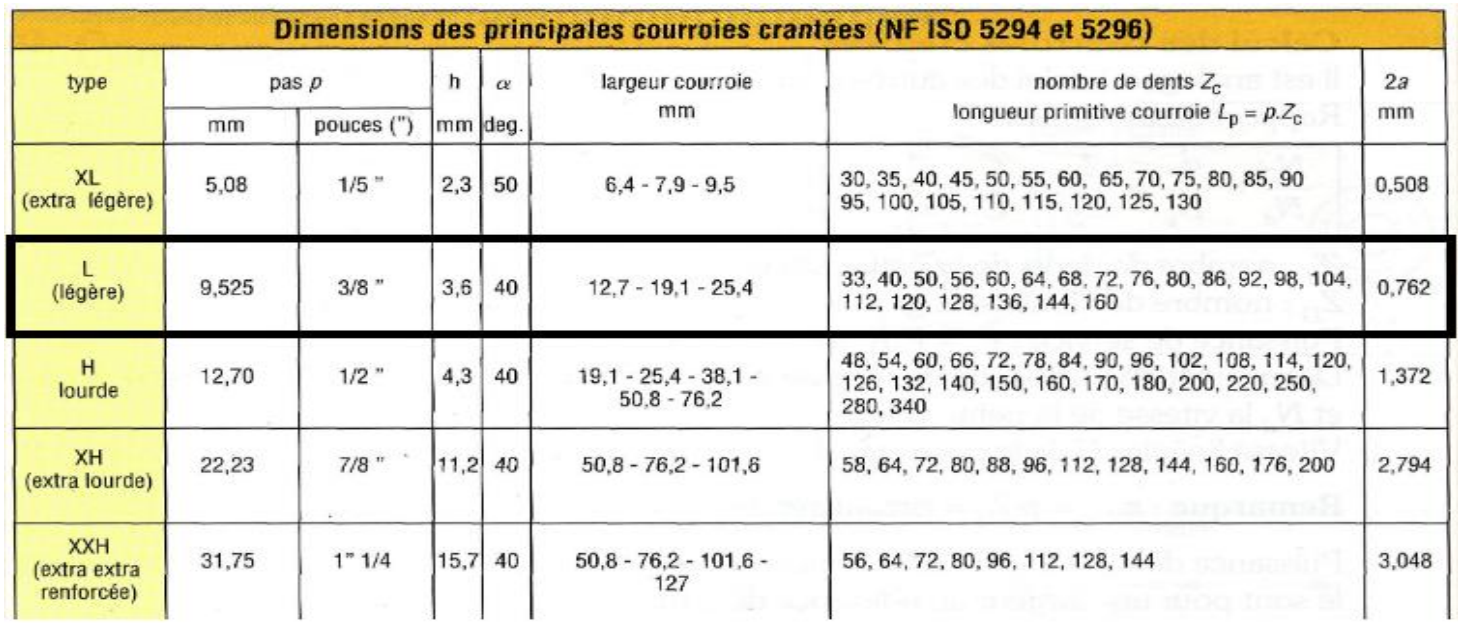

Figure 48 : Dimensions des courroies crantées

### *Vitesse linéaire de la courroie (m/mn)*

$$
Avec Na = 250 \text{tr/mm}, \quad Zd = \frac{d * \Pi}{p} = 10
$$

 $V=p * Zd * N_d = 23.8$  m/mn.

|            | Nombre de dents des poulies $(Z_a e Z_n)$ pour chaque<br>largeur de courroie (diamètre primitif poulie $d_p = p$ . $Z_d / \pi$ ) |  |  |  |  |  |  |  |
|------------|----------------------------------------------------------------------------------------------------|--|--|--|--|--|--|--|
| <b>XL</b>  | 10 à 72 dents (sauf 23, 25, 31, 33, 37, 50, 51, 53, 54, 55, 61 à 67)                                                             |  |  |  |  |  |  |  |
|            | 10 à 57 dents (sauf 31, 37, 38, 39, 43, 46, 51, 53, 54, 55) et 60, 65, 66, 72, 84, 90, 96, 120                                   |  |  |  |  |  |  |  |
| H          | 14 à 52 dents (sauf 31, 37, 39, 41, 42, 43, 46, 47, 51) et 58, 60, 70, 72, 82, 84, 94, 96, 106, 116, 118, 120, 150               |  |  |  |  |  |  |  |
| XH         | 18 à 34 dents (sauf 23, 29, 31, 33) et 38, 40, 46, 48, 58, 60, 70, 72, 78, 80, 82, 84, 94, 96, 118, 120                          |  |  |  |  |  |  |  |
| <b>XXH</b> | 18, 19, 20, 21, 22, 24, 25, 26, 27, 30, 34, 40, 48, 60, 72, 90                                                                   |  |  |  |  |  |  |  |

*Figure 49 : Nombre de dents de la poulie*

*Vitesse linéaire de la courroie (m/s)*

V=23.81m/min.

$$
\text{Vo} = \frac{V}{60} = 0.39 \text{m/s}.
$$

*Puissance de base (Pb) (KW/5mm de largeur)*

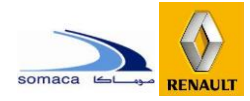

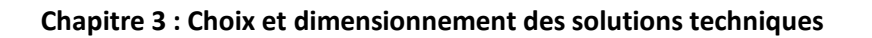

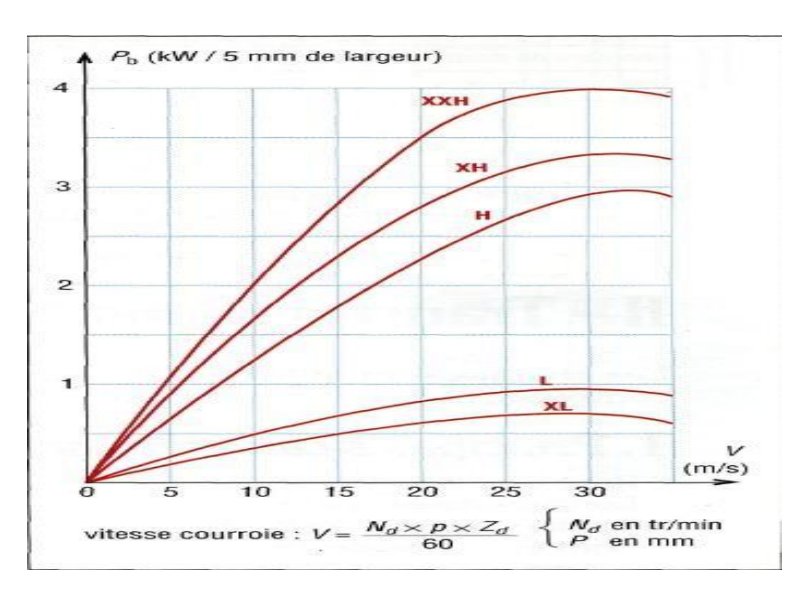

*Figure 50 : Puissance de base*

Pb=0.20 KW

| Coefficient correcteur $K_a$ fonction de la largeur des courroies crantées |      |      |      |      |        |        |      |                 |                 |                 |            |
|----------------------------------------------------------------------------|------|------|------|------|--------|--------|------|-----------------|-----------------|-----------------|------------|
| $K_{b}$                                                                    | 0,84 | 1,10 | 1,45 | 2,20 | 3,6    | 5,1    | 7,9  | 10,9            | 17,1            | 24,2            | 31,2       |
| b<br>(mm)                                                                  | 6,4  | 7,9  | 9,5  | 12,7 | 19,1   | 25,4   | 38,1 | 50,8            | 76,2            | 101,6           | 127,0      |
| type<br>de courroie                                                        | XL   | XL   | XL   |      | L et H | L et H | Η    | H, XH<br>et XXH | H, XH<br>et XXH | H, XH<br>et XXH | <b>XXH</b> |

Figure 51 : Coefficient correcteur

### *Choix de la largeur de la courroie*

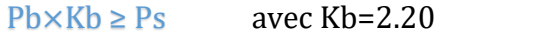

Alors 0.20×2.20=0.44≥0.127 vérifié.

Donc notre choix est une largeur b=12.7mm.

*Choix Nombre de dents prise (Zpr)*

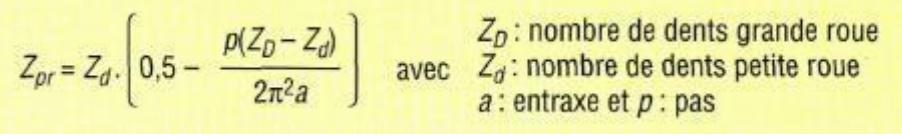

Avec Zd=10dents Zpr=3.58≤ 6

Donc nous n'avons besoin d'utiliser le coefficient correcteur supplémentaire Kz.

Il faut utiliser le coefficient correcteur supplémentaire Kz (PbKb.Kz  $\geq$  Ps).

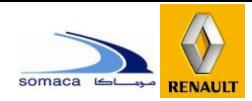

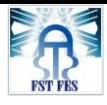

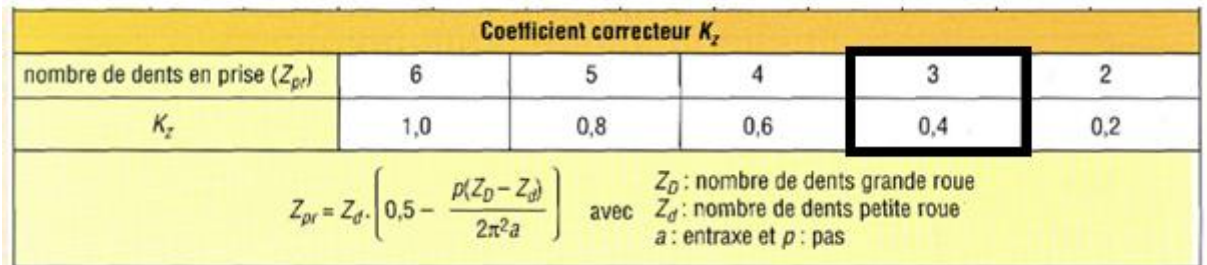

Alors :

 $0.20 \times 2.20 \times 0.4 = 0.176 > 0.127$ 

### **1.3 Dimensionnement des Paliers :**

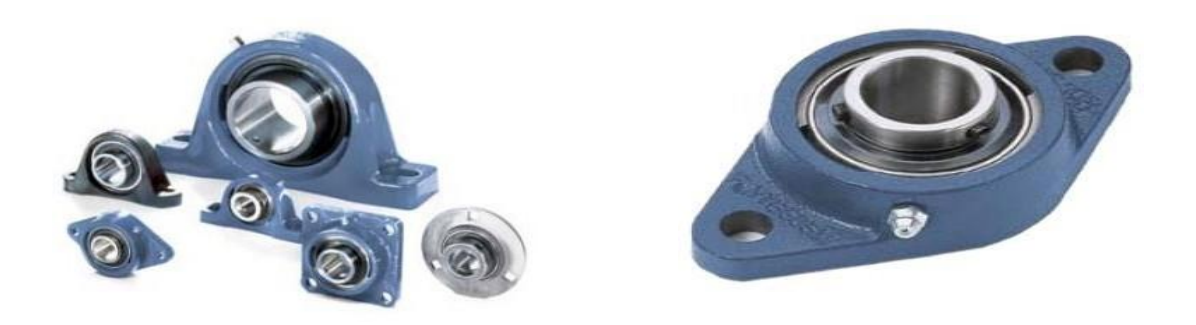

*Figure 52 : Palier*

Les paliers sont des organes utilisés en construction mécanique pour supporter et guider, en rotation, des arbres de transmission. Ces paliers peuvent être :

Lisses : où les arbres qui reposent sur des coussinets sont soumis au [frottement de](https://fr.wikipedia.org/wiki/R%C3%A9sistance_au_glissement) [glissement e](https://fr.wikipedia.org/wiki/R%C3%A9sistance_au_glissement)ntre les surfaces en contact.

À roulement : où le contact s'effectue par l'intermédiaire de billes ou de rouleaux contenus dans des cages. Nous avons là un phénomène [de résistance au roulement](https://fr.wikipedia.org/wiki/R%C3%A9sistance_au_roulement)  (parfois appelé improprement « frottement de roulement ») qui permet une plus grande charge sur les paliers et une plus grande vitesse de rotation.

Les paliers sont réalisés en fonction du type de [roulement e](https://fr.wikipedia.org/wiki/Roulement_m%C3%A9canique)mployé : à billes, à rouleaux ou à aiguilles. Le montage des roulements dans les paliers demandait une précision d'alésage qui a fortement été diminuée par l'adoption des colles de scellement. Cette colle, après positionnement correct de l'arbre, maintient solidement (dans le sens radial) le roulement dans son logement.

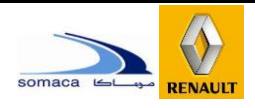

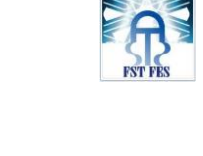

Les paliers lisses ne sont pas sujets à une usure due au phénomène du glissement des éléments roulants sous conditions de vitesse élevée et de trop faible charge.

Notre choix est le Palier à roulements, c'est la plus convenable pour notre situation pour assurer la résistance aux charges et assurer la rotation du rouleau dans la table.

Pour choisir le palier adéquat, nous devons calculer tout d'abord la charge appliquée sur ce palier.

Les paliers doivent supporter les éléments suivants : le palettes des sièges, le rouleau

 $R'$ = F

### *Charge sur palier appliquée par les courroies :*

### R=2T=724.06N

*Charge sur palier appliquée par la palette :*

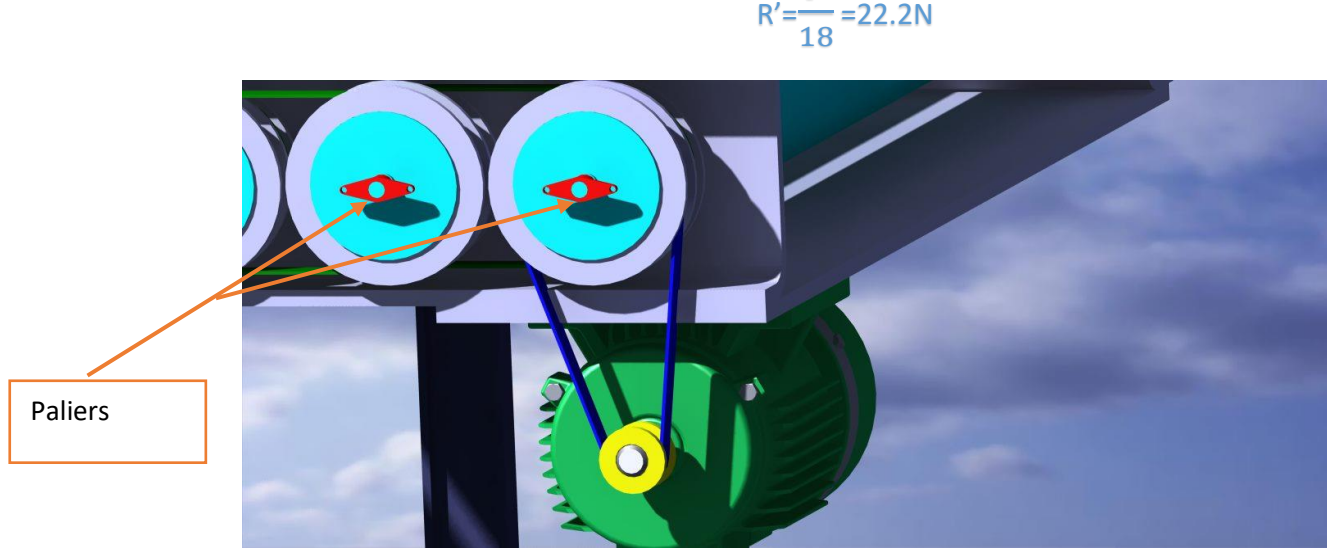

Figure 53 : Position des paliers dans le convoyeur

Le diamètre de l'axe du rouleau est d=20 mm.

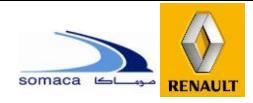

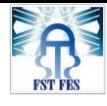

metric shafts<br>d 12 - 50 mm Ŧ स्ता **DN** 720 A TI. Dimensions Limiting<br>speed<br>with shaft **Basic le**<br>ratings Designation<br>Bearing unit soas<br>Linni stat with<br>tiple<br>hot  $\overline{d}$ A, D. r.  $\overline{\phantom{m}}$ **LN**  $\overline{a}$ -freder 27,4 76,5  $11,5$  $12$ 26  $11$ 50.8 98,5  $57$  $10$ 15.9 32.9  $9,56$  $4.75$  $0.2$ 9500 **FYTB 12 TF** 27.4 98.5 10 15.9 9500 FYTB 15 TF  $15$ 26 50.8 76.5 57  $11.5$ 32.9  $9,56$  $4.75$  $0.2$  $11$ 26  $27.4$ 50.8 98.5  $76.5$  $57$  $11.5$  $10$ 32.5  $9,56$  $4.75$  $0.2$ 9500 FYTB 17 TH  $11$ 50.8<br>50.8<br>50.8 90<br>90  $60.5$  $\frac{11.5}{11.5}$  $6.55$  $0.28$ 8500<br>8500<br>5000  $\frac{20}{20}$  TF  $\frac{28.5}{29.5}$  $rac{1}{11}$  $\frac{31}{31}$  $\frac{11}{112}$  $\frac{10}{10}$  $\frac{18}{18}$  $\frac{3}{3}$  $\frac{1}{2}$  $7.8$ <br> $7.8$  $63.5$  $\frac{1}{1}$  $\frac{2}{3}$  $\frac{6}{7}$ 99<br>99  $\frac{11.5}{16}$ 贛  $0.335$  $7000$  $\frac{1}{4}$  $rac{34}{3}$  $68$  $\frac{19.8}{19.8}$  $35.8$  $\frac{12}{10}$  $11.5$   $10$   $22.2$ <br> $16$   $16$   $22.2$ <br> $11.5$   $10$   $22.2$ 30 83<br>80<br>83  $\frac{116.5}{117}$  $\frac{32.5}{39.5}$  $\frac{13}{13}$ , 5  $\frac{38.1}{38.1}$  $76.2$  $\frac{143.5}{141.5}$  $49.2$  $\frac{19.5}{19.5}$  $\frac{11}{2}$  $0.475$  $6300$ **B 30 TF<br>J 30 TF<br>B 30 TR** 35  $34.5$ <br> $34.5$  $\frac{130}{130}$  $\frac{13}{16}$ 88.9<br>88.9  $\frac{156}{161}$ 96<br>96  $\begin{array}{c} 12 & 25.4 \\ 14 & 25.4 \\ 12 & 25.4 \end{array}$  $\frac{25.5}{25.5}$  $\frac{15.3}{15.3}$  $0.655$ 5300  $229$  $rac{16}{16}$  $46.4$ <br> $44.4$ **B** 35 TF

Flanged Y-bearing units with a cast housing with an oval flange and grub screws,

### Figure 54 : Palier à rapporter du constructeur SKF

D'après le catalogue des paliers le diamètre 20mm correspond à une valeur de charge statique vaut C0 = 6.55 kN, qui est très supérieure aux charges calculées précédemment, donc nous choisissons le palier dont la désignation est :

### **FYTB 20 TF. [B]**

### **1.4 Dimensionnement de l'arbre de transmission :**

L'arbre utilisé est composé de deux poulies collées entre eux de diamètre extérieur 104mm et d'axe de diamètre 89 mm, et des goupilles pour encastrer les poulies et les rouleaux avec l'axe, ainsi que des paliers servant au guidage en rotation de l'arbre.

**Remarque :** Voir le dessin de définition du rouleau en **annexe 1**.

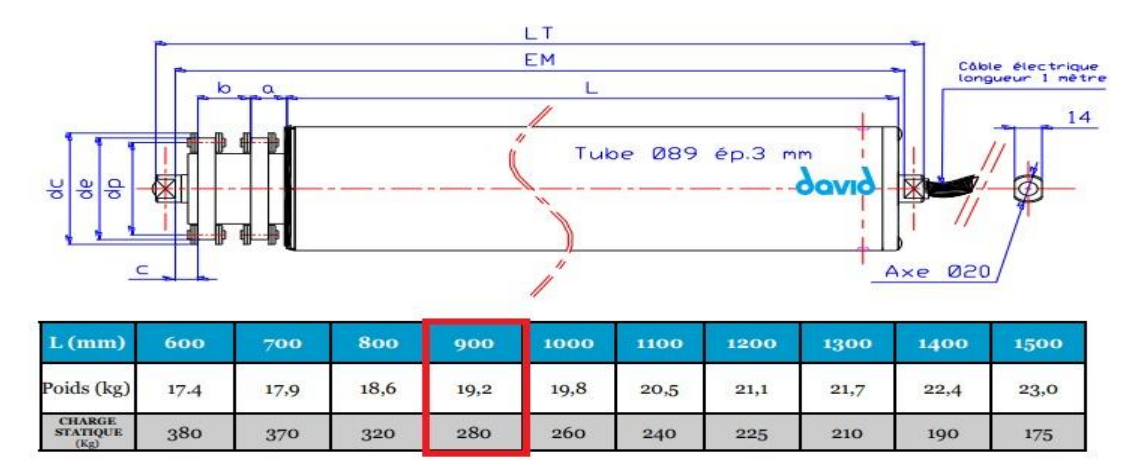

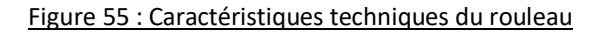

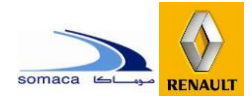

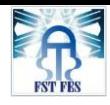

### ✓ Le poids de la palette est de P=400N

 $\checkmark$  La palette sera mise sur 9 rouleaux, et par suite nous aurons 18 contacts.

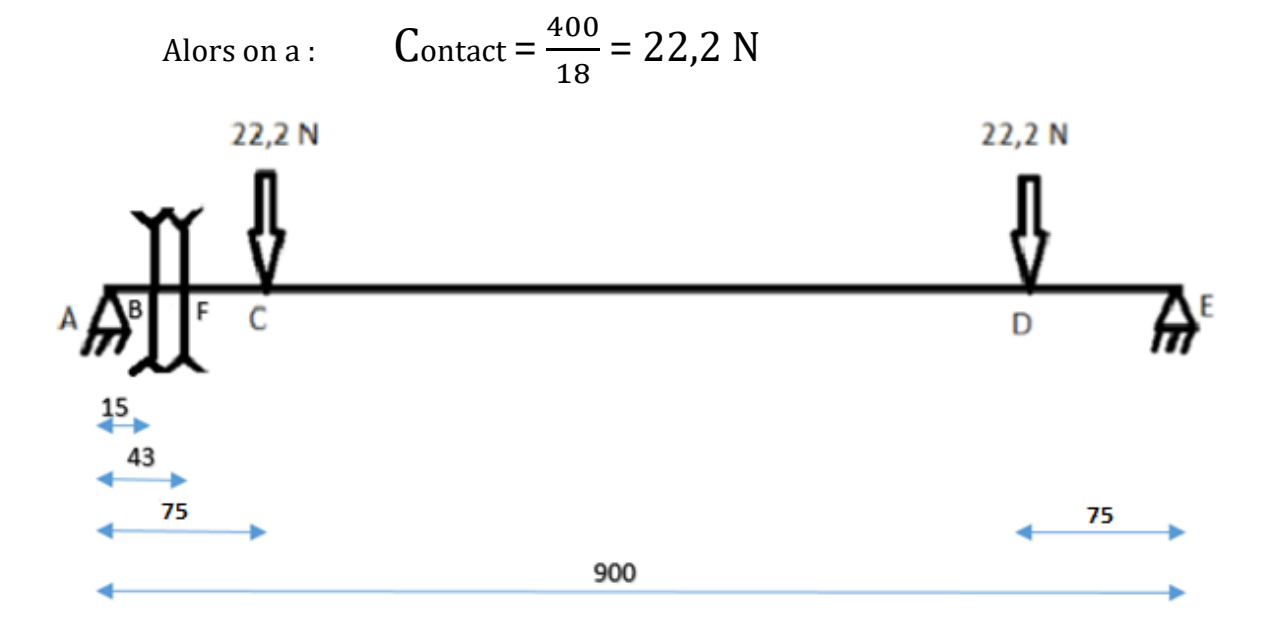

Les torseurs en leur point d'application des actions et réactions :

$$
\{T_s(A)\}_A = \begin{cases} X_A & 0 \\ Y_A & 0 \\ Z_A & 0 \end{cases} \qquad \{T_s(\mathbf{E})\} = \begin{cases} X_{\mathbf{E}} & 0 \\ Y_{\mathbf{E}} & 0 \\ Z_{\mathbf{E}} & 0 \end{cases}
$$

$$
\{T_s(B)\}_B = \begin{cases} 0 & 16.11 \\ 0 & 0 \\ 724.06 & 0 \end{cases} \qquad \{T_s(F)\}_F = \begin{cases} 0 & 16.11 \\ 0 & 0 \\ -724.06 & 0 \end{cases}
$$

$$
\{T_s(C)\}_C = \begin{cases} 0 & 0 \\ -22.2 & 0 \\ 0 & 0 \end{cases} \qquad \{T_s(D)\}_D = \begin{cases} 0 & 0 \\ -22.2 & 0 \\ 0 & 0 \end{cases} \qquad \begin{cases} 0 \\ 0 \\ 0 \end{cases}
$$

Pour le torseur B :

Mtx=  $T \times r = 362.03 \times 0.0445 = 16.11$ N.m (moment de torsion suivant x).

Avec T=362.03N (tension de la courroie) et r=44.5mm (rayon de la poulie). Zc=R=2T=724.06N (charge de la courroie sur la poulie).

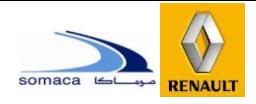

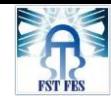

0  $\Omega$ 

Les torseurs au point A :

$$
\{T_s(A)\}_A = \begin{cases} X_A & 0 \\ Y_A & 0 \\ Z_A & 0 \end{cases} \qquad \{T_s(\mathbf{E})\} = \begin{cases} X_{\mathbf{E}} & 0 \\ Y_{\mathbf{E}} & 0.9Z_{\mathbf{E}} \\ 0.9Y_{\mathbf{E}} \end{cases}
$$

$$
\{T_s(B)\}_A = \begin{cases} 0 & 16.11 \\ 0 & -10.86 \\ 724.06 & 0 \end{cases} \qquad \{T_s(F)\}_F = \begin{cases} 0 & 16.11 \\ 0 & 31.13 \\ -724.06 & 0 \end{cases}
$$

$$
\{T_s(C)\}_A = \begin{cases} 0 & 0 \\ -22.2 & 0 \\ 0 & -1.66 \end{cases} \qquad \{T_s(D)\}_D = \begin{cases} 0 & 0 \\ -22.2 & 0 \\ 0 & 18.315 \end{cases}
$$

D'après le PFS : Σ { $T_s$ } = 0 alors :

$$
X_A = -X_E
$$
  
\n
$$
Y_A = 22,2 N
$$
  
\n
$$
Y_E = 22.2 N
$$
  
\n
$$
Z_A = -22.52 N
$$

 $Z_E = 22.52 N$ 

**Dans le Plan (x,y) :**

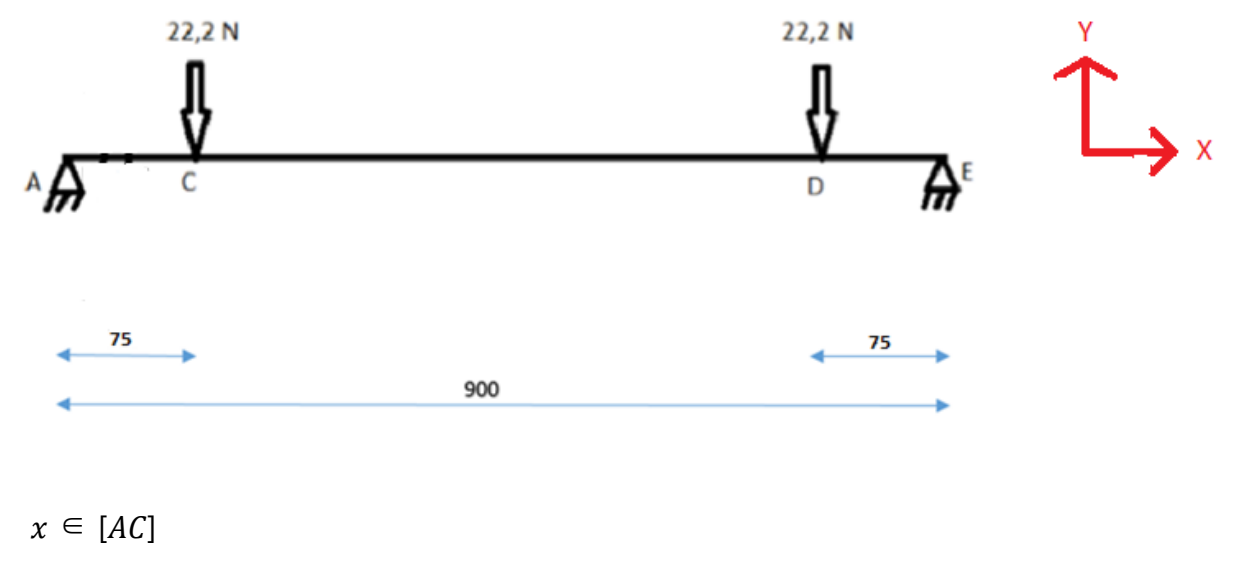

 $Mf(x)= 22.2x$ 

 $x \in [CD]$ 

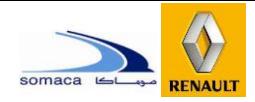

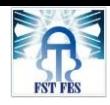

 $Mf(x) = 22.2x - 22.2(x - 0.075)$  $= 1.665$  N.m

 $x \in [DE]$ 

$$
Mf(x) = 22.2x - 22.2(x - 0.075) - 22.2(x - 0.825)
$$

 $=-22.2x + 19.98$ 

Effort tranchant :

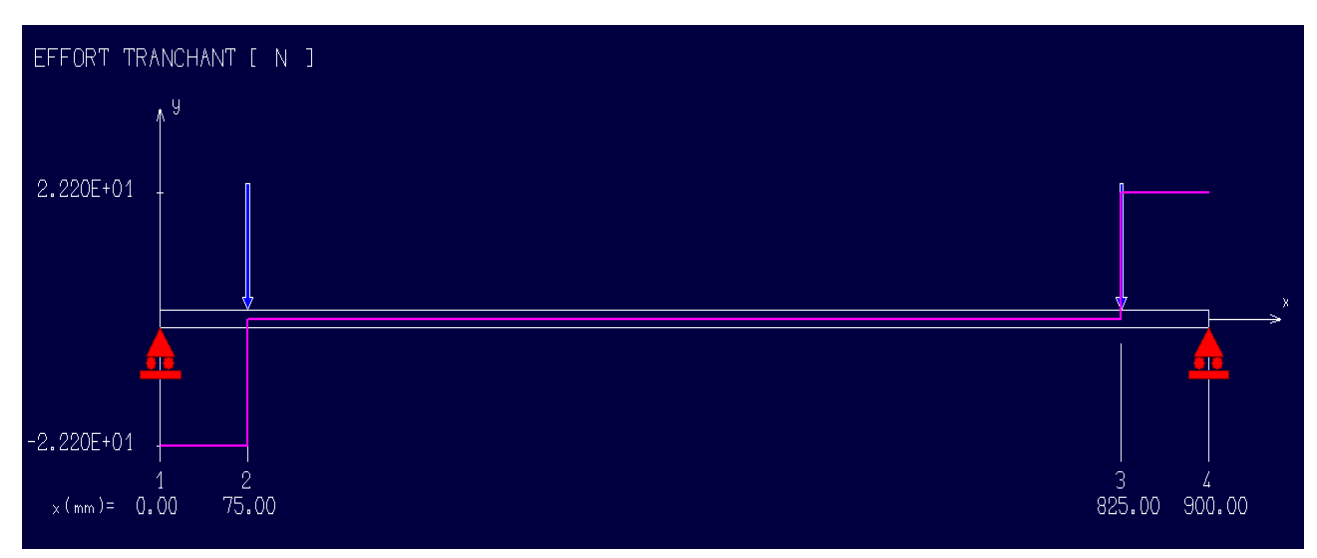

### Figure 56 : Effort tranchant dans le plan (x,y) par RDM6

Moment fléchissant :

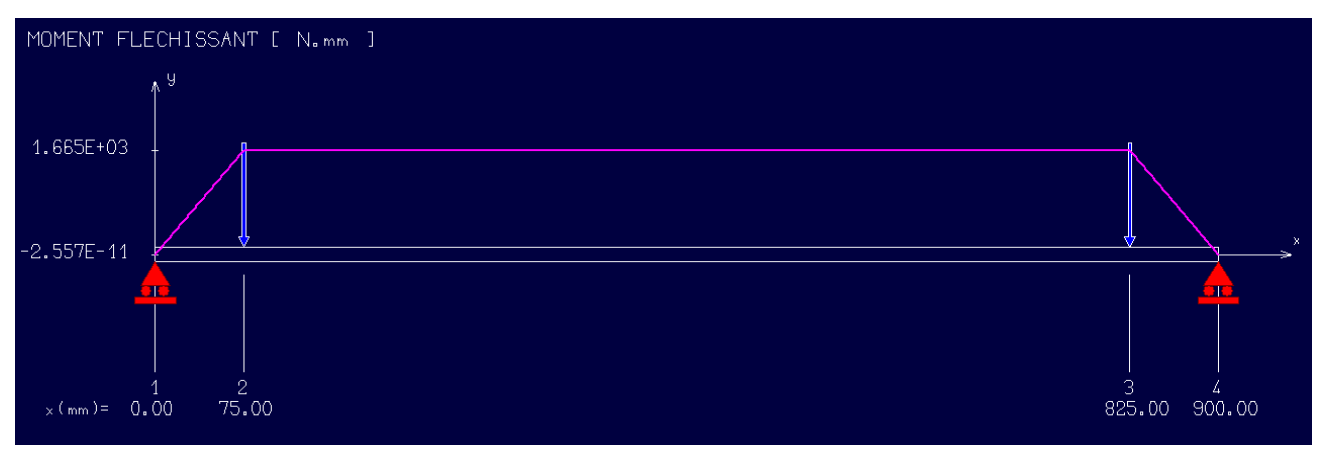

*Figure 57 : Moment fléchissant dans le plan (x,y) par RDM6*

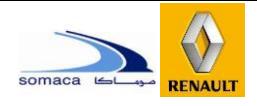

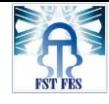

### **Dans le plan (x, z)**

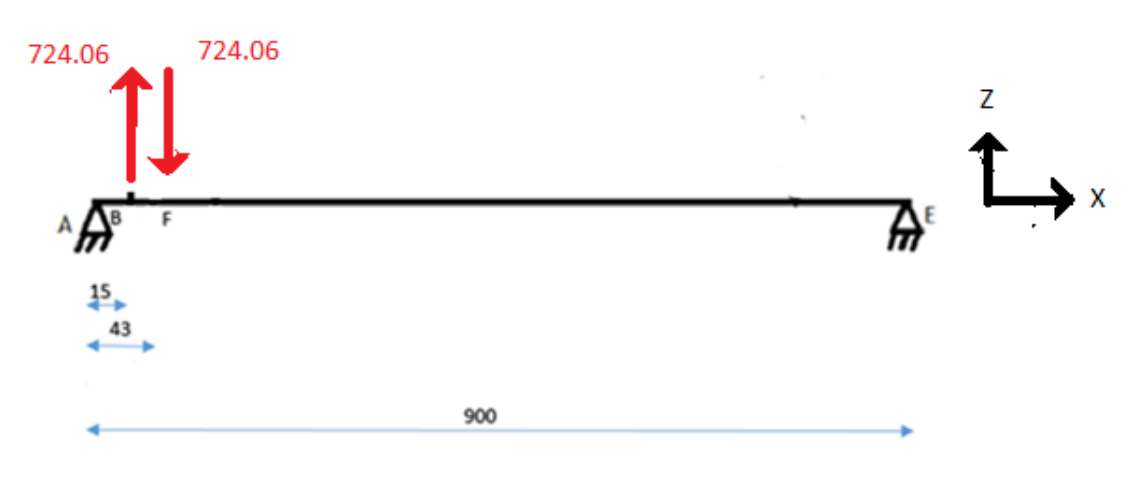

 $x \in [AB]$ 

$$
Mf(x)=-22.52x
$$

 $x \in [BF]$ 

$$
Mf(x) = -22.52x + 724.06(x - 0.015)
$$

$$
= 701.54x - 10.86
$$

 $x \in [FE]$ 

$$
Mf(x) = -22.52x + 724.06(x - 0.015) - 724.06(x - 0.043)
$$

 $= -22.52x + 20.27$
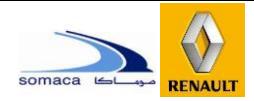

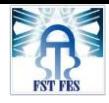

## Effort tranchant :

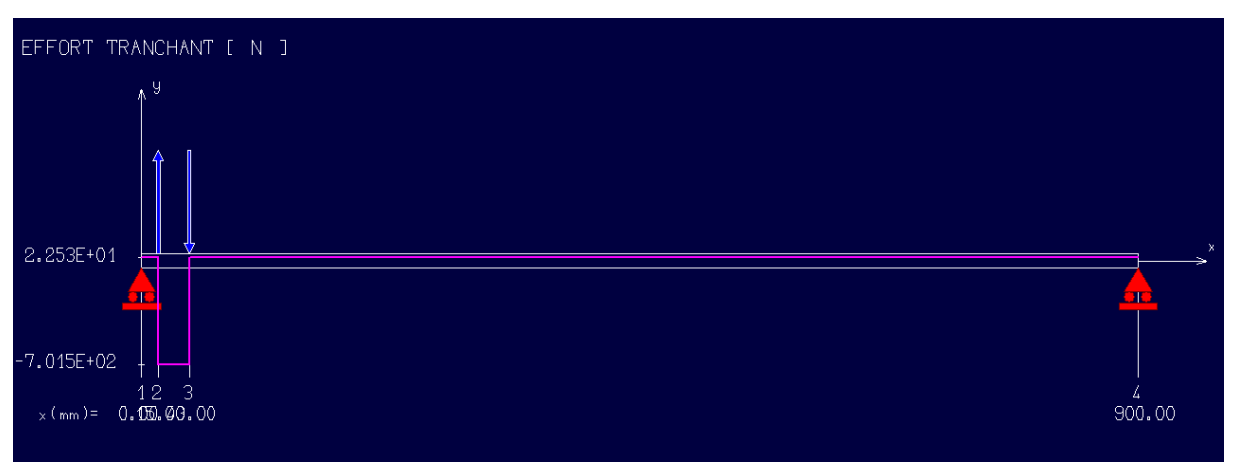

*Figure 58 : Effort tranchant dans le plan (x,z) par RDM6*

## Moment fléchissant :

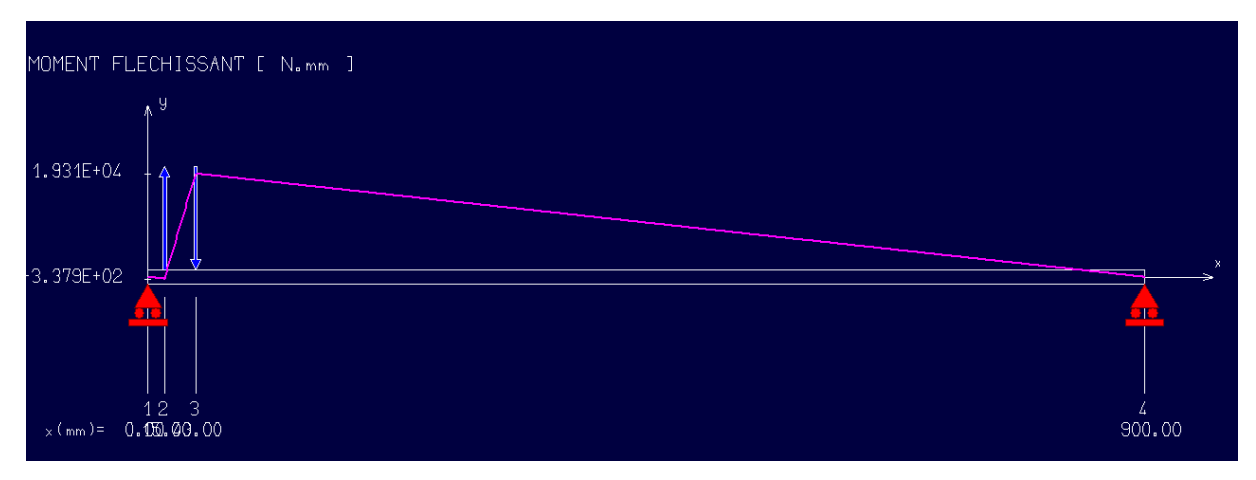

Figure 59 : Moment fléchissant dans le plan (x,z) par RDM6

**Dans le Plan (x, y) :**

$$
Mfmax = 1,665 \text{ N. m (RDM6)}
$$

**Dans le Plan (x, z) :**

$$
Mfmax = 193,1 \text{ N. m (RDM6)}
$$

Le Matériau est l'acier E24 qui a les caractéristiques suivantes :

- $\bullet$   $\sigma e = 235 MPa$
- Rm=340MPa

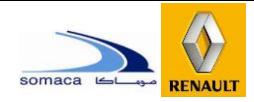

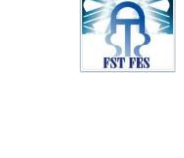

A partir du code **ASME** nous déterminons d min de l'arbre :

**d** min=
$$
\left\{\frac{5.1}{\text{radm}}\sqrt{(Cm * Mf)^2 + (Ct * Mt)^2}\right\}^{1/3}
$$
 [6]

Nous avons :

- $\bullet$ Mf= 1.665 +193.1 = 194.795 N.m
- $Cm = 1.5$  Mt = 0
- $\bullet$  Ct=1
- b=1 (sans concentration de contrainte).

$$
radm = min \{b * (0.18 * Rm; 0.3\sigma e)\}\
$$
 [6]

$$
\tau adm = 61.2 \text{ MPa}
$$

 $\sum \qquad \qquad$  **d** min = 50 mm

## **Vérification du choix des rouleaux**

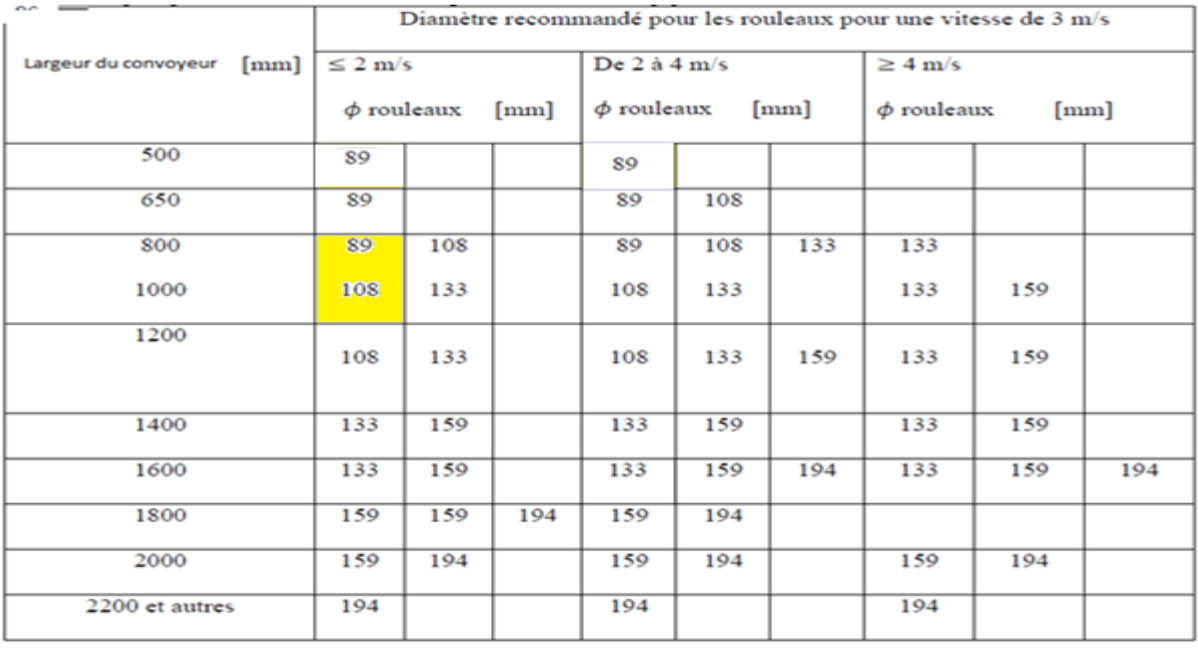

Tableau 9 : Diamètre recommandé pour les rouleaux

D'après ce tableau, notre choix du rouleau est bien vérifié puisque notre vitesse est 0,33m/s inférieure à 2 m/s, et la longueur choisie est 900mm.

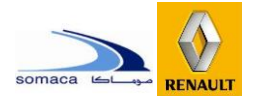

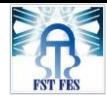

## *le matériau*

Nous adoptons l'acier S235 (E24).

## *Le maillage*

Pour l'étude de l'arbre, nous choisissons des éléments 3D avec une taille de 5 mm .

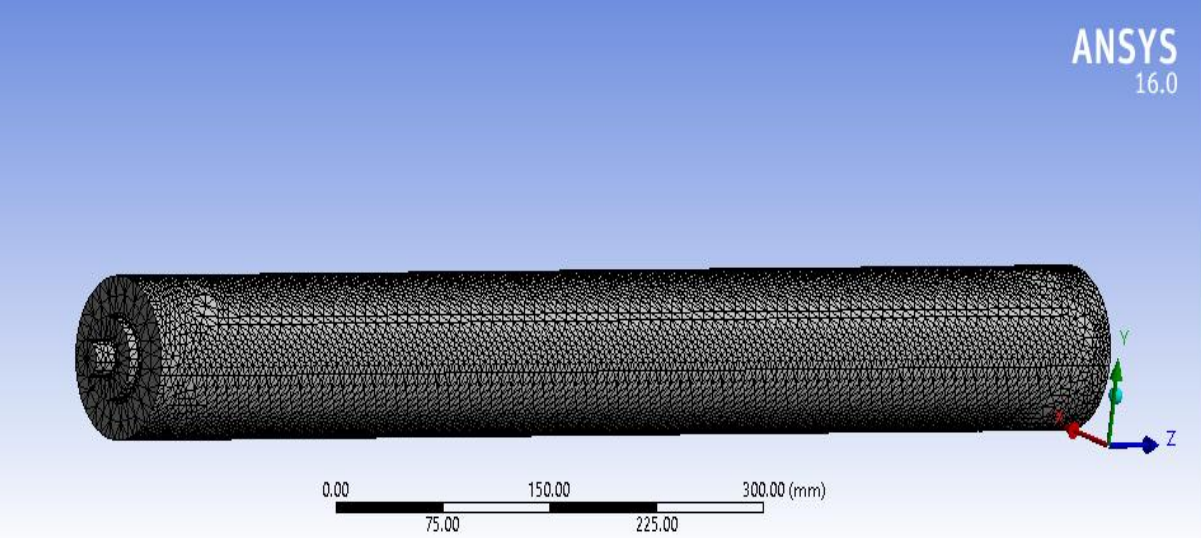

*Figure 60 : le maillage utilisé le rouleau*

## *Les fixations :*

En ce qui concerne l'arbre, il va être guidé en rotation par des paliers par l'intermédiaire des roulements. Ce guidage sera modélisé dans ANSYS sur deux étapes :

- Fixation de la translation de l'arbre par rapport aux axes X, Y, Z.
- Fixation des rotations de l'arbre par rapport aux X et Y.

Bien sûr ces fixations doivent aussi être répétées sur les deux côtés

## *Les charges :*

Les forces appliquées sur l'arbre sont produites par le poids des palettes des sièges.

La force qu'un arbre reçoit à partir d'un chariot de portes et déjà calculé :  $\mathbf{F} = 22.2 \text{ N}$  sur les deux Côtés.

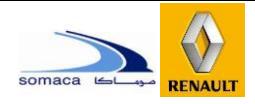

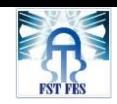

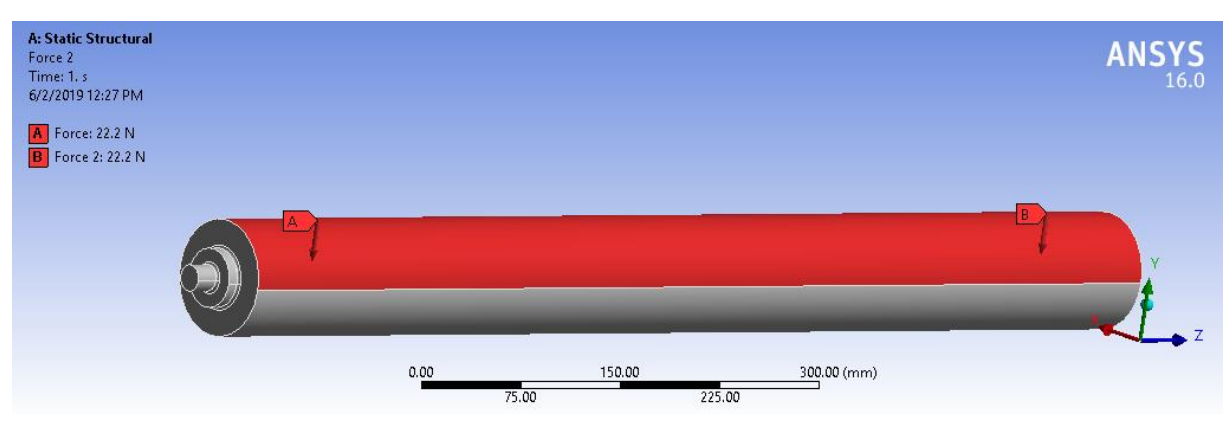

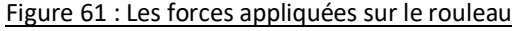

#### *Champs de contraintes et de déplacements :*

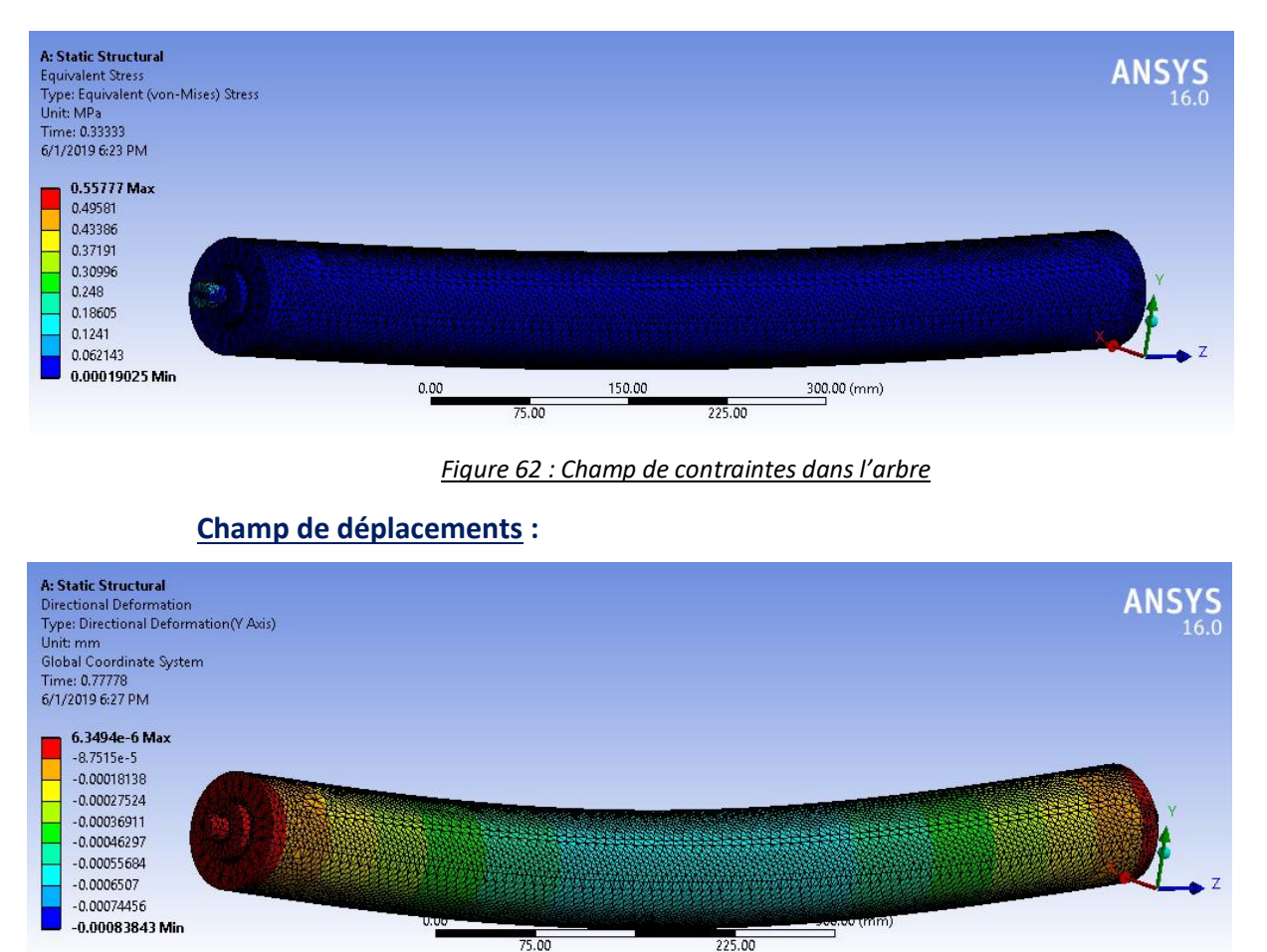

### **Champ de contraintes :**

*Figure 63 : Champ de déplacements dans l'arbre*

#### **Interprétation des résultats :**

Conmotor Drint Province Por

 $-10$ 

La contrainte maximale obtenue dans l'arbre apparait dans des endroits de contact de la

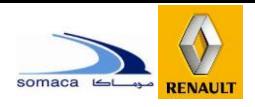

poulie avec l'axe et le rouleau avec l'axe, parce que c'est là où la charge est plus importante car ils sont proches des zones d'applications des charges.

La contrainte maximale obtenue est de  $\sigma_{max} = 0.55 MPa$ , cette valeur reste suffisamment loin de la limite élastique du matériau défini et qui est  $Re = 235 MPa$ , ce qui signifie qu'il y a aucun risque de rupture de l'arbre durant son fonctionnement.

Le déplacement maximal obtenu sur l'arbre apparait au niveau de la partie [où](http://grammaire.reverso.net/2_1_60_ou_ou.shtml) l'arbre est encastré avec la poulie. Ce déplacement égal à  $u_{max} = 0.000006$  mm est négligeable, d'où le rouleau est bien vérifié.

#### 2. Modélisation de la structure de base du convoyeur sur le logiciel ANSYS :

#### *le matériau*

Nous adoptons dans ce cas l'acier d'après l'exigence de l'entreprise S355 (E36).

#### *Le maillage*

Pour l'étude de l'arbre, nous choisissons des éléments 3D avec une taille de 5 mm

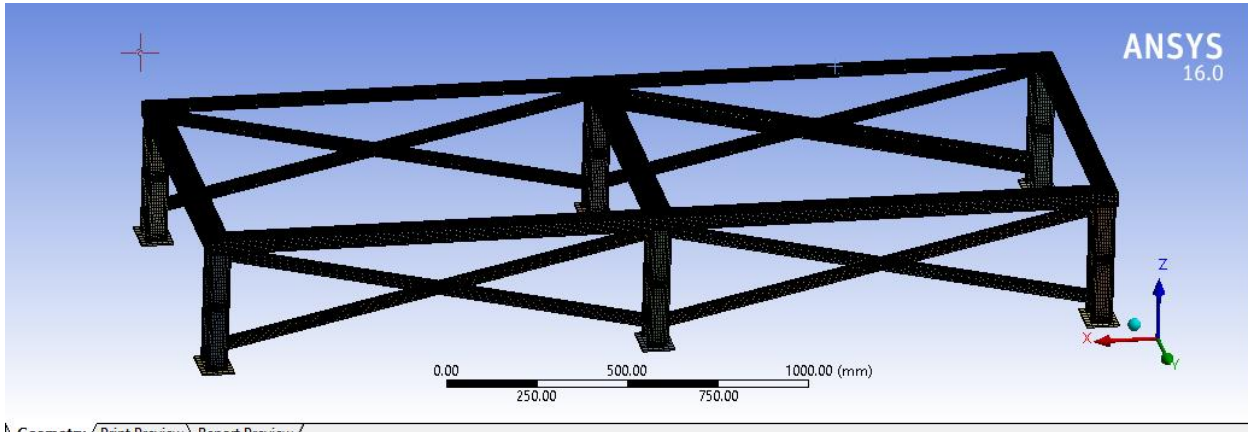

Geometry / Print Preview / Report Preview /

#### *Les fixations :*

En ce qui concerne la structure, les 6 pieds sont fixes avec le bâti, ils sont modélisés par la liaison encastrement.

#### *Les charges :*

Les forces appliquées sur la structure sont produites par le poids des palettes des sièges, les rouleaux et les supports des rouleaux.

On a le poids de chaque rouleau est 19.2 kg et on a 24 rouleaux pour chaque étage d'où F=

Figure 64 : le maillage utilisé dans la structure de la base

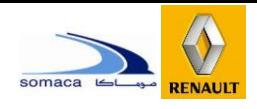

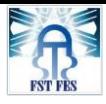

## $2 \times 24 \times 19.2 \times 10 = 9216$  N.

On considère une force F=10000N on a 7 barres en contact avec la table des rouleaux alors  $F_{barre} = \frac{10000}{7}$  $\frac{000}{7}$  = 1428.6 N.

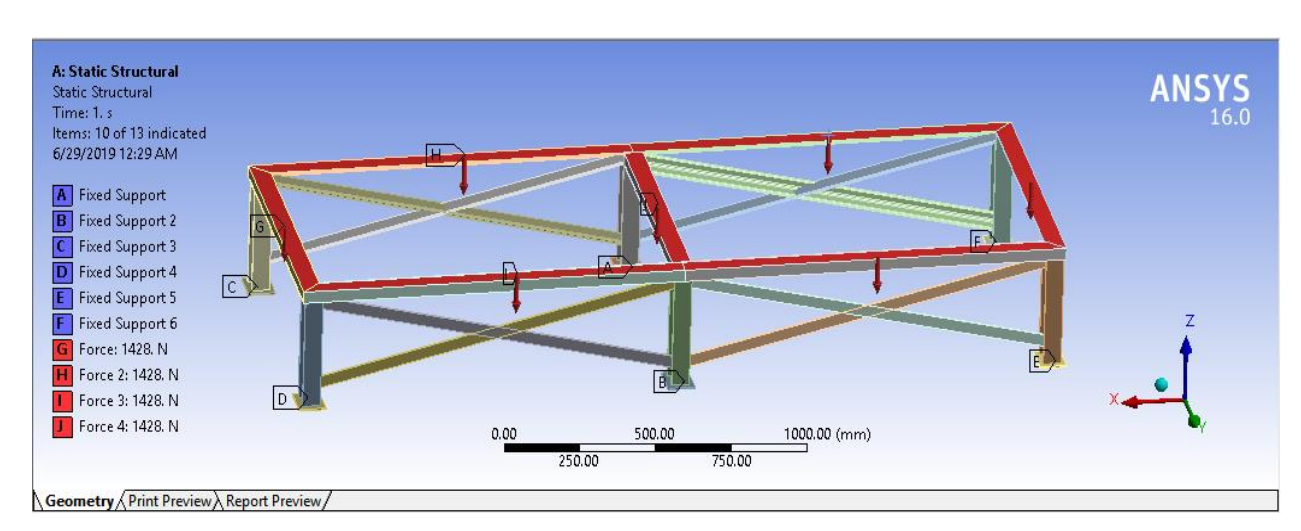

*Figure 65 : Les forces appliquées sur la structure de la base*

*Champs de contraintes et de déplacements :*

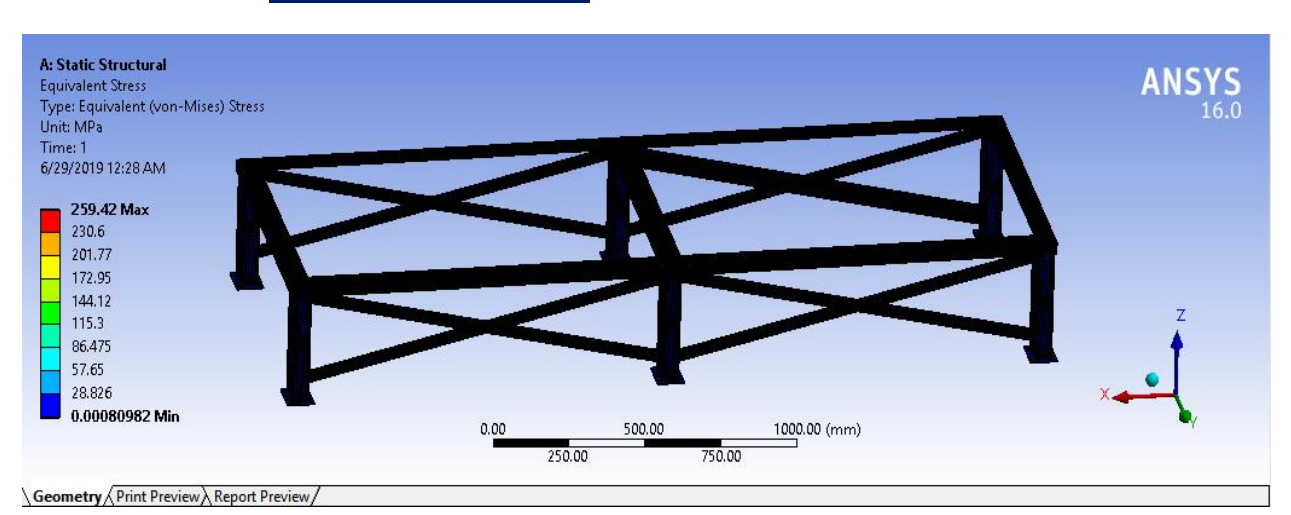

#### **Champ de contraintes :**

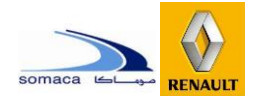

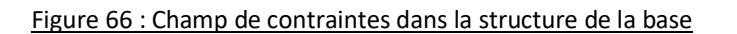

#### **Champ de déplacements :**

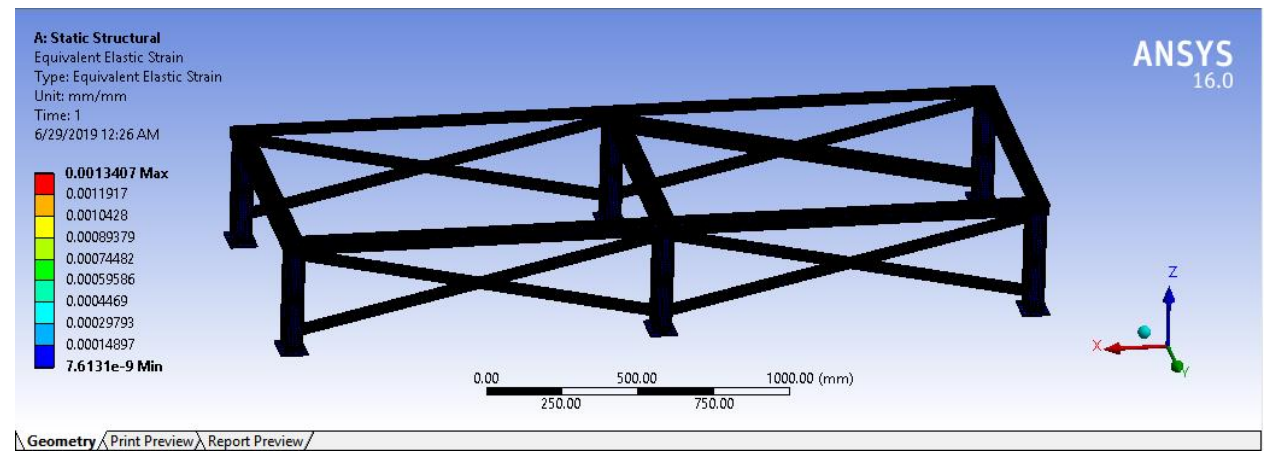

Figure 67 : Champ de déplacements dans la structure de la base

#### **Interprétation des résultats :**

La contrainte maximale obtenue dans la structure apparait dans des endroits de contact de la structure avec la table des rouleaux, parce que c'est là où la charge est plus importante car ils sont proches des zones d'applications des charges.

La contrainte maximale obtenue est de  $\sigma_{max} = 259.42 \; MPa$ , cette valeur reste loin de la limite élastique du matériau défini et qui est  $R_e = 355 MPa$ , avec un coefficient de sécurité

S =1.36 ce qui signifie qu'il y a aucun risque de rupture Dans la structure durant son fonctionnement.

Le déplacement maximal obtenu sur la structure apparait au niveau des appuis. Ce déplacement égal à  $u_{max} = 0.0013$  mm est négligeable.

D'où on conclure que la structure de la base est bien vérifiée.

## 3. Conception et Dimensionnement de la table élévatrice à rouleaux :

La table élévatrice à rouleaux, encore appelée table à ciseaux est un matériel permettant de lever ou de baisser une charge.

Dans notre projet, elle aura pour rôle d'assurer la l'élévation et la décente de la palette entre la partie inférieure du convoyeur et celle supérieure. De ce fait nous allons besoin de placer deux tables élévatrices, la première sera mise au début de la chaine de production et

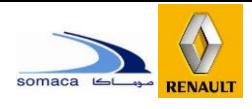

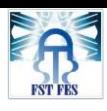

l'autre sera posé à la fin de processus.

Dans ce sens, nous allons dimensionner les différents éléments qui constituent cette table élévatrice. Mais avant de commencer il faudrait bien illustrer le fonctionnement des mécanismes que comporte cette dernière.

Les caractéristiques fonctionnelles de la table élévatrice sont :

- Longueur : 1520 mm
- Largeur : 950 mm
- Hauteur maximale : 1100 mm
- Hauteur minimale : 410 mm

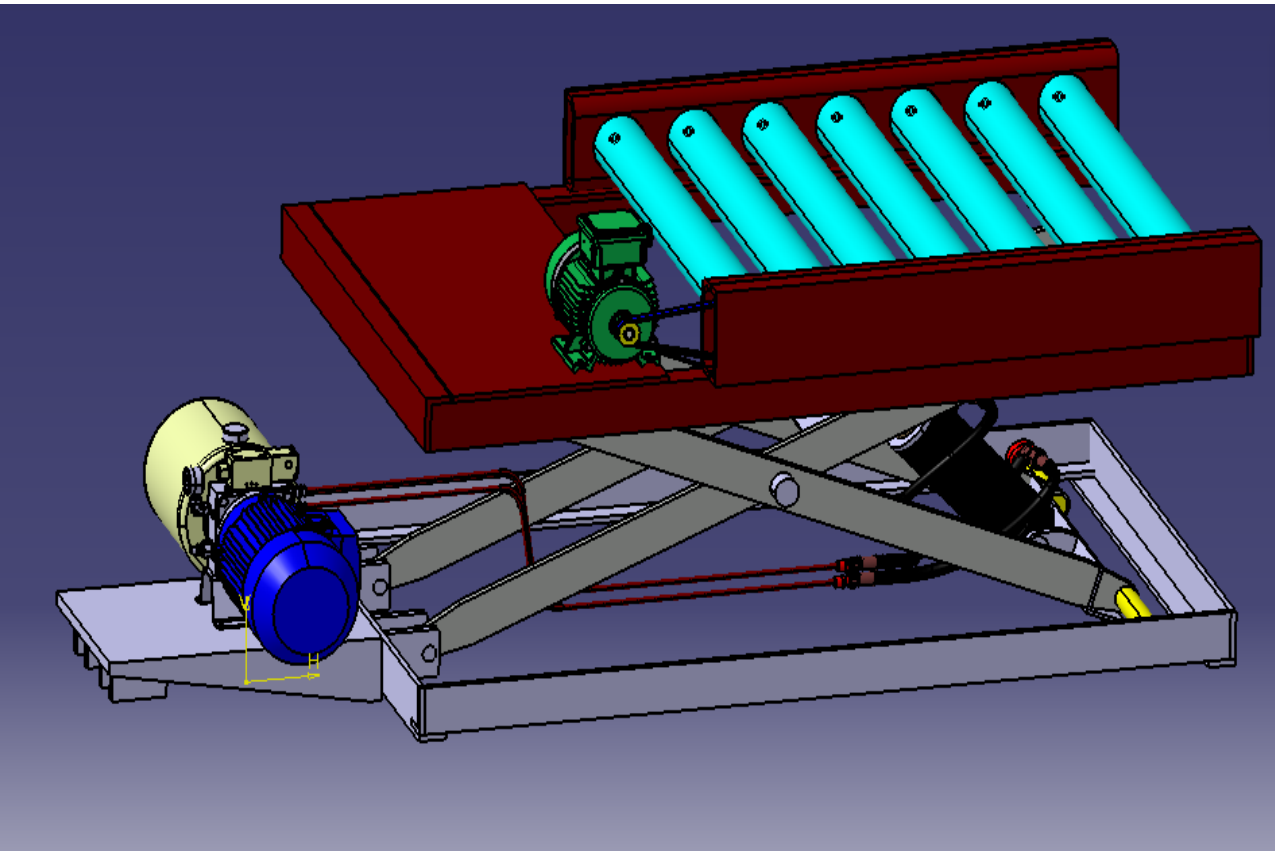

*Figure 68 : Table élévatrice à rouleaux*

- **3.1 Etude cinématique de la table :**
- *3.1.1 Schéma cinématique 2D de la table à étudier :*

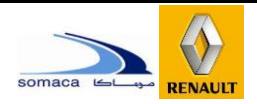

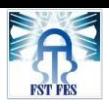

**Chapitre 3 : Choix et dimensionnement des solutions techniques**

Le schéma cinématique 2D de la table élévatrice nous permet d'identifier les principales liaisons entre les éléments de conception de la table pour mieux comprendre son fonctionnement :

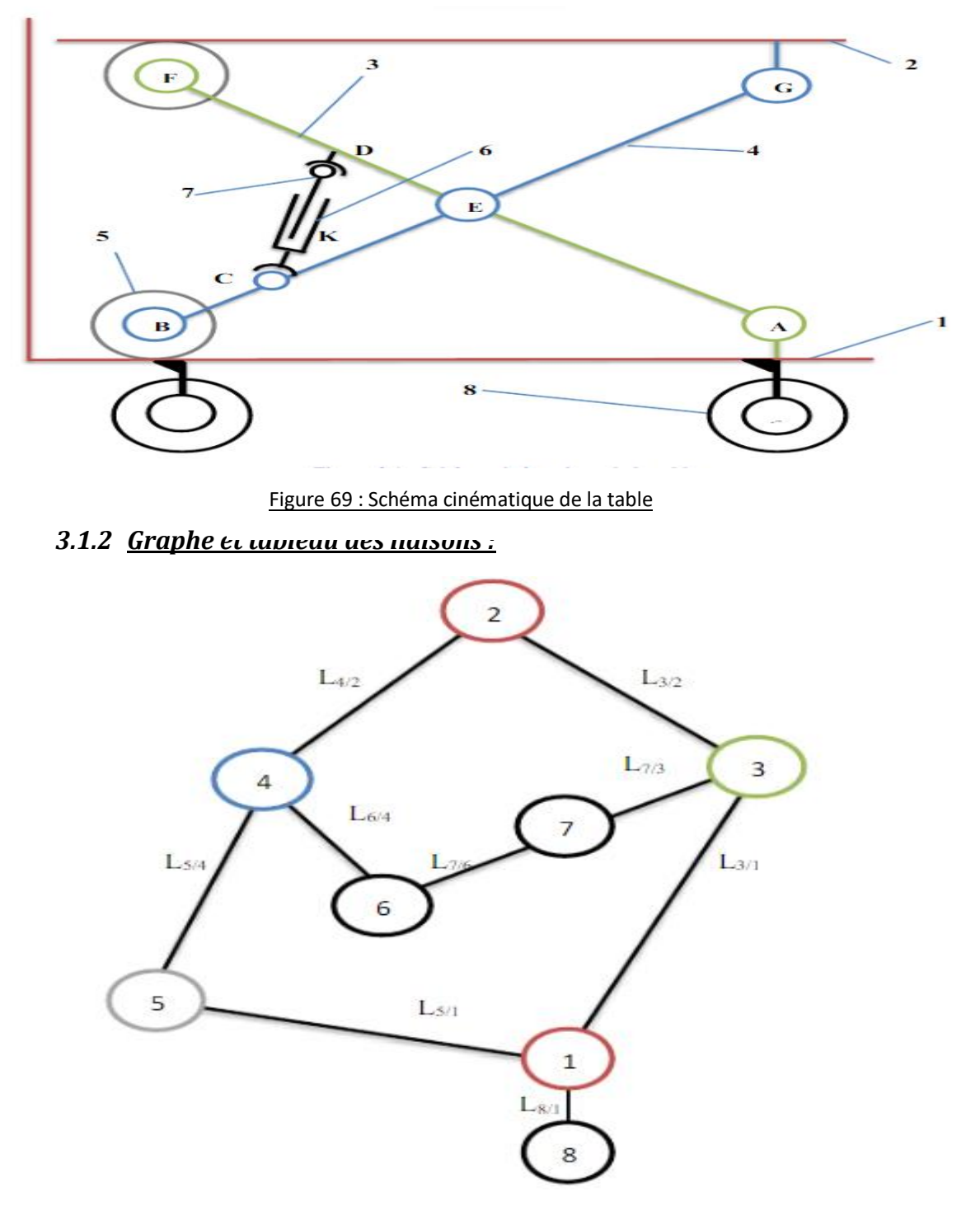

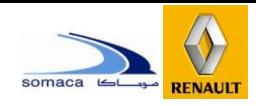

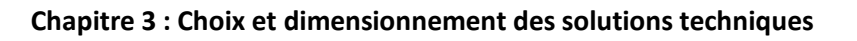

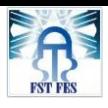

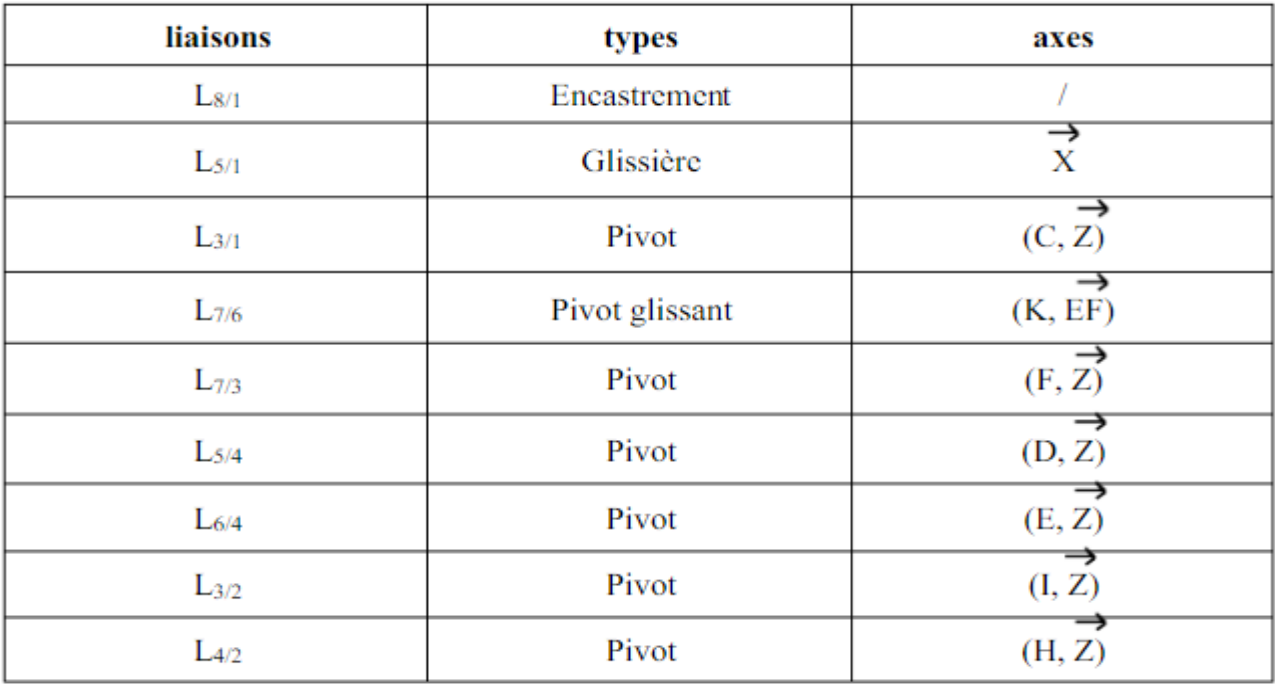

#### *Figure 70 : Graphe de liaison de la table*

Tableau 10 : tableau de liaisons

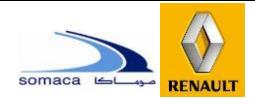

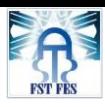

## *3.1.3 Objectif de l'étude cinématique de la table élévatrice :*

L'étude cinématique des mécanismes en générale nous permet de mieux comprendre leurs fonctionnements et leurs systèmes constituants. Dans notre cas de la table élévatrice cette étude nous mènera à :

- Déterminer les liaisons mécaniques entre les éléments constituants la table élévatrice afin de définir les pièces qu'on nécessite pour la fabrication.
- Déterminer les efforts auxquels sont soumis ces éléments.
- $\triangleright$  Mieux comprendre le fonctionnement de la table.
- Dimensionner les éléments (les pièces) de la table.
- Déduire l'effort dont le vérin doit fournir pour soulever une charge donnée.

#### **3.2 Dimensionnement de la table :**

#### *3.2.1* **Détermination des longueurs et angles :**

Avant de commencer la détermination des longueurs et des angles des éléments de la table élévatrice, il faut définir les longueurs entre les appuis. Soit les deux schémas suivants indiquant les deux positions haute et basse de la table :

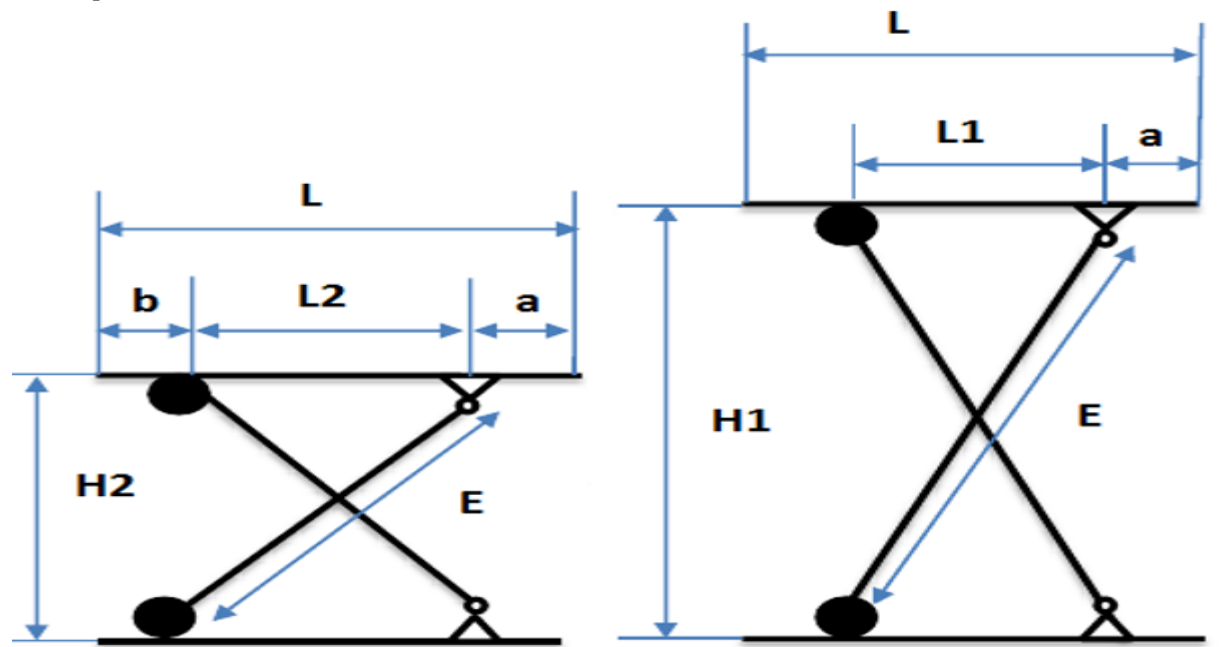

*Figure 71 : Les positions de la table*

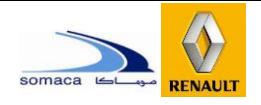

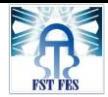

Avec : L=1520 mm H1= 1100 mm H2= 410 mm  $L1 = 600$  mm

Le théorème de Pythagore nous permet de calculer la longueur du ciseau, la position maximum notée (E) :

 $E = \sqrt{(L1)^2 + (H1)^2} = \sqrt{(600)^2 + (1100)^2} = 1253$  mm

Donc pour soulever à une distance H1= 1100 mm il faut avoir des bras de 1253 mm Maintenant il reste à déterminer les longueurs a et b :

L'application du théorème de Pythagore à la position basse nous permet de déterminer la

même valeur de (E) calculée précédemment soit :

$$
E = \sqrt{(L2)^2 + (H2)^2} = \sqrt{(L1)^2 + (H1)^2}
$$

Sachant que :  $L2 = L - (a+b)$  on remplace :

$$
\sqrt{(L1)^2 + (H1)^2} = \sqrt{(L - (a + b))^2 + (H2)^2}
$$
 
$$
a + b = L - \sqrt{(L1)^2 + (H1)^2 - (H2)^2}
$$
  
AN 
$$
a + b = 1520 - \sqrt{(600)^2 + (1100)^2 - (410)^2} = 336 \text{ mm}
$$

On trouve

 $L2 = 1520 - 336 = 1184$  mm

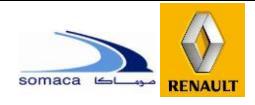

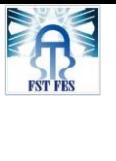

## *3.2.2* **Détermination des longueurs et angles à la position maximale :**

 $L1$  **La position maximale** E  $L1 = 600$  mm  $E = 1253$  mm  $M = 170$  mm **B1**  $H1$  $D = 590$  mm  $H1 = 1100$  mm D  $\theta_{1}$  $\theta$  $\overline{1}$ 

Figure 72 : position haute de la table

Calculate 
$$
\gamma
$$
1 :  
\nOn a  $\gamma$ 1 = 180° – (2 $\theta$ '1) mais on sait que :  
\n $\theta$ '1 = 180° - (90° +  $\theta$ 1)  
\nAvec : sin ( $\theta$ 1) =  $\frac{H_1}{E} = \frac{1100}{1253} = 0.87$   
\n $\gamma$ 1 = 180° – (2 × 30°)  
\nAvec = 60°

**Alors** 

 **Calcul de B1 la longueur du vérin à la position max :** Pour calculer B1 on utilise la règle des cosinus

 $(B1)^2 = M^2 + D^2 - 2MD\cos(\gamma 1)$  B1 = $\sqrt{M^2 + D^2 - 2MD\cos(\gamma 1)}$ On prend : B1 = 690 mm

**Calcul de α1 et β1 :**

D'après la règle des sinus on a :

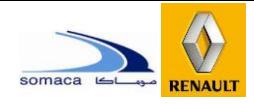

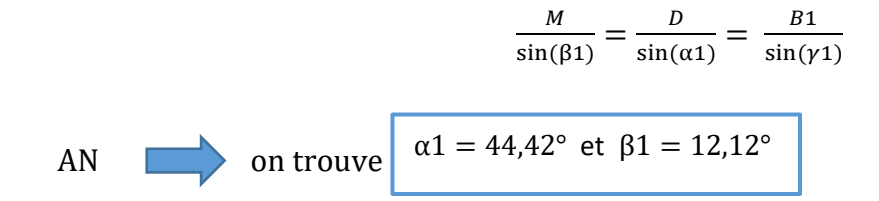

## **3.2.3 Détermination des longueurs et angles à la position basse :**

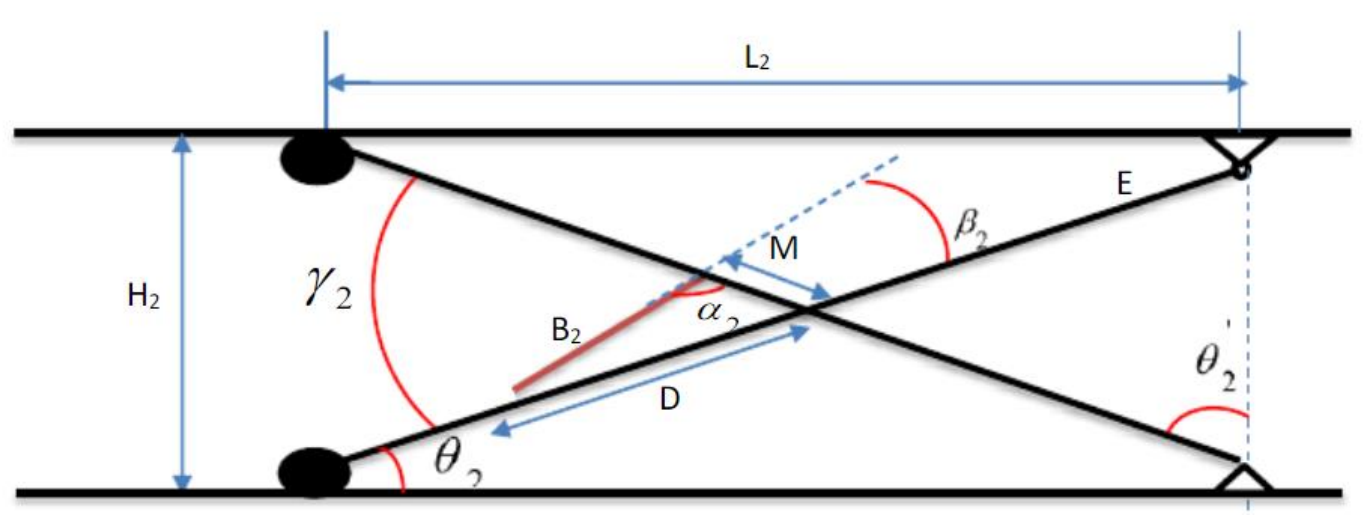

Figure 73 : Position basse de la table

 $H2 = 410$  mm

L2 = 1184 mm

En utilisant la même méthodologie de calcul dans la position max de la table on trouvera les résultats suivants :

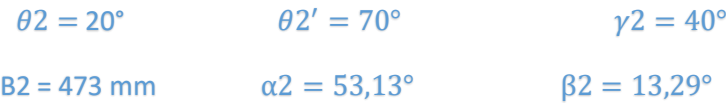

#### **Détermination de la course du vérin :**

La course du vérin qu'on note C est égale à :

 $C = B1 - B2 = 690 - 473$ 

$$
C = 217 \text{ mm}
$$

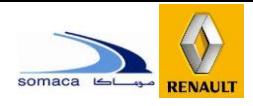

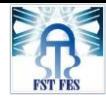

## **3.3 Dimensionnement pneumatique :**

 Le dimensionnement pneumatique de la table signifie la détermination de la force du vérin nécessaire pour soulever la charge

## **3.3.1 Calcul de la force du vérin :**

Reprenant le schéma cinématique précédant de la table élévatrice, et ajoutons une charge

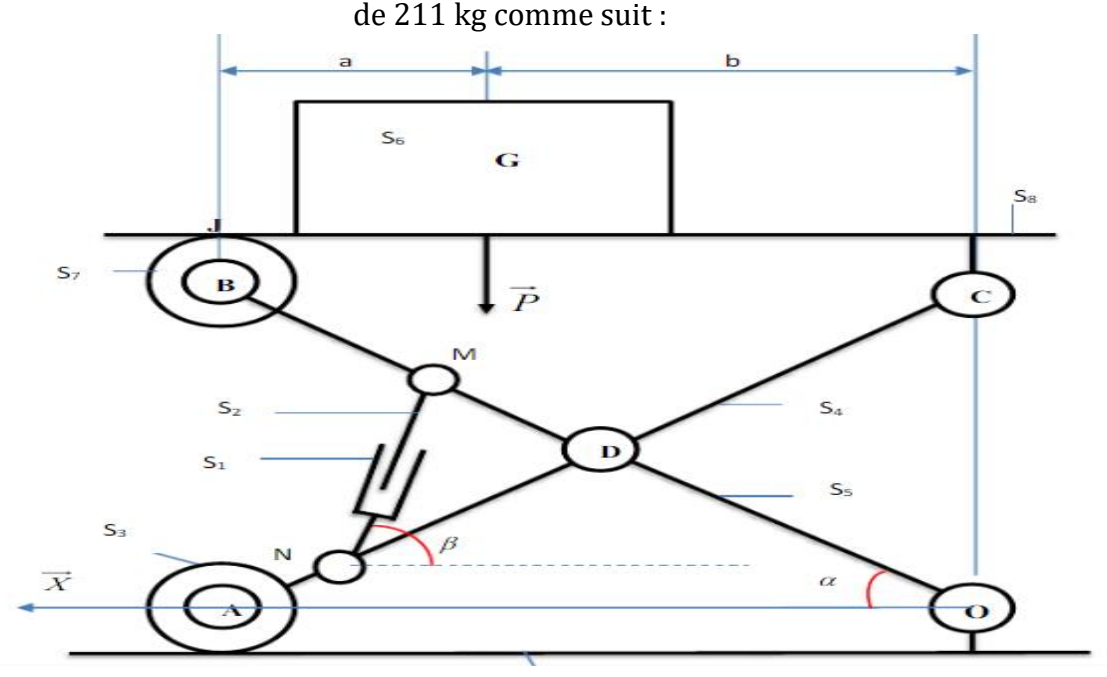

*Figure 74 : schéma d'une charge sur la table*

Pour calculer l'effort que doit fournir le vérin pour soulever une charge de 211 Kg, il faut calculer les réactions sur l'ensemble des éléments de la table.

## **Hypothèses :**

-Le poids propre de chaque pièce est négligé.

-Tous les frottements entre les éléments de la table sont négligés sauf aux point I

et J ou on prendra  $f = 0,3 = tg\varphi$ 

 $(\varphi$  est l'angle du vecteur résultant des réactions et frottements aux les points I et

 $J$ ).

-On considère la charge à soulever avec :

- a = 500 mm
- $b = 1020$  mm

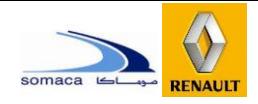

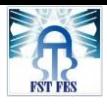

- DA=DB=DC=DO= $l = \frac{E}{2}$ 2 *= 621.5 mm et DM =170 mm*
- **Calcul des réactions dans la base de la table :**

**Isolement de la base de la table :** Le schéma suivant montre les réactions sur la base de la table :

 $\sum F_{ext} = 0$  $Q_{0 \to 5} + I_{0 \to 3} + P = 0$ Projection : Selon  $\dot{X}$  :  $O_{0\rightarrow 5}$  Sin  $\theta$  -  $I_{0\rightarrow 3}$  Sin  $\varphi = 0$ Selon Y :  $O_{0\rightarrow 5}$  Cos  $\theta$  +  $I_{0\rightarrow 3}$  Cos  $\varphi$  = P D'après le TMS en I :  $\sum M_{II} = 0$  $-a.P + (a+b)$ .  $O_{0\rightarrow 5} \cos\theta = 0$  $O_{0\rightarrow 5} \text{Cos}\theta = \text{P}.\frac{a}{a+b}$  $\tan\left(\frac{\pi}{2}-\theta\right)=\frac{a}{b\tan}$  $\frac{a}{b\tan\varphi}$   $\theta = (\frac{\pi}{2}) - ac \tan \frac{a}{b\tan\varphi}$ A.N  $\theta = \left(\frac{\pi}{2}\right) - \arctan \frac{500}{1020 \times 0.3} = 30^{\circ}$ En remplaçant dans 2 on obtient :  $\theta_{0\rightarrow 5}$  = 2110. $\frac{500}{1520 \times cos\theta}$  = 801.5 N  $I_{0\rightarrow 3} = \frac{P - O_{0\rightarrow 5} \times \cos \theta}{\cos \theta}$ 

 $\frac{1.5 \times 0.86}{cos \varphi} = 1478.22 \text{ N}$ 

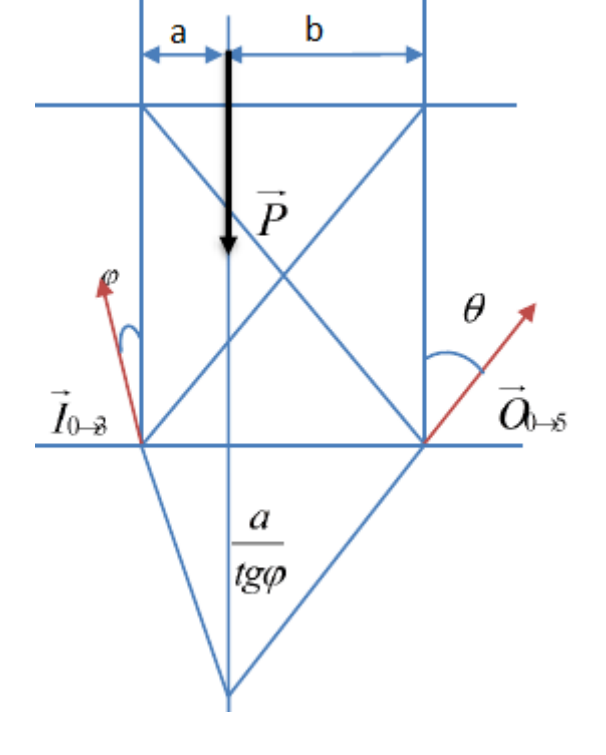

 **Calcul des réactions sur la plateforme de la table : Isolement de la plateforme :** les réactions sur la plateforme de la table sont illustrées

dans le schéma suivant :

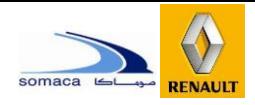

**Chapitre 3 : Choix et dimensionnement des solutions techniques**

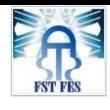

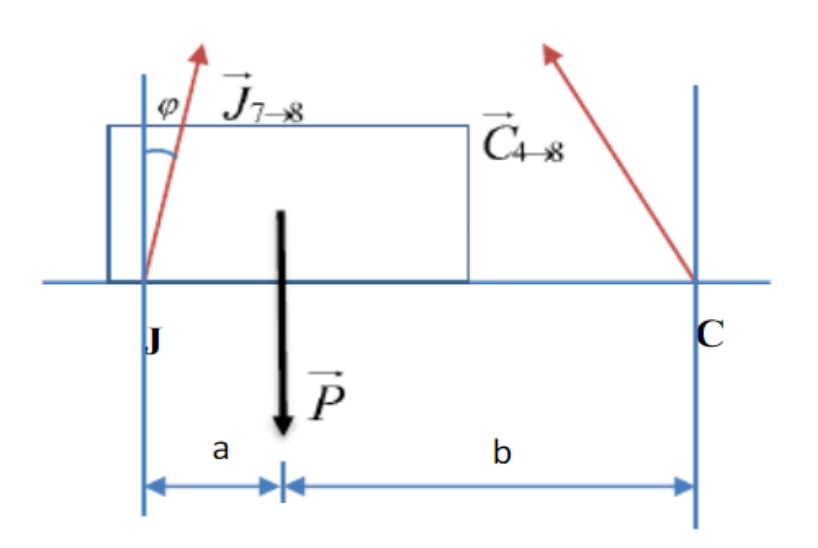

 $\sum M/c = 0$ 

b.P – (a+b).  $J_{7\rightarrow 8}$  cos $\varphi = 0$ 

AN: 
$$
J_{7\to 8} = \frac{b.P}{(a+b).cos\varphi} = 1478.3 \text{ N}
$$

 **Calcul des réactions sur les ciseaux : Isolement fu ciseau** 

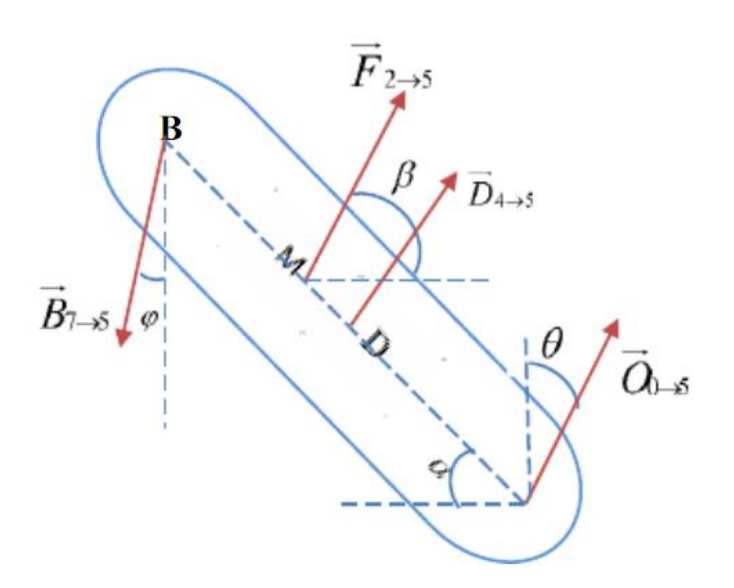

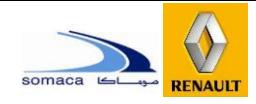

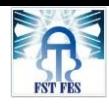

## **Calcul de la force du vérin :**

$$
\sum M/D = 0 \longrightarrow \overrightarrow{DM} \wedge \overrightarrow{F}_{2 \to 5} + \overrightarrow{DB} \wedge \overrightarrow{B}_{7 \to 5} + \overrightarrow{DO} \wedge \overrightarrow{O}_{0 \to 5} = \overrightarrow{0}
$$

 $B_{7\to 5}$  ×l (cos $\varphi$ cos $\alpha$ +sin $\varphi$ sin $\alpha$ ) - $F_{2\to 5}$  DM cos ( $\beta - \alpha$ ) +  $O_{0\to 5}$  l (cos $\alpha$ cos $\theta$ +sin $\alpha$ sin $\theta$ ) = 0

$$
B_{7\to 5} \times l \cos (\varphi - \alpha) - F_{2\to 5} \text{ DM } \cos (\beta - \alpha) + O_{0\to 5} \text{ } l \cos (\theta - \alpha) = 0
$$
  

$$
F_{2\to 5} = \frac{B_{7\to 5} \times l \cos (\varphi - \alpha) + O_{0\to 5} \text{ } l \cos (\theta - \alpha)}{\text{DM } \cos (\beta - \alpha)}
$$

Sachant que :  $B_{7\rightarrow 5}$  =  $-I_{7\rightarrow 8}$  alors : A.N :

## **A la position maximale de la table :**

$$
||F_{2\rightarrow 5}||max = \frac{1478.3 \times 621.5 \times \cos(16.76 - 60) + 801.5 \times 621.5 \times \cos(30 - 60)}{170 \times \cos(12.12)} = 6622.35N
$$

**A la position minimale de la table :**

$$
F_{2\rightarrow 5}||min = \frac{1478.3 \times 621.5 \times \cos(16.76 - 20) + 801.5 \times 621.5 \times \cos(30 - 20)}{170 \times \cos(13.23)} = 8507.31N
$$

Donc la force que doit fournir notre vérin qu'on notera F doit être :

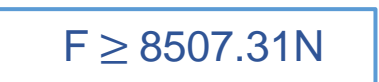

## **Calcul de la force dynamique du vérin :**

Pour une utilisation optimale de l'actionneur il est recommandé de définir un actionneur tel que le taux de charge soit inférieur ou égale à 75% sachant que la force du vérin est F = 8507.31N.

$$
Fdyn = \frac{F}{0.75} = \frac{8507.31}{0.75} = 11343.08 \text{ N}
$$

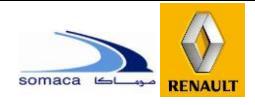

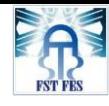

## **3.3.2 Choix de vérin pneumatique :**

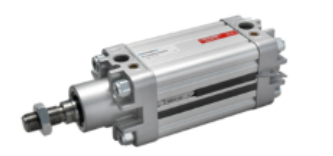

6.1.1 Vérins pneumatiques standards

**VÉRIN PNEUMATIOUE ISO 6431** 

**UNIVER** 

Diamètre de Ø 125 à 200 mm Course de 25 à 1000 mm

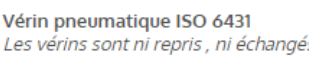

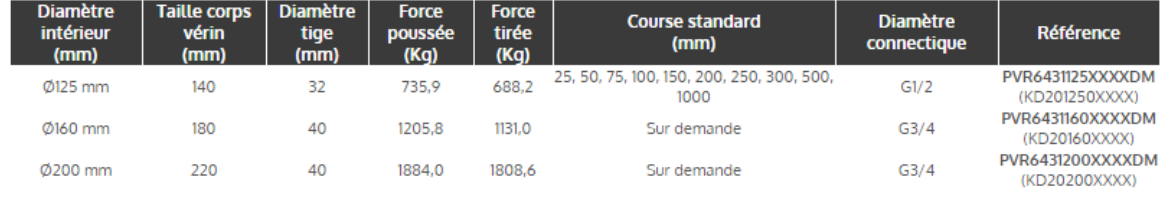

#### Figure 75 : Vérin pneumatique choisi

Alors on choisit le vérin de diamètre intérieur : 160 mm et d'une force de poussée : 12058N et diamètre de la tige : 40mm . **[7]**

### **3.3.3 Vérification de flambement de la tige du vérin :**

On vérifier la résistance de la tige au flambement à l'aide de la formule d'EULER :

$$
F_c = \frac{\pi^2 \times E \times I_{(G,Z)}}{L^2}
$$

Avec :

 $F_c$  : Force critique (  $F_c$ =8507.31N)

 $E:$  Module de Young (E = 200000N)

L: Longueur max de flambement

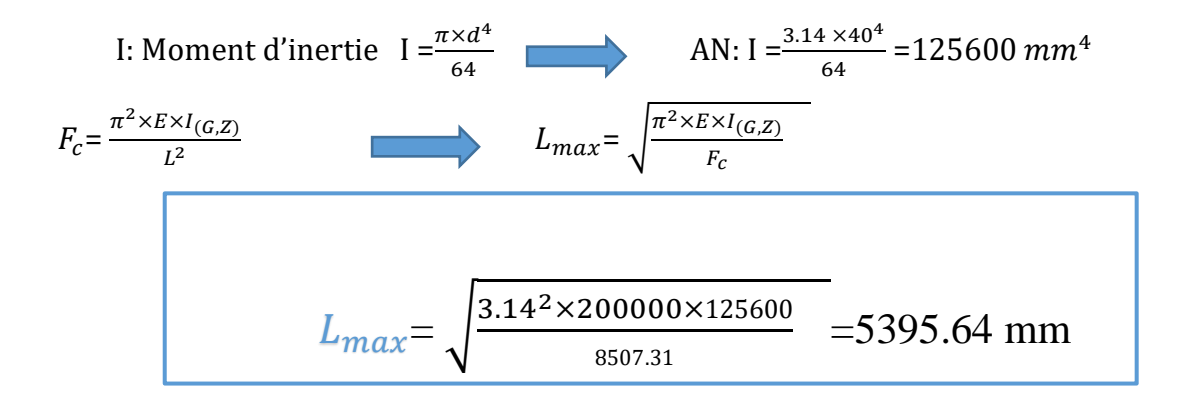

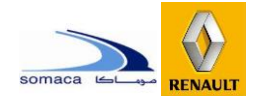

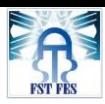

La course du vérin est C = 217 mm et le coefficient du facteur course K=2

L =  $C \times K$  = 217  $\times$  2 = 434 mm on remarque que : L  $\leq L_{max}$ 

Donc la résistance au flambement de la tige de vérin est vérifiée.

## **3.3.4 Calcul de la pression de travail :**

$$
F = P \times S
$$
  $P = \frac{F}{S}$  Avec:

P : Pression de travail (bar)

S : Section du piston (vérin double effets)  $\lceil$  cm<sup>2</sup> $\rceil$  S =  $\frac{\pi \times D^2}{2}$  $\frac{\Delta D}{4}$  = 201.06 cm<sup>2</sup>

F : la force dynamique du vérin [daN]

AN :

$$
P = \frac{11343.08}{201.06} = 56.41 \text{ bar}
$$

On prend P = 60 bar comme pression de travail dans nos calculs.

## **3.3.5 Calcul du débit du vérin :**

Le débit du vérin est donné par la formule :

 $Q= V \times S$ 

Sachant que dans le cahier de charge on nous imposé un temps d'élévation

t =15 s et que la course du vérin déjà calculée vaut C = 217 mm .

Et sachant que :

$$
V = \frac{C}{t} = \frac{217}{15} = 14.47
$$
 mm/s

On a  $S = 20106$  mm<sup>2</sup>

Donc

$$
Q = 290933.82 \text{ mm}^3/\text{s} = 17.45 \text{ Vmin}
$$

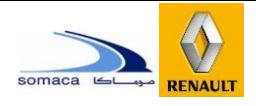

## 4. Conception Finale du convoyeur à rouleaux avec la table élévatrice sous le logiciel **CATIA**

D'après l'étude bien détaillée que nous avons établie précédemment, nous proposons le modèle final du convoyeur à rouleaux qui sera chargé de transporter les sièges tout le long de la ligne de production.

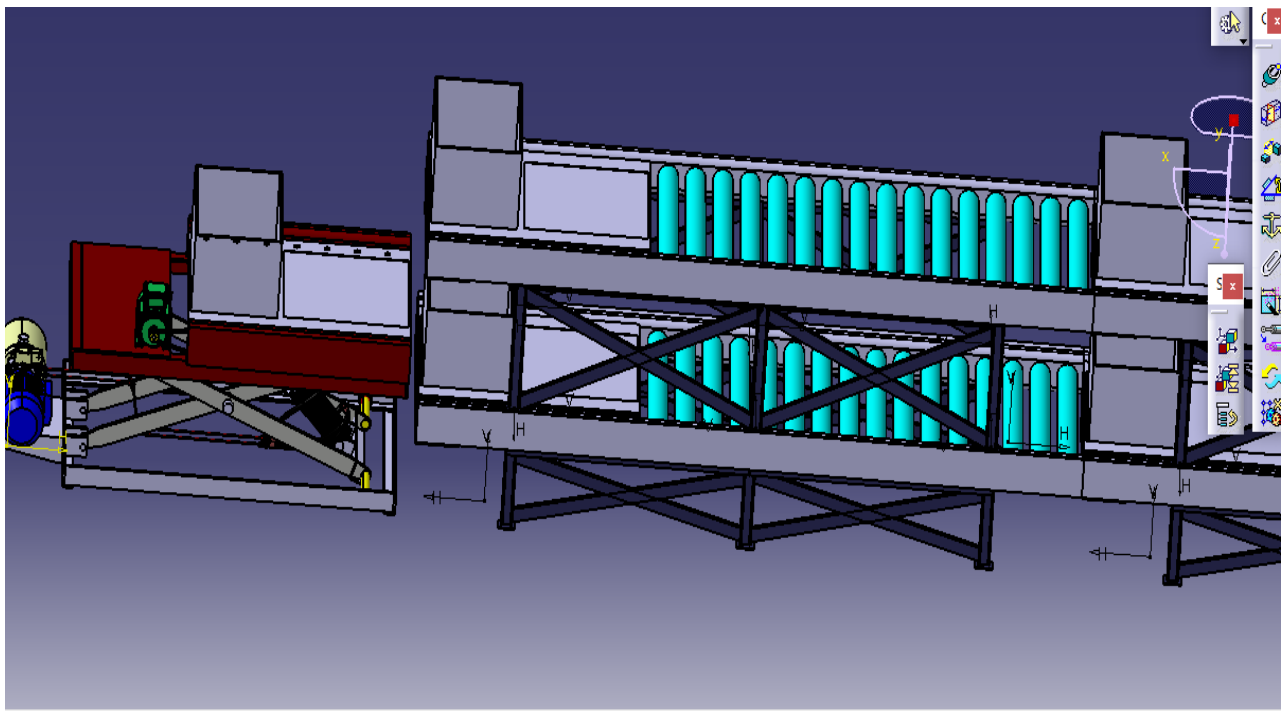

Figure 76 : Le début du convoyeur

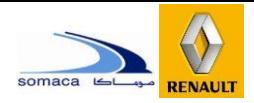

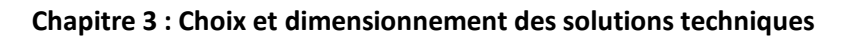

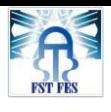

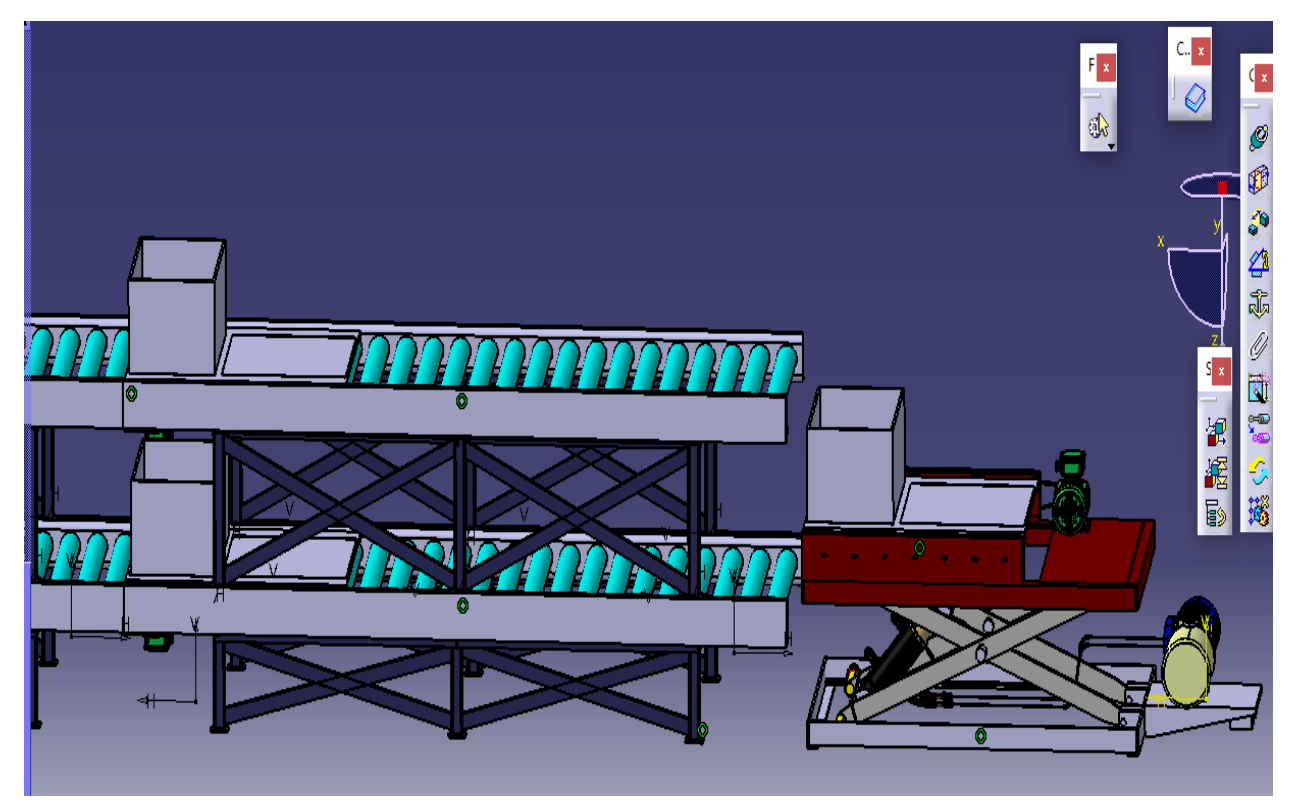

*Figure 77 : La fin du convoyeur*

## III. Conclusion

Ce chapitre a été consacré à la définition et au dimensionnement de l'architecture matérielle notamment celle de la partie puissance.

Nous avons également conçu le mécanisme du convoyeur à rouleaux et la table élévatrice puis quelque autre mécanisme, assurant les fonctionnalités définies en cahier des charges.

Ensuite, nous avons fait une étude pour rassembler les différentes solutions possibles avant de les proposer au département Montage pour les valider et commencer les calculs et le dimensionnement, Nous allons entamer dans le chapitre suivant la partie rentabilité du projet.

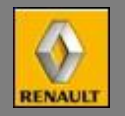

# Chapitre 04

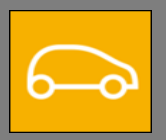

**Rentabilité du projet**

**Ce chapitre est consacré à la phase du calcul de gain-produit par l'implantation de notre convoyeur dans l'atelier UP5. Ensuite, nous allons aborder l'étude technico-économique du projet (la partie financière).**

**L'estimation du gain du projet vient après le calcul des différents coûts : les coûts d'achat de tous les matériels utilisés pour la construction du projet et le coût de la main d'œuvre.**

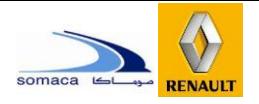

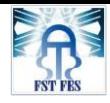

## I. Coût du projet :

## 1. Coût d'achat des matériels :

Ce coût va être traité par parties : le coût des composants de la table élévatrice, puis une estimation du coût des composants du nouveau convoyeur à rouleaux.

## **1.1 Composants de la table élévatrice :**

Le tableau ci-dessous englobe le coût des différents composants de la table élévatrice :

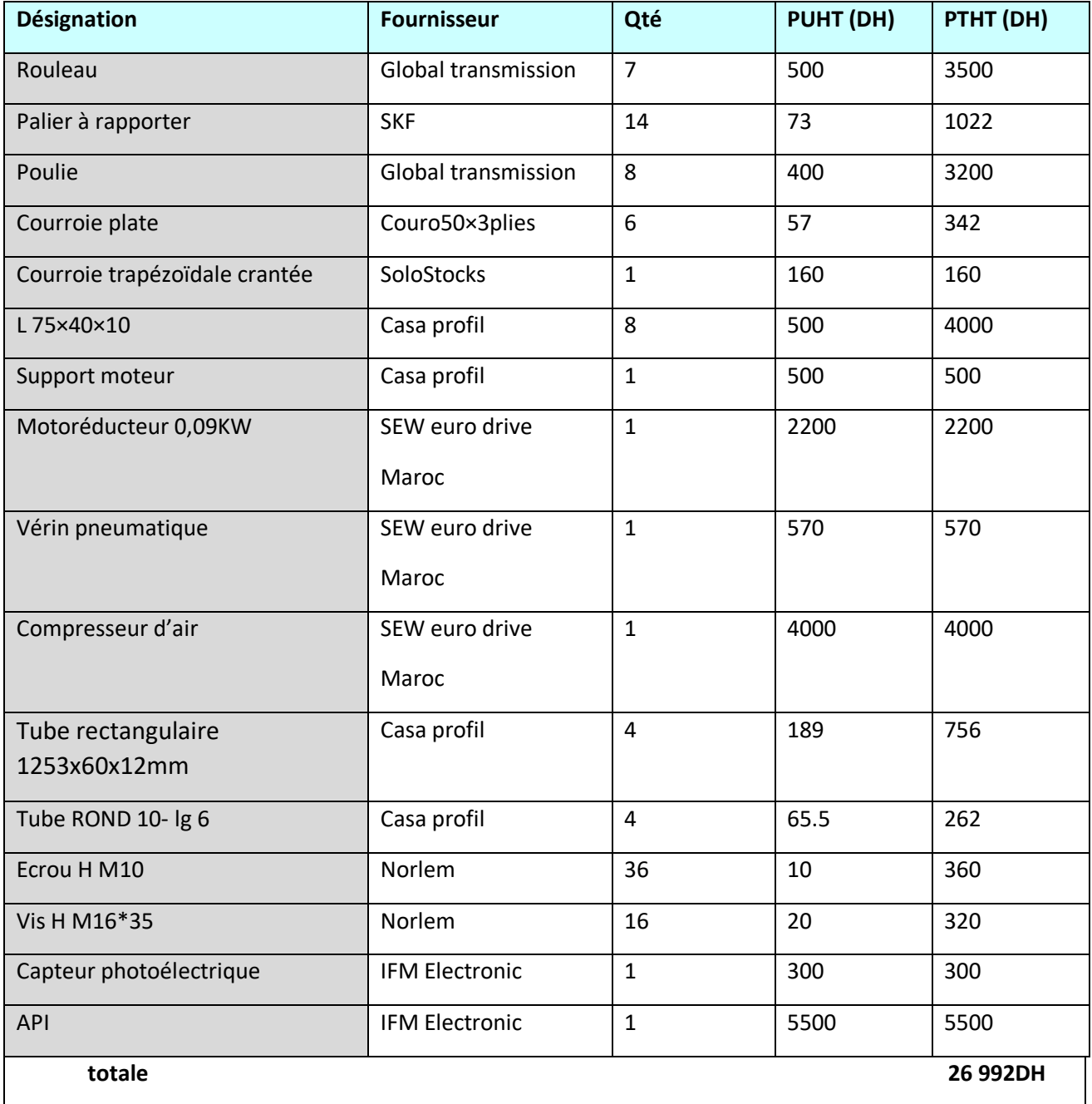

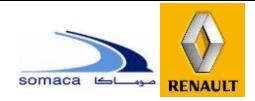

#### Tableau 11 : le coût des différents composants de la table élévatrice

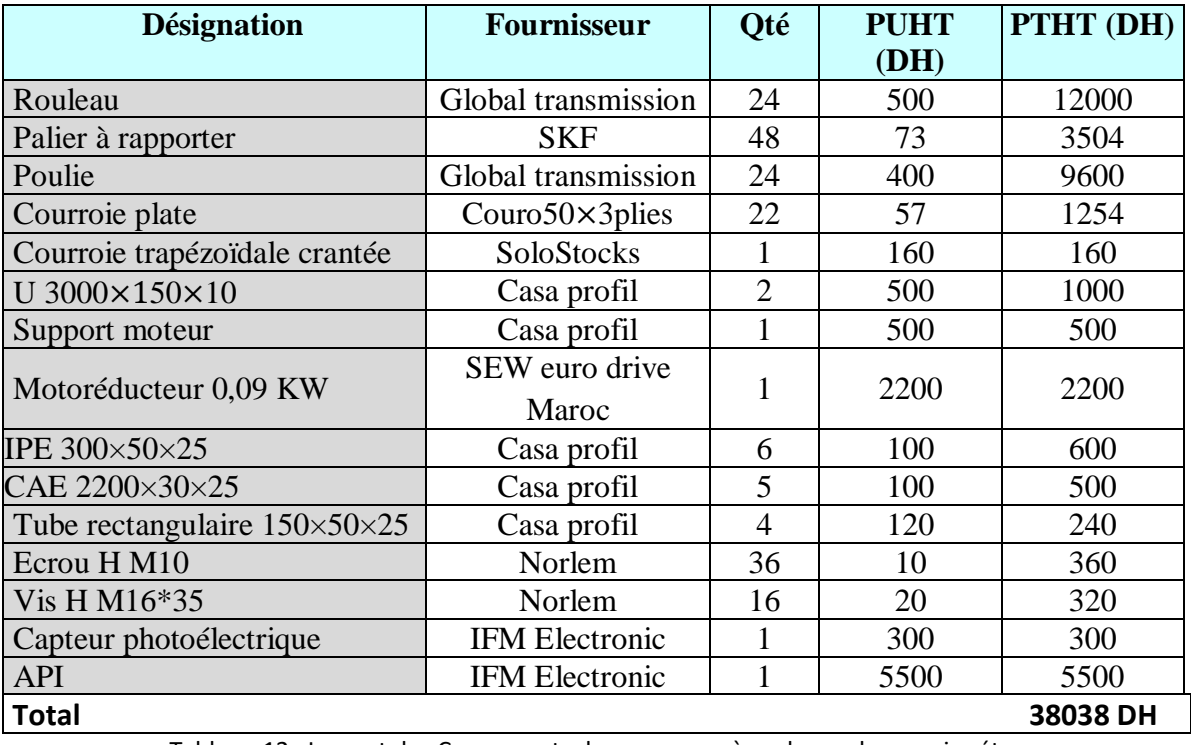

#### **1.2 Composants du convoyeur à rouleaux du premier étage:**

Tableau 12 : Le cout des Composants du convoyeur à rouleaux du premier étage

#### **1.3 Composants du convoyeur à rouleaux du deuxième étage:**

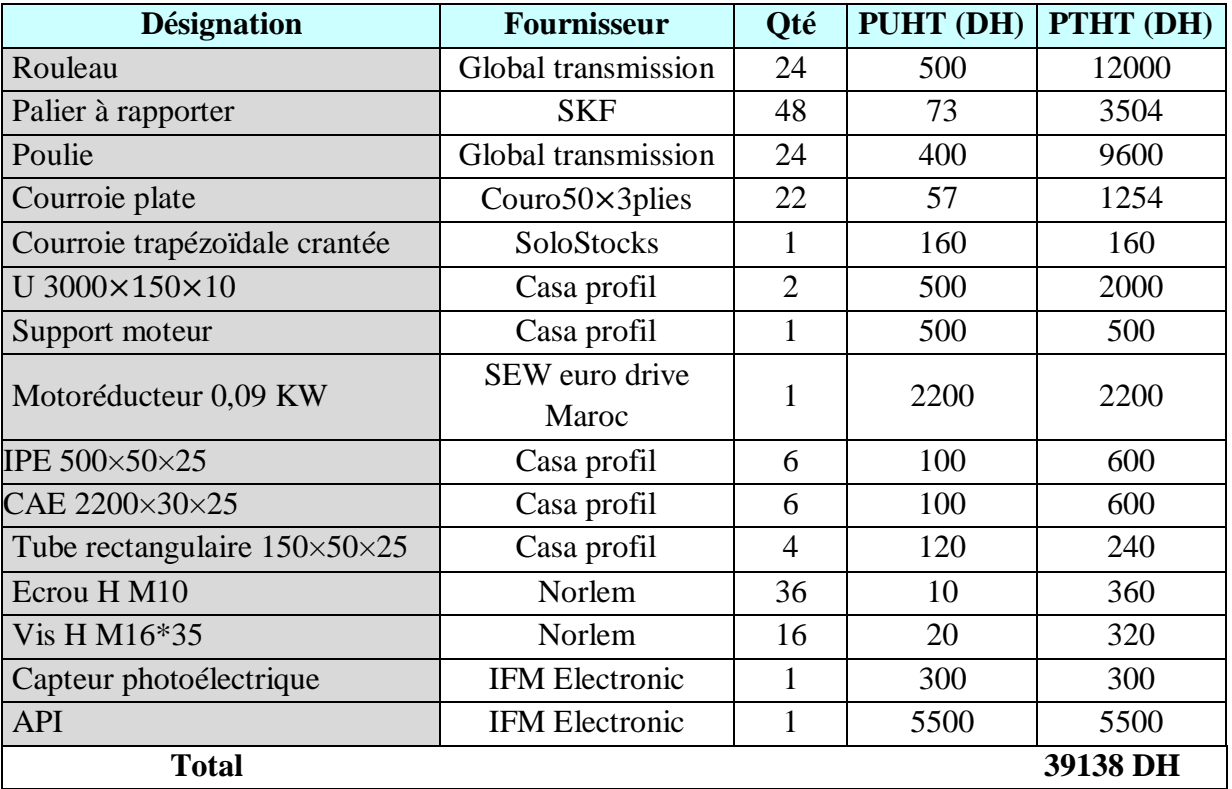

Tableau 13 : Le cout des Composants du convoyeur à rouleaux du

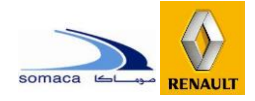

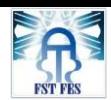

#### **Chapitre 4 : Rentabilité du projet**

Dans notre projet, nous avons dix convoyeurs à rouleaux et deux tables élévatrices.

Finalement le coût total des matériels nécessaires pour construire le système est :

 $C_{achat} = 10 \times C_c + 2 \times C_{TE}$  $C_c$  Coût du convoyeur à rouleaux.

 $C_{TE}$  Coût de la table élévatrice.

Nous trouvons :

 $C_{achat} = 825744DH$ 

## II. Coût de la main d'œuvre :

Il sera calculé par la formule suivante :

$$
C_{mo} = T \times N \times CU
$$

T : la durée de réalisation du projet.

N : le nombre de personnes destinées à effectuer la réalisation.

CU : le cout unitaire de la main d'ouvre.

La réalisation du projet sera étalée sur une période de 23 jours avec 8 heures par jour,

donc :

 $T = 23 \times 8 = 184$  heures

Le nombre de personnes destinées à effectuer la réalisation est estimé à :  $N = 12$ 

personnes. Le coût unitaire de la main d'œuvre est en moyenne :

 $CU = 26 DH/personne/heure.$ 

Alors le coût total de la main d'œuvre est :

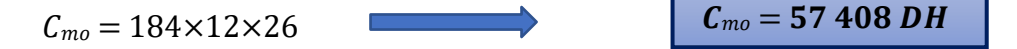

Calculons maintenant le coût total de notre projet :

$$
C_{total} = C_{achat} + C_{mo} = 883152 \, DH
$$

$$
C_{total} = 883152 \text{ }DH
$$

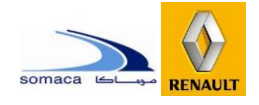

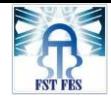

# III. Cout de la production des sièges

1. Cout de la production chez la SOMACA

## **1.1 Cout des opérateurs :**

On a 14 opérateurs sur la ligne de production et le salaire de chaque opérateur est 6000 DH alors :

 $C_{op}$  = 14  $\times$  6000 = 84 000 DH par mois.

## **1.2 Cout de la matière première**

Cout de la matière première D'un siège est 800 DH et on produit 17 voitures par heure alors on a 408 par 24 H d'où le cout des sièges avant est 408000 DH par 24 H

Alors le cout des sièges par mois est :

 $C_{mp}$ =7180800DH

Cout de la production chez PROMAGHREB

Cout totale d'achat des sièges du fournisseur PROMAGHREB est :

 $C_{\text{pro}}$  = 7629600DH par mois

**Conclusion** 

Alors le gain par mois de la production est :

G =  $C_{pro}$  –  $(C_{op}$  +  $C_{mp}$ ) = 7629600 – (84 000 + 7180800) = 364800 DH

# IV. Rentabilité du projet

Nous entendons souvent l'expression « Payback » pour parler du **délai de récupération**  d'un projet d'investissement. Ce critère sert simplement à déterminer le temps requis (généralement le nombre d'années) pour récupérer l'argent investi dans le projet. Nous considérerons donc les sorties de fonds liées au projet comme étant le coût du projet et les entrées de fonds comme les recettes du projet. Afin de quantifier cette récupération, nous allons d'abord énumérer les coûts de tous les composants que nous avons utilisés, ensuite le coût de la conception mécanique à savoir le prix de la tôle utilisée et le coût de la main d'œuvre. Nous pourrons ensuite définir le gain global du projet.

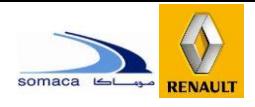

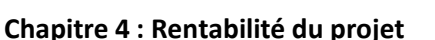

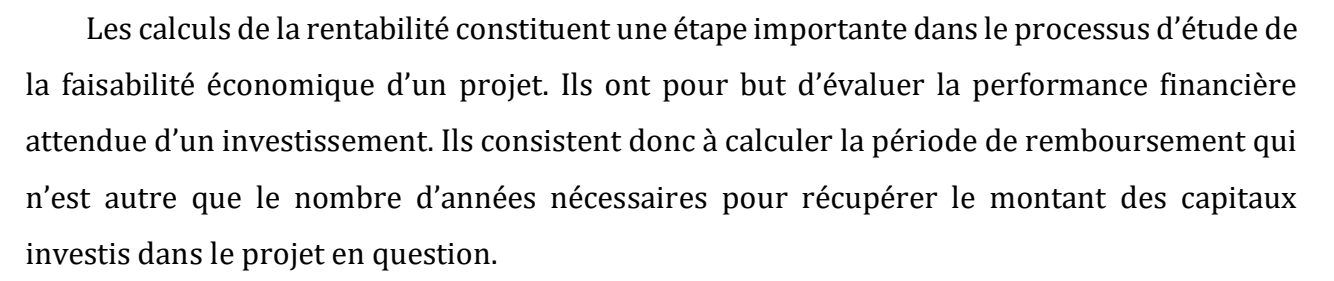

Afin d'évaluer la rentabilité de l'investissement, le temps de retour sur investissement.

TRI a été calculé :  $TRI = \text{cout}$  globale d'invertissement/Gain globale par mois  $TRI = 883152 / 364800$  $TRI = 2$  mois et 10 jours

Nous pouvons conclure que ce projet est très rentable puisque le gain est important et la durée de retour sur investissement est courte.

## V. Conclusion

Puisque nous économisons grâce à cette intégration, 364800 DH par mois, alors il nous faut 2 mois et 10 jours pour récupérer le coût du retour sur investissement. Nous pouvons conclure que ce projet est rentable puisque le gain est important et la durée du retour d'investissement est courte.

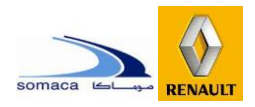

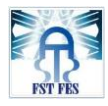

# *CONCLUSION GENERALE & PERSPECTIVE*

La mission qui nous a été confiée lors de notre arrivée au sein de SOMACA était l'étude et la conception d'un convoyeur pour ledéplacement des sièges d'avant. Les différents aspects du projet ont été traités et menés aussi loin que cela a été possible.

Le contrat de fourniture des sièges par la société **PROMAGREB** sera resilié grâce à l'installation d'une ligne de production au sein de la **SOMACA,** c'était un travail de conception a priori, conformément aux standards de RENAULT et aussi aux contraintes présentes du périmètre.

Pour ce faire, nous avons commencé par relever les différentes informations nécessaires pour comprendre le besoin réel de la société pour élaborer un cahier des charges fonctionnels.

Ensuite, nous avons fait une étude pour rassembler les différentes solutions possibles avant de les proposer à DIVD Montage pour les valider et commencer les calculs et le dimensionnement. Et pour clôturer nous avons calculé le coût du retour sur investissement en se basant sur les gains du projet et le coût de réalisation.

Finalement, je dirais que ce projet a été une expérience professionnelle très enrichissante en termes d'autonomie dans le travail, de prise d'initiative et de décision d'organisation et de valorisation des ressources personnelles. Il m'a permis d'être plus réactifs, et plus déterminés pour mieux répondre aux attentes au niveau professionnel.

Le projet est encore en cours d'étude et de réalisation, c'est pour cela que notre stage a été prolongé jusqu'au mois huit pour terminer notre conception et dimensionnement et participer à la réalisation du projet.

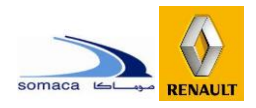

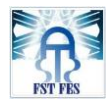

# *REFEREENCES BIBILIOGRAPHIQUES*

# **Bibliographie :**

- **[A]** : Mr. El Hakimi Cours-de-construction-mécanique : FST Fès.
- **[B]**: [industrial-bearing.com/skf-2/](http://industrial-bearing.com/skf-2/)
- **[C]** : CLAUDE BARLIER & BENOIT POULET « MEMOTECH GENIE MECANIQUE Productique mécanique » 2 ème édition ; éditions CASTEILLA-25 MONGE-75006 PARIS.
- **[D]** : JEAN-LOUIS FANCHON « GUIDES DES SCIENCES ET TECHNOLOGIES INDUSTRIELLES » NATHAN AFNOR.
- **[E]** : Documentation de la SOMACA-RENAULT.

# **Webographie :**

**[1]** : www.technic-achat.com/moteur-tri-220/380v-1500-tr-european-electriccompany-2ec-,fr,4,MOT2EC4P.cfm

**[2]**:https://www.hpceurope.com/docFichesTechniques/ReducteursDeVitesse .pdf

**[3]**: http://www.cours-et-exercices.com/2016/03/criteres-de-conceptiondarbres.

**[4]:** [http://www.veco-transmissions.com/upload/photo\\_gamme/24-fr.pdf](http://www.veco-transmissions.com/upload/photo_gamme/24-fr.pdf)

**[5]:**http://www.zpag.net/Tecnologies\_Indistrielles/transmission\_courroies.h

tm

**[6]:** <http://www.cours-et-exercices.com/2016/03/criteres-de> Conceptiondarbres.

**[7]:** [www.technic-achat.com/verin-pneumatique-iso-](http://www.technic-achat.com/verin-pneumatique-iso-6431/15552,fr,4,VERKD200_40.cfm)[6431/15552,fr,4,VERKD200\\_40.cfm](http://www.technic-achat.com/verin-pneumatique-iso-6431/15552,fr,4,VERKD200_40.cfm)

**[8]:** [https://fr.scribd.com/document/376912976/Etude-Et-Conception-d-](https://fr.scribd.com/document/376912976/Etude-Et-Conception-d-Une-Table-Elevatrice-Hydraulique-a-Simple-Ciseaux?fbclid=IwAR3OY0wIvLo3VzveC3u3PvawKpsfteDYD6t-GEdgS2mKr54W4VZ15nAtL20)[Une-Table-Elevatrice-Hydraulique-a-Simple-](https://fr.scribd.com/document/376912976/Etude-Et-Conception-d-Une-Table-Elevatrice-Hydraulique-a-Simple-Ciseaux?fbclid=IwAR3OY0wIvLo3VzveC3u3PvawKpsfteDYD6t-GEdgS2mKr54W4VZ15nAtL20)[Ciseaux?fbclid=IwAR3OY0wIvLo3VzveC3u3PvawKpsfteDYD6t-](https://fr.scribd.com/document/376912976/Etude-Et-Conception-d-Une-Table-Elevatrice-Hydraulique-a-Simple-Ciseaux?fbclid=IwAR3OY0wIvLo3VzveC3u3PvawKpsfteDYD6t-GEdgS2mKr54W4VZ15nAtL20)[GEdgS2mKr54W4VZ15nAtL20](https://fr.scribd.com/document/376912976/Etude-Et-Conception-d-Une-Table-Elevatrice-Hydraulique-a-Simple-Ciseaux?fbclid=IwAR3OY0wIvLo3VzveC3u3PvawKpsfteDYD6t-GEdgS2mKr54W4VZ15nAtL20)

# *ANNEXES*

# **Dessins de définition**

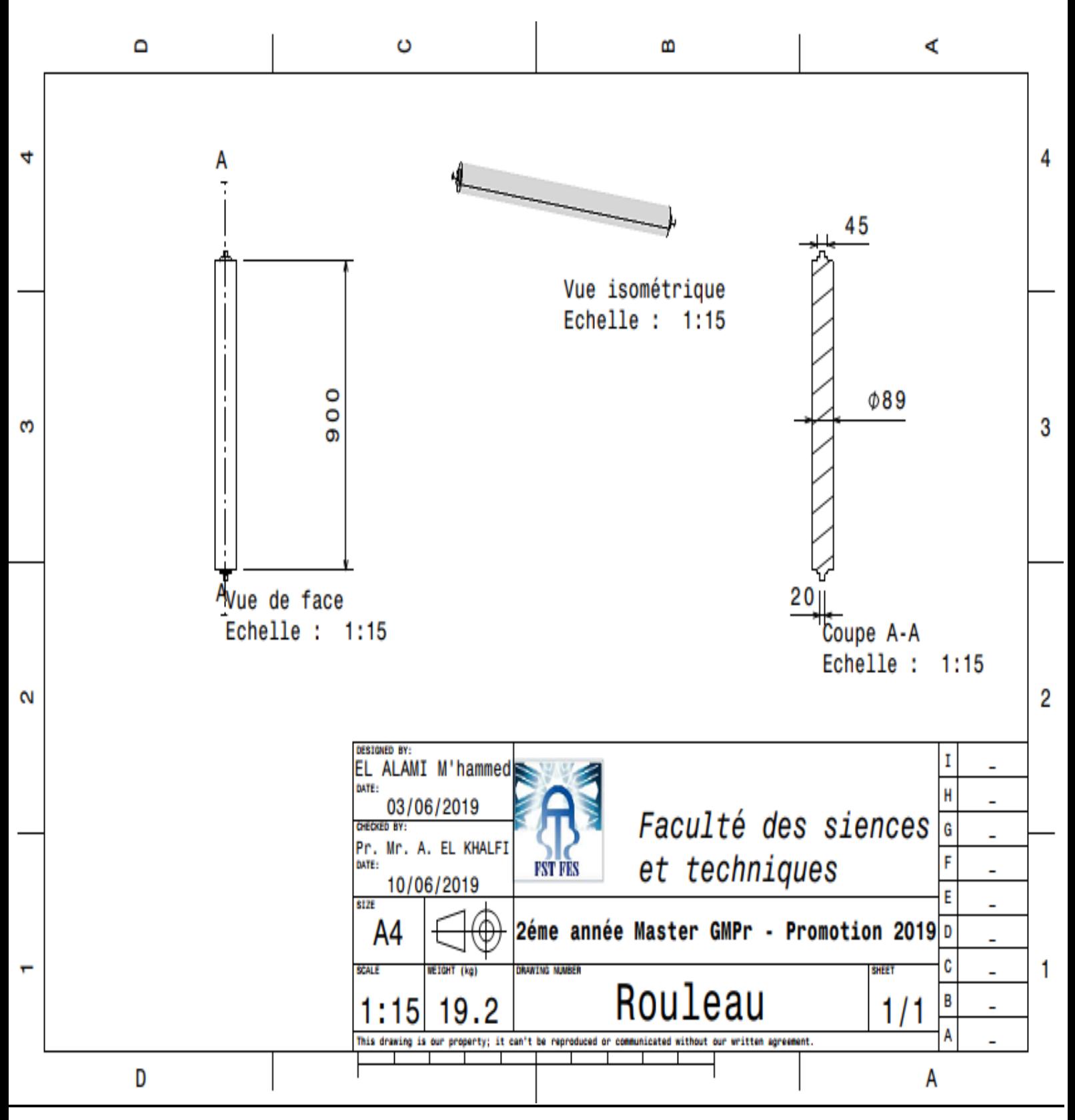

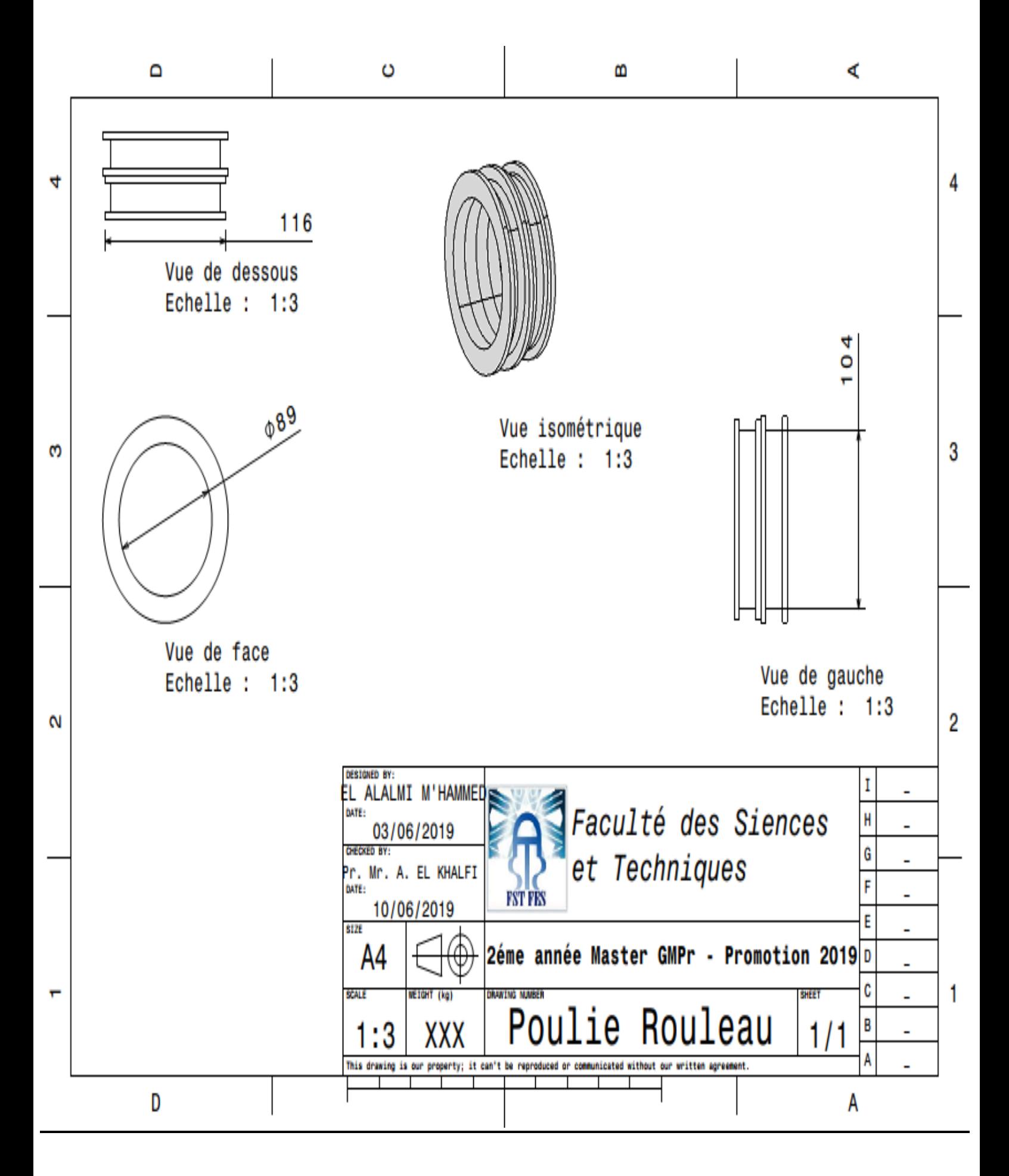

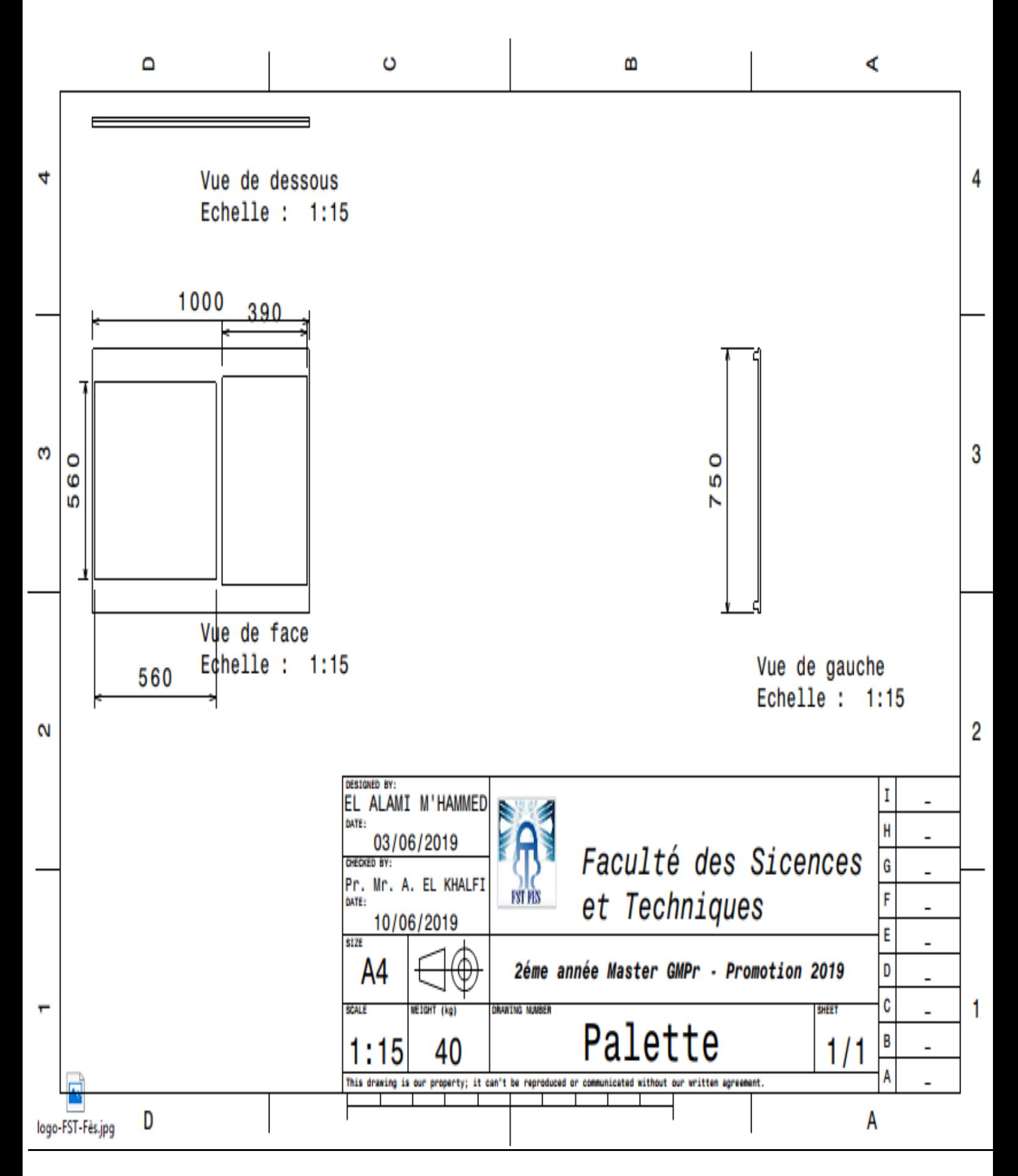

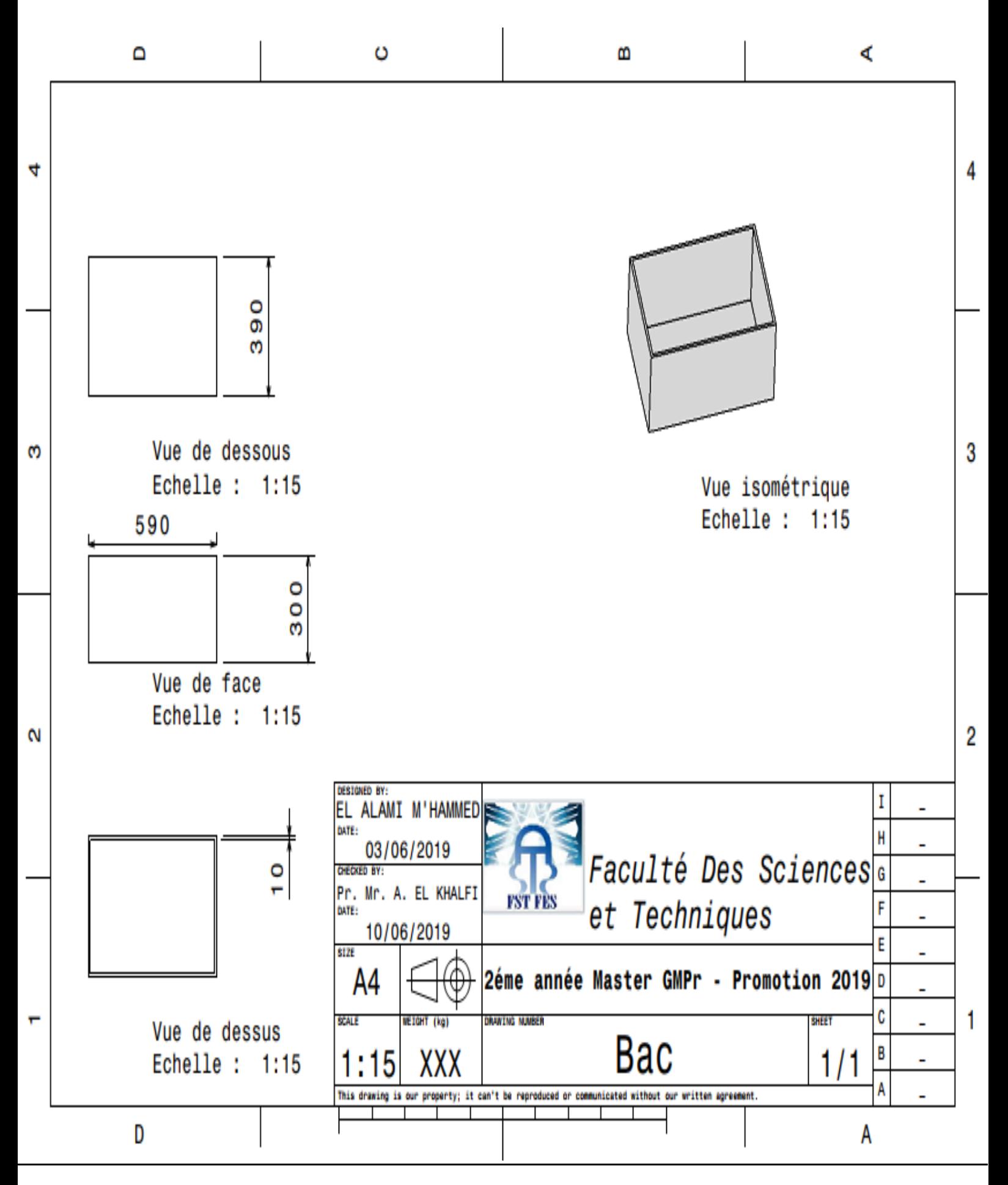

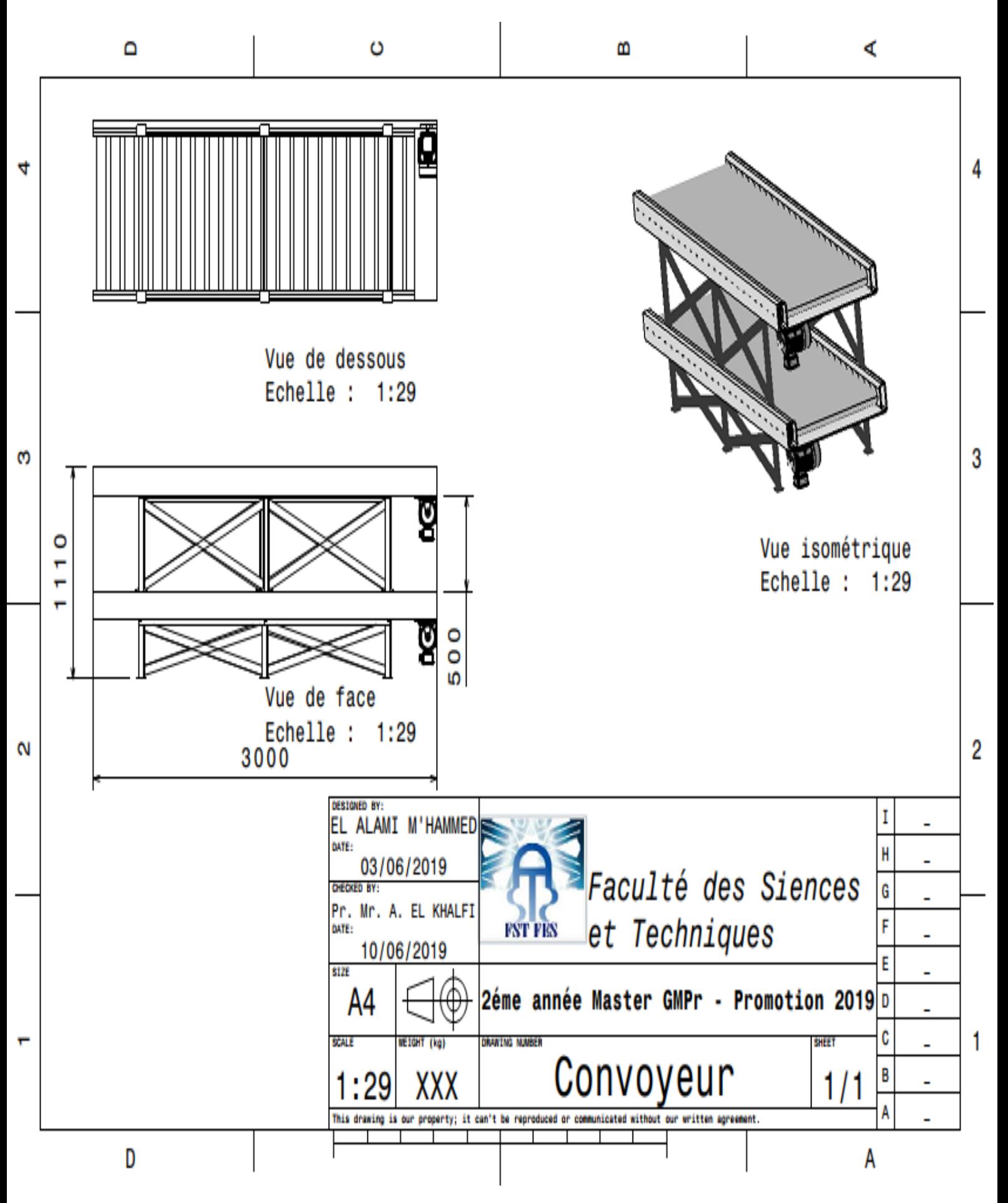

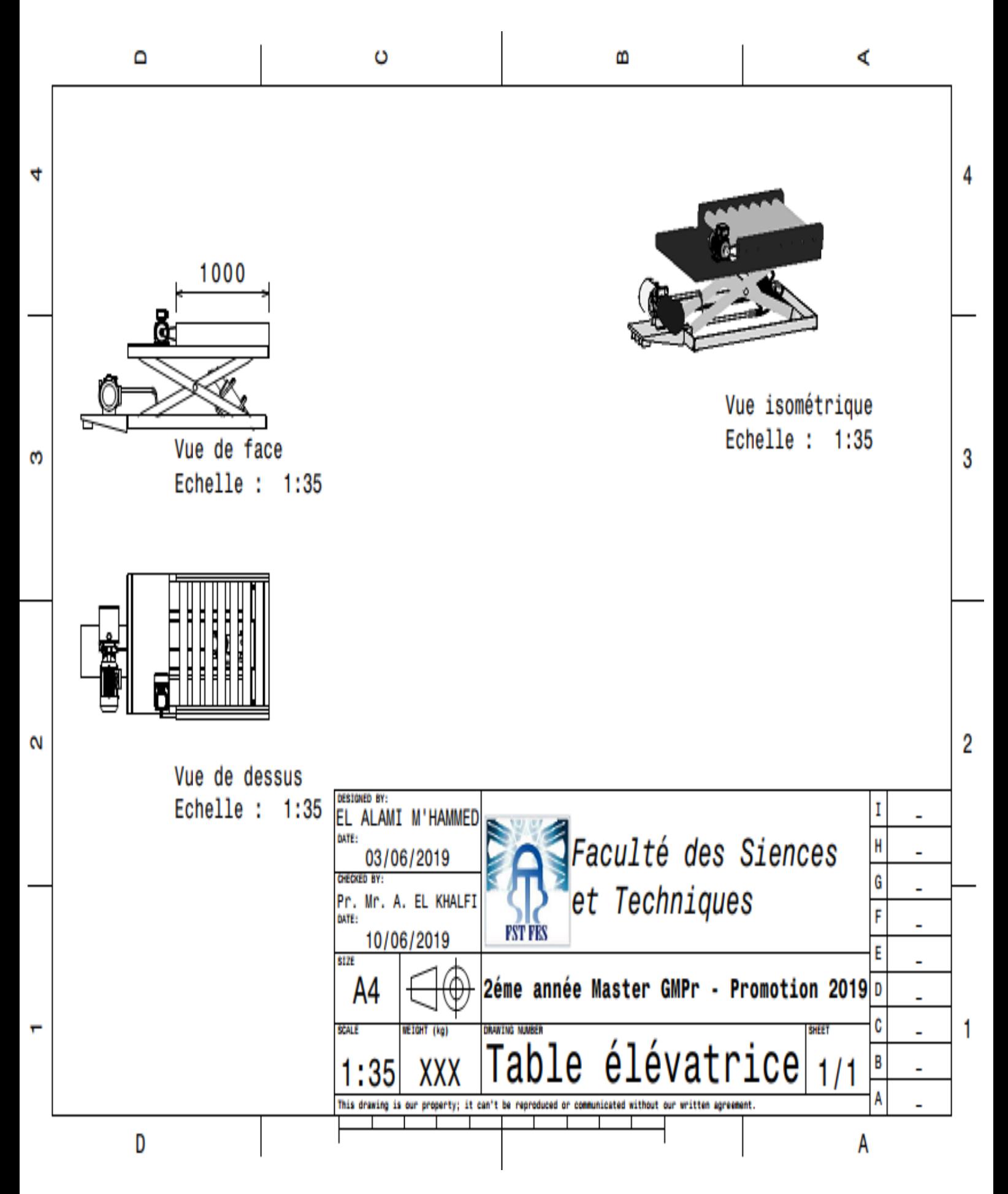